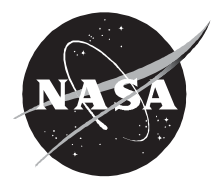

National Aeronautics and Space Administration

**Langley Research Center** Hampton, VA 23681-2199

**Educational Product** Educators | Grades 3-5

EG-2004-04-07-LARC

The NASA SCI Files™ The Case of the Radical Ride

**A Lesson Guide with Activities in Mathematics, Science, and Technology**

Please Note: Our name has changed! The NASA "Why" Files™ is now the NASA SCIence Files™ and is also known as the NASA SCI Files™. http://scifiles.larc.nasa.gov

*The Case of the Radical Ride* lesson guide is available in electronic format through NASA Spacelink - one of NASA's electronic resources specifically developed for the educational community. This publication and other educational products may be accessed at the following address: **http://spacelink.nasa.gov/products** A PDF version of the lesson guide for NASA SCI

Files™ can be found at the NASA SCI Files™ web site: **http://scifiles.larc.nasa.gov**

The NASA Science Files™ is produced by the NASA Center for Distance Learning, a component of the Office of Education at NASA's Langley Research Center, Hampton, VA. The NASA Center for Distance Learning is operated under cooperative agreement NCC-1-02039 with Christopher Newport University, Newport News, VA. Use of trade names does not imply endorsement by NASA.

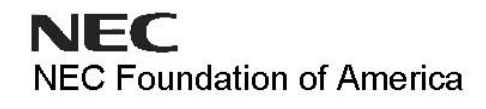

www.nec.com

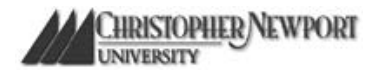

www.cnu.edu

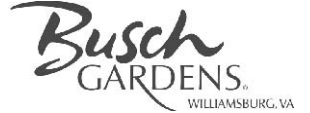

www.buschgardens.com

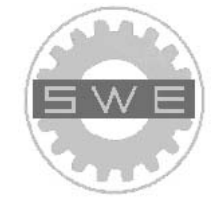

www.swe.org

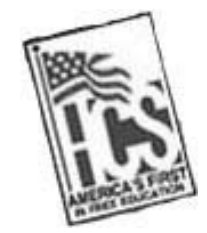

www.sbo.hampton.k12.va.us

The NASA SCI Files™ The Case of the Radical Ride

## **A Lesson Guide with Activities in Mathematics, Science, and Technology**

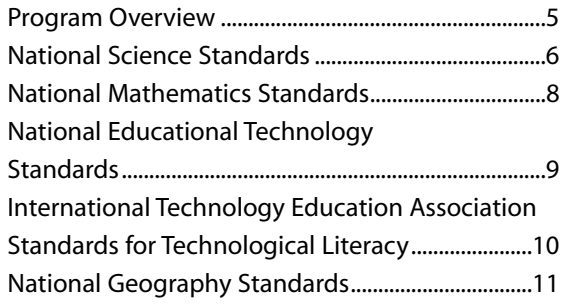

# Segment 1

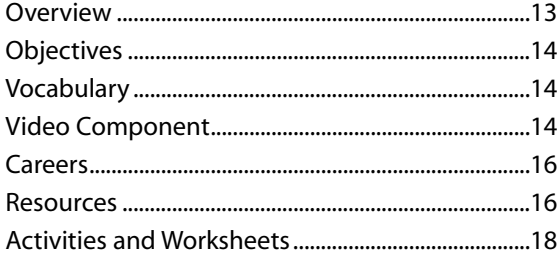

# Segment 2

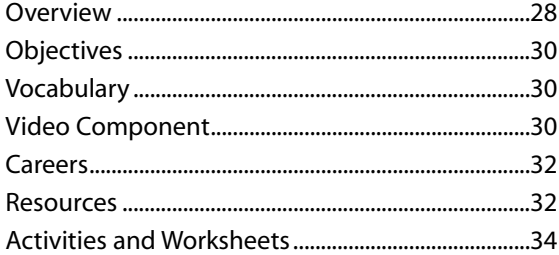

# Segment 3

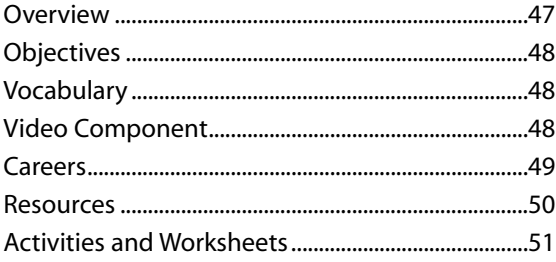

## Segment 4

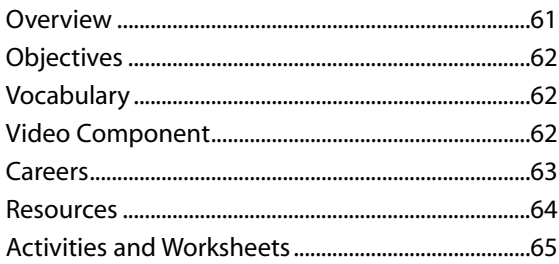

For additional information about the NASA SCI Files™, contact Shannon Ricles at (757) 864-5044 or **s.s.ricles@larc.nasa.gov**.

Production of the NASA SCI Files™ is made possible by the generous support provided by the Society of Women Engineers (SWE); Busch Gardens, Williamsburg; Hampton City Public Schools; and the NASA Langley Research Center's Aerospace Vehicle Systems Technology Program Office.

**Writer and Teacher Advisor:** Shannon Ricles and Mary Hurst.

**Graphic Designer:** René Peniza

**Editor:** Susan Hurd

**SWE** Registered users of the NASA SCI Files™ may request a Society of Women Engineers (SWE) classroom mentor. For more information or to request a mentor, e-mail **kimlien.vu@swe.org**

CC Captioning provided by NEC Foundation of America

NASA SCI Files™ is a production of NASA's Langley Research Center, Hampton, VA. All Rights Reserved. Broadcast and off-air rights are unlimited and are granted in perpetuity with the following stipulations: NASA SCI Files™ shall not be used for commercial purposes; used, in whole or in part, to endorse a commercial product; stored, in whole or in part, in a commercial database; altered electronically, mechanically, or photographically without the expressed and prior written permission of NASA. This publication is in the public domain and is not protected by copyright. Permission is not required for duplication.

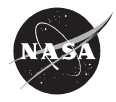

# Program Overview

As Bianca and Kali arrive to meet the rest of the tree house detectives at the NASA auditorium for an awards ceremony, they learn that Dr. D, Jacob, and Katherine are having minor traffic problems. Convinced that they have plenty of time to get to the ceremony, and with not much else to do while they sit and wait, the detectives decide to work on their latest school project. The assignment is to come up with an idea for what transportation will look like in 100 years.

The detectives know that the best place to learn about the future is to visit the past, so they email Tony, who is visiting his aunt in Detroit, Michigan. They ask Tony if he can meet Barry Dressel at the Walter P. Chrysler Museum to learn about the history of transportation. Meanwhile, back in the van, Dr. D helps the tree house detectives understand that all future inventions and innovations must start with the engineering design process. The detectives get an email from two NASA SCI Files™ Kids' Club members, Wendy and Rosie, who are visiting Mr. Richard Storer at the Channel Tunnel in Folkestone, England. Mr. Storer helps the girls understand that once a problem is identified, a solution is sure to follow—eventually!

Tony's aunt also makes an appointment for him to visit Janet Goings at General Motors (GM) to learn about the importance of conducting research when using the engineering design process. Ms. Goings reveals some recent research as she shows Tony some really cool concept cars and explains how a fuel cell works. Back in the van, there seems to be no end to the traffic jam, so Dr. D makes good use of the time by explaining his research and model building experiences when he worked on his experimental hovercraft project. Wanting to know more about model building, the detectives email R.J. and ask him to visit Sam James at the Model Shop at NASA Langley Research Center. After learning how to make a model to scale, the detectives realize that testing is the next step in the engineering process. They join a videoconference in progress hosted by Mike Logan, NASA researcher, between students at Cooper Elementary School in Hampton, Virginia and King's Cross Education Action Zone in London, England. The students are competing in a mousetrap car contest and have just finished testing their model cars. They are analyzing their data

so they can improve the distance the car travels. They realize that changes must be made!

Back in the car, Dr. D explains the iterative process and how engineers often have to test and redesign many times before achieving success. To learn more about the redesign process, R.J. sets off to visit Jeff Robinson at NASA Langley Research Center, who is working on the Hyper X, a new scramjet engine NASA is testing. Meanwhile, Bianca and Kali wait patiently for the tree house detectives to arrive, but they are beginning to get a little worried. Wishing that they had their own future form of transportation, they decide to learn more about maglev trains, and they contact a NASA SCI Files™ Kids' Club at Golightly Education Center in Detroit, Michigan. Mrs. Thomas's students are conducting experiments on magnetic force and have even built their own model maglev train.

Desperate to make the awards ceremony, the detectives decide it is time to get radical and come up with some really futuristic ideas for transportation that will help them avoid all future traffic problems. R.J. visits Andrew Hahn at NASA Langley Research Center, who explains all about a new concept for an airplane car. Mr. Hahn tells R.J. that the concept of the Personal Aerial Vehicle (PAV) is not that futuristic and that PAVs might be flying within the next decade. Fascinated by the possibility of having their very own personal airplane car and living in airport communities, the detectives are curious about what other radical things may happen in the future. They contact Terry Hertz at NASA Headquarters in Washington, DC to learn what cool things might be in the future for aeronautics. After dreaming about their next out-of-this-world tour to Mars, the detectives come back to Earth and are excited to learn that they are actually going to meet Frederick Gregory, the Deputy Administrator for NASA! Mr. Gregory encourages the detectives to stay in school and take lots of math, science, and technology courses to prepare for their future careers. He is also curious about where they do all their investigative work, so the tree house detectives invite Mr. Gregory to the tree house where no adult has been before!

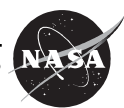

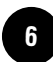

# National Science Standards (Grades  $K - 4$ )

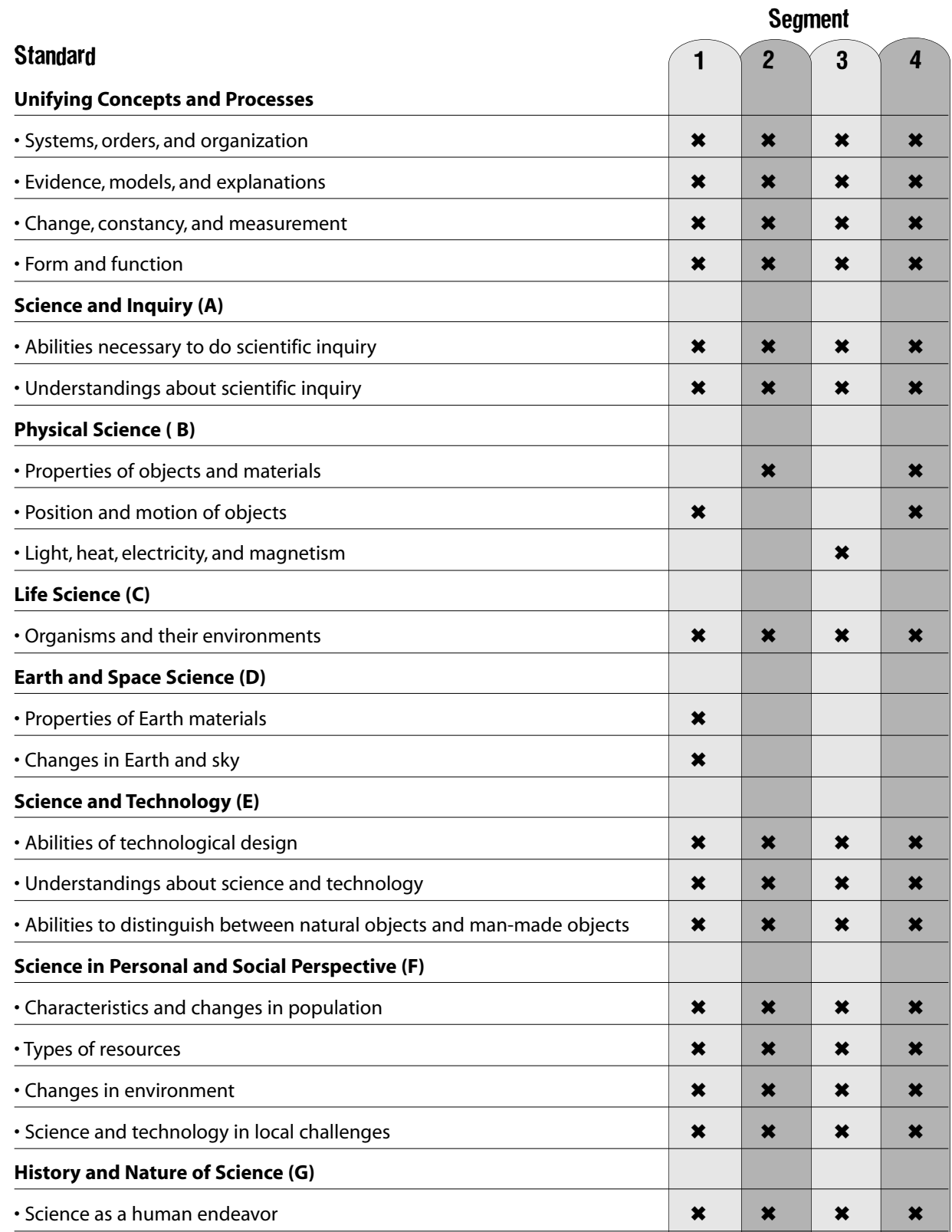

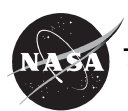

# National Science Standards (Grades 5 - 8)

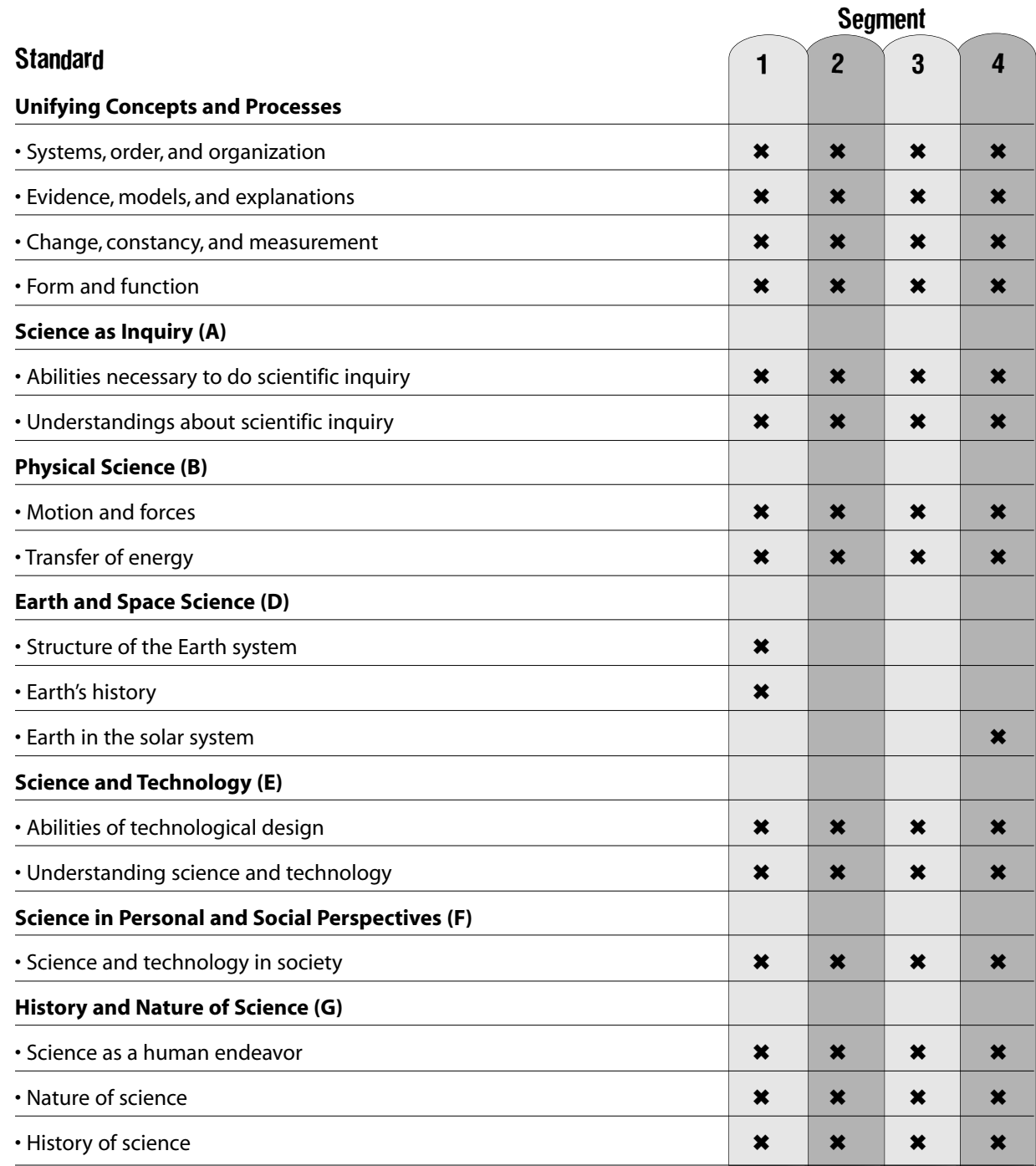

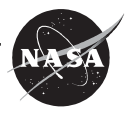

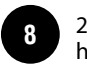

# National Mathematics Standards (Grades 3 - 5)

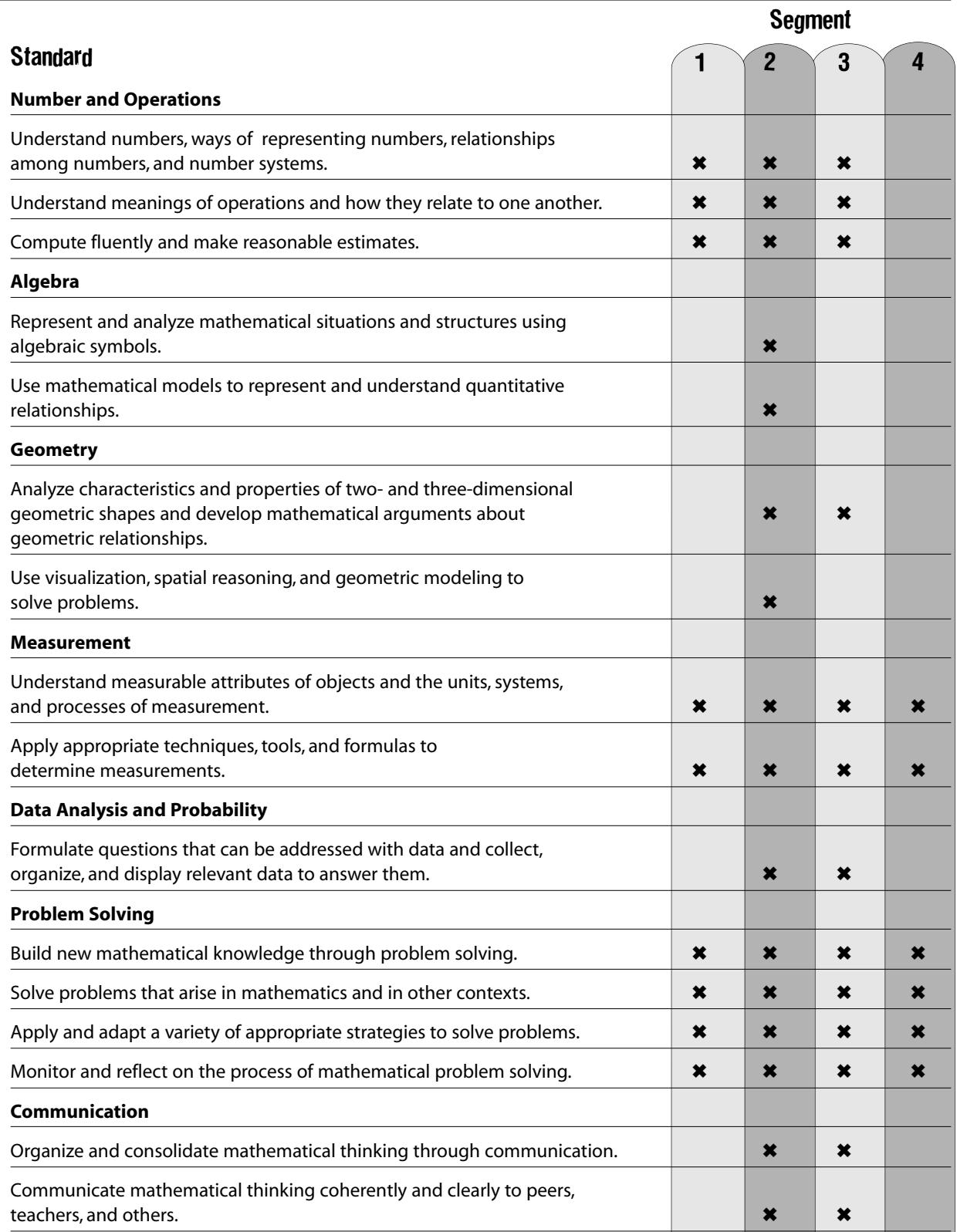

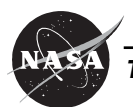

## National Educational Technology Standards Performance Indicators for Technology-Literate Students (Grades 3–5)

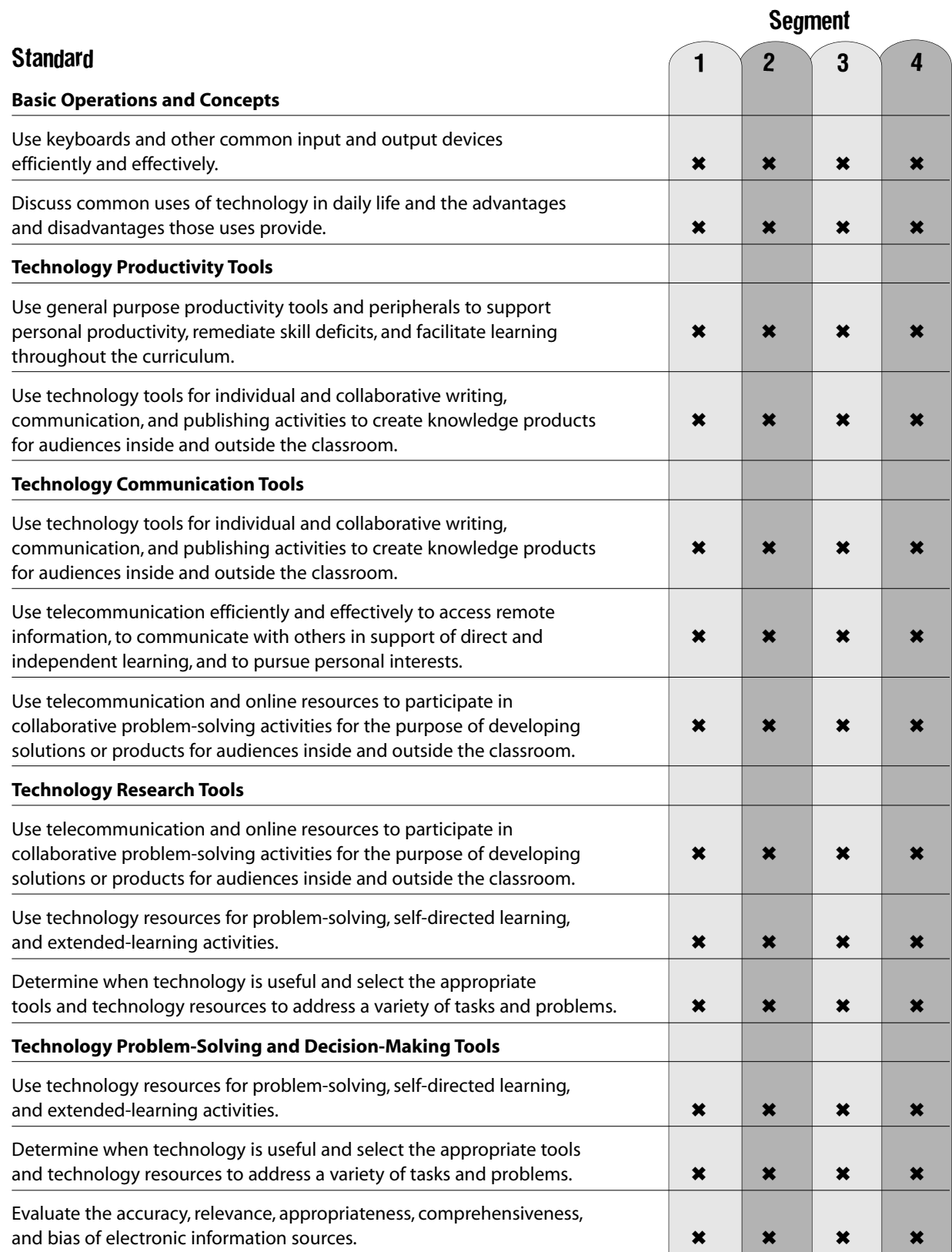

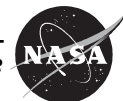

## International Technology Education Association Standards for Technological Literacy (Grades 3–5)

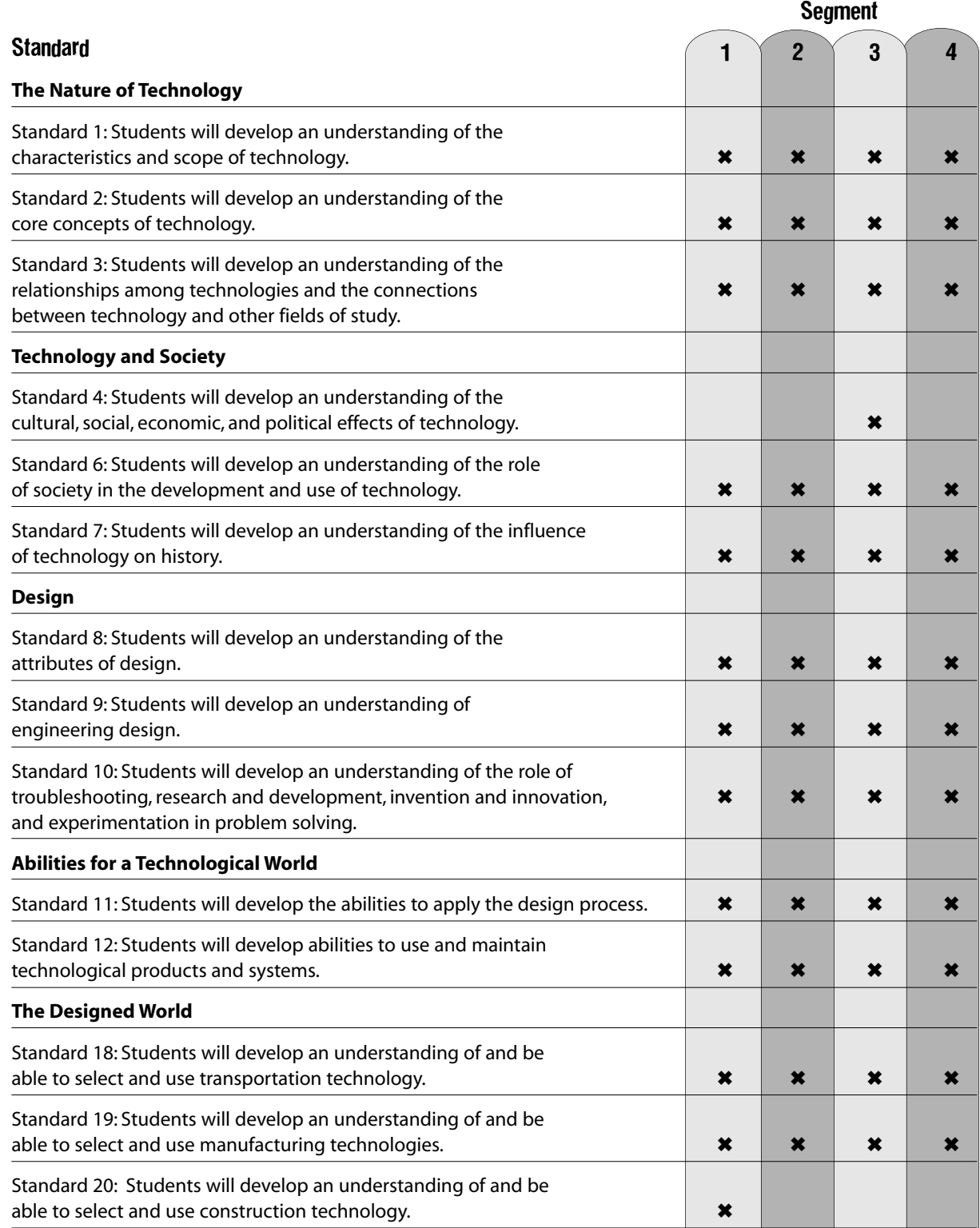

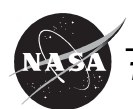

# National Geography Standards, (Grades 3 - 5)

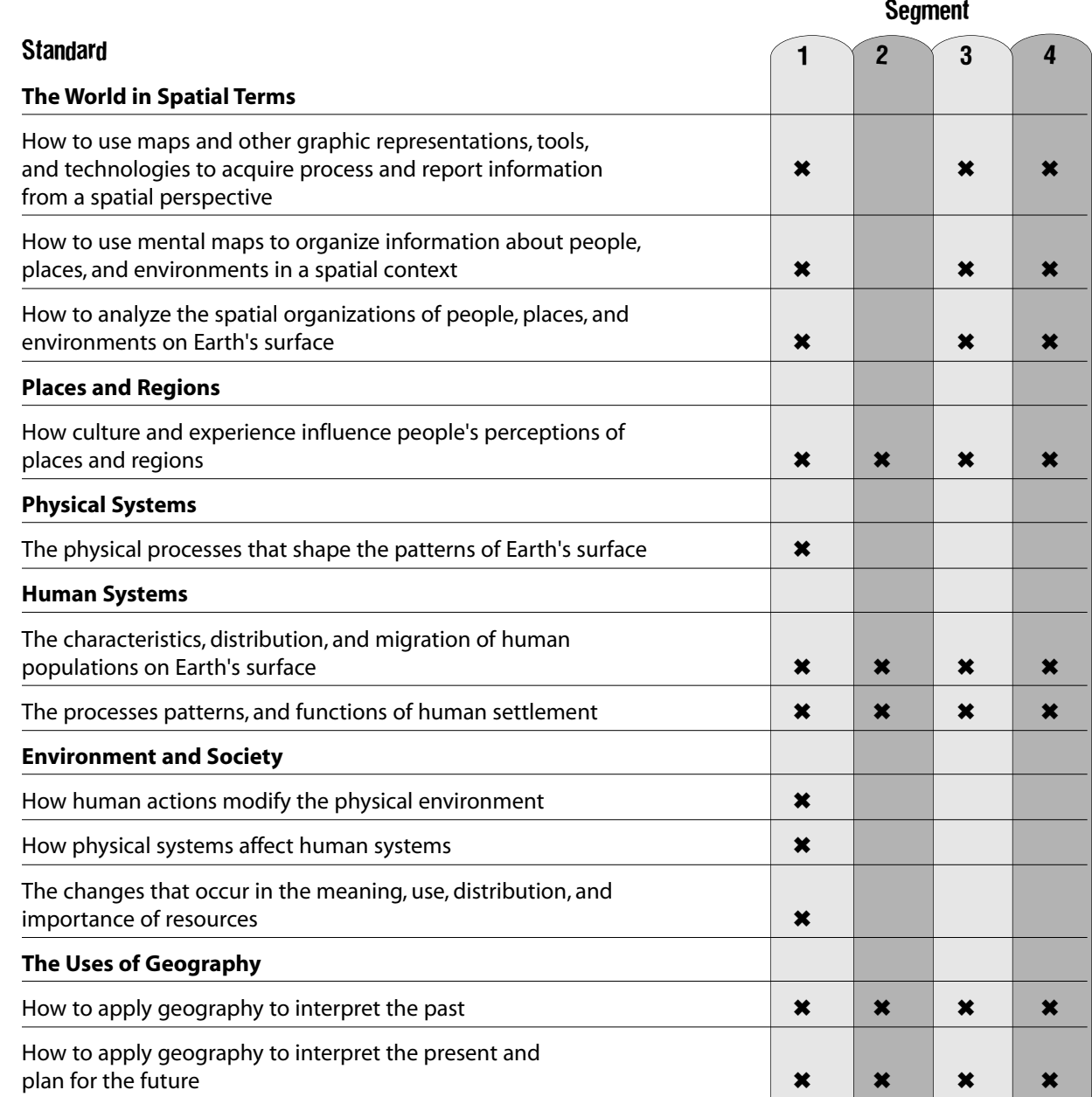

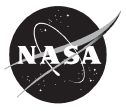

The NASA SCI Files™ The Case of the Radical Ride

# Segment 1

On their way to an important awards ceremony, the tree house detectives and Dr. D run into traffic problems. After sitting in traffic, they conclude that there isn't anything they can do but wait, and they decide to begin investigating their next project. The project is to hypothesize what transportation will be like in 100 years. While wishing they had something futuristic to get them out of the traffic jam, the detectives decide that the best place to learn about the future is to look at the past. Tony sets off to learn about the history of transportation with Mr. Barry Dressel at the Walter P. Chrysler Museum in Detroit, Michigan. Meanwhile, back in the van, Dr. D helps the tree house detectives understand that all future inventions and innovations must start with the engineering design process. After learning that the design process begins with identifying a problem and then formulating solutions, they check in with two members of the NASA SCI Files™ Kids' Club, Wendy and Rosie, who are visiting Mr. Richard Storer, with Eurotunnel, at the Channel Tunnel in Folkestone, England.

# **Objectives**

The student will

- create a time line of technology innovations in transportation.
- examine the engineering design process.
- demonstrate the brainstorming process.
- understand the concept of a natural land bridge and its effects on human and animal populations
- understand the challenges in constructing a tunnel.

# **Vocabulary**

**Channel Tunnel—**31 miles of railway tunnel with three interconnected tubes that run under the English Channel and connect the United Kingdom and France (continental Europe)

**cycle—**a series of regularly repeated events or operations that usually lead back to their starting point

**design—**to think up and draw the plans for something (e.g., design an airplane)

**engineer—**a person who is trained in or follows a branch of engineering as a profession

**engineering—**the science or profession of developing and using nature's power and resources in ways that are useful to people (e.g., designing and building roads, bridges, dams, or machines and creating new products)

# Video Component

## Implementation Strategy

The NASA SCI Files™ is designed to enhance and enrich existing curriculum. Two to three days of class time are suggested for each segment to fully use video, resources, activities, and web site.

## Before Viewing

1. Before viewing Segment 1 of *The Case of the Radical Ride*, read the program overview to the students. List and discuss questions and preconceptions that students may have about engineering and past, present, and future

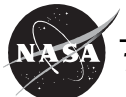

- 
- transportation.
- create a time line of technology innovations in transportation.
- examine the engineering design process.
- demonstrate the brainstorming process.
- understand the concept of a natural land bridge and its effects on human and animal populations
- understand the challenges in constructing a tunnel.

**iteration—**a process in which a series of operations is repeated a number of times

**problem—**something to be worked out or solved; something that is hard to understand, deal with, or correct

**solution—**act or process of solving; an answer to a problem

**time line—**a schedule of events and procedures; a table listing important events for successive years within a certain historical period; a presentation of a chronological sequence of events enabling a viewer to understand temporal relationships at a glance

2. Record a list of issues and questions that the students want answered in the program. Determine why it is important to define the problem before beginning. From this list, guide students to create a class or team list of three issues and four questions that will help them better understand the problem. To locate the following tools on the NASA SCI Files™ web site, select **Educators** from the menu bar, click on **Tools**, and then select **Instructional Tools**. You will find them listed under the **Problem-Based Learning** tab.

- a. **Problem Board**—Printable form to create student or class K-W-L chart
- b. **Guiding Questions for Problem Solving** Questions for students to use while conducting research
- c. **Problem Log and Rubric**—Students' printable log with the stages of the problem-solving process
- d. **Brainstorming Map**—Graphic representation of key concepts and their relationships
- e. **The Scientific Method and Flowchart**—Chart that describes the scientific method process
- 3. **Focus Questions**—These questions at the beginning of each segment help students focus on a reason for viewing. They can be printed ahead of time from the **Educators** area of the web site in the **Activities/Worksheet** section under **Worksheets** for the current episode. Students should copy these questions into their science journals prior to viewing the program. Encourage students to take notes while viewing the program to help them answer the questions. An icon will appear when the answer is near.
- 4. **"What's Up?" Questions**—These questions at the end of the segment help students predict what actions the tree house detectives should take next in the investigation process and how the information learned will affect the case. They can be printed by selecting Educators on the web site in the Activities/Worksheet section under Worksheets for the current episode.

## View Segment 1 of the Video

For optimal educational benefit, view *The Case of the Radical Ride* in 15-minute segments and not in its entirety. If you are watching a taped copy of the program, you may want to stop the video when the Focus Question icon appears to allow students time to answer the question.

## After Viewing

- 1. Have students reflect on the "What's Up?" Questions asked at the end of the segment.
- 2. Discuss the Focus Questions.
- 3. Students should work in groups or as a class to

discuss and list what they know about transportation, engineering, and problem solving. Have the students conduct research on transportation and the engineering process to learn about transportation of the past and to begin brainstorming for ideas of what transportation might look like in a 100 years. As a class, reach a consensus on what additional information is needed. Have the students conduct independent research or provide them with the information needed.

- 4. Have the students complete **Action Plans**, which can be printed from the **Educators** area or the tree house **Problem Board** area in the **Problem-Solving Tools** section of the web site for the current online investigation. Students should then conduct independent or group research by using books and Internet sites noted in the **Research Rack** section of the **Problem Board** in the **Tree House**. Educators can also search for resources by topic, episode, and media type under the **Educators** main menu option **Resources**.
- 5. Choose activities from the Educator Guide and web site to reinforce concepts discussed in the segment. The variety of activities is designed to enrich and enhance your curriculum. Activities may also be used to help students "solve" the problem along with the tree house detectives.
- 6. Have the students work individually, in pairs, or in small groups on the problem-based learning (PBL) activity on the NASA SCI Files™ web site. To locate the PBL activity, click on **Tree House** and then the **Problem Board**. Choose the 2003–2004 Season and click on **Spacecraft Design Lab.**
- a. To begin the PBL activity, read the scenario (Here's the Situation) to the students.
- b. Read and discuss the various roles involved in the investigation.
- c. Print the criteria for the investigation and distribute.
- d. Have students begin their investigation by using the **Research Rack** and the **Problem-Solving Tools** located on the bottom menu bar for the PBL activity. The **Research Rack** is also located in the **Tree House**.

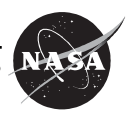

## Careers

- aeronautical engineer inventor mechanical engineer museum curator
- 7. Having students reflect in their journals what they have learned from this segment and from their own experimentation and research is one way to assess student progress. In the beginning, students may have difficulty reflecting. To help them, ask specific questions that are related to the concepts.
- 8. Have students complete a **Reflection Journal**, which can be found in the **Problem-Solving Tools** section of the online PBL investigation or in the **Instructional Tools** section under **Educators**.
- 9. The NASA SCI Files™ web site provides educators with general and specific evaluation tools for cooperative learning, scientific investigation, and the problemsolving process.

# Resources (additional resources located on web site)

## Books

Bender, Lionel: *Eyewitness: Invention*.DK Publishing, Inc., 2000, ISBN: 0789457687.

Brown, Don: *Alice Ramsey's Grand Adventure*. Houghton Mifflin Company, 2000, ISBN: 0618073167.

Diaz, James R.; and Carter, David A.: *Elements of Pop Up: A Pop Up Book for Aspiring Paper Engineers*. Simon and Schuster, 1999, ISBN: 0689822243.

Daimler-Chrysler: *The American Heritage of Daimler Chrysler*. DaimlerChrysler Corporation, 2002, ISBN: 090995202.

Heap, Christine: *The DK Big Book of Trains*.DK Publishing, Inc., 1998, ISBN: 0789434369.

Hewett, Joan: *Tunnels, Tracks, and Trains: Building a Subway*. Lodestar Books, 1995, ISBN: 0525674667.

Kassinger, Ruth: *Reinvent the Wheel: Make Classic Inventions, Discover Your Problem-Solving Genius, and Take the Inventors' Challenge*. Wiley, John and Sons, Inc., 2001, ISBN: 0471395390.

Kulling, Monica: *Eat My Dust! Henry Ford's First Race*. Bantam Doubleday Dell Books for Young Readers, 2004, ISBN: 0375815104.

Parker, Steven: *I Wonder Why Tunnels Are Round and Other Questions About Building*. Houghton Mifflin Company, 1995, ISBN: 1856975800.

Smith, Albert Gary; and Mason, Randy: *History of the American Automobile Coloring Book*. Dover Publications, Inc., 1990, ISBN: 0486263150.

Sullivan, Lee: *Tunnels Go Underground*. Lerner Publishing Group, 2000, ISBN: 1575054299.

Sutton, Richard: *Eyewitness: Car*.DK Publishing, 2000, ISBN: 0789458020.

Vanderwarker, Peter: *Big Dig: Reshaping an American City*. Little, Brown Children's Book, 2001, ISBN: 0316605980.

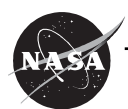

# Resources (additional resources located on web site)

## Video

*Building Big—Tunnels.* WGBH Boston Video, 2000, ASIN: B00004U2N4.

## Web Sites

### **Walter P. Chrysler Museum**

Take a virtual tour of the museum and see many of the cars created by Chrysler. *http://www.chryslerheritage.com/index.htm*

### **Kids Design Network—Dupage Children's Museum**

With Kids' Design Network, you'll investigate a challenge, dream up a design, and draw your plans on the computer; then, using the Internet, you can show your design to a real engineer, who'll help with your design so you can build it! Best of all, it's free! *http://www.dupagechildrensmuseum.org/kdn2/*

### **The ASEE Engineering K–12 Center**

On this great web site, you can find almost everything you need to learn about teaching engineering to K–12 students. The site has a wealth of great resources and links to wonderful engineering activities. *http://www.engineeringk12.org/*

### **What You Need To Know About™—Automobile History**

Visit this web site for everything from A–Z on the history of the automobile. See a time line, learn more about famous carmakers and inventors, and find out who invented the various components of a car, such as cruise control!

*http://inventors.about.com/library/inventors/blcar.htm*

## **How the English Channel Was Formed**

Learn about the geology of England and France and how the English Channel was formed during the last ice age. http://www.theotherside.co.uk/tmheritage/background/channelform.htm

## **The Channel Tunnel**

Learn the history of the Channel Tunnel and how it was built. *http://www.theotherside.co.uk/tmheritage/background/ tunnel.htm*

### **Eurotunnel**

Home page of the company that runs high-speed car, coach, and freight shuttles linking the United Kingdom and France.

*http://www3.eurotunnel.com/rcs/etun/pb\_english/ en\_wp\_home/en\_pg\_home\_gateway\_1/index.jsp*

### **PBS—Building Big: Tunnels**

This web site has all the tunnel basics. Students can learn about the tools and techniques used to build tunnels of the past and present, and they can learn more about various tunnels around the world. Read about the engineers who build tunnels and much more. Great teacher resources too, with educator guide! *http://www.pbs.org/wgbh/buildingbig/tunnel/index.html*

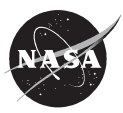

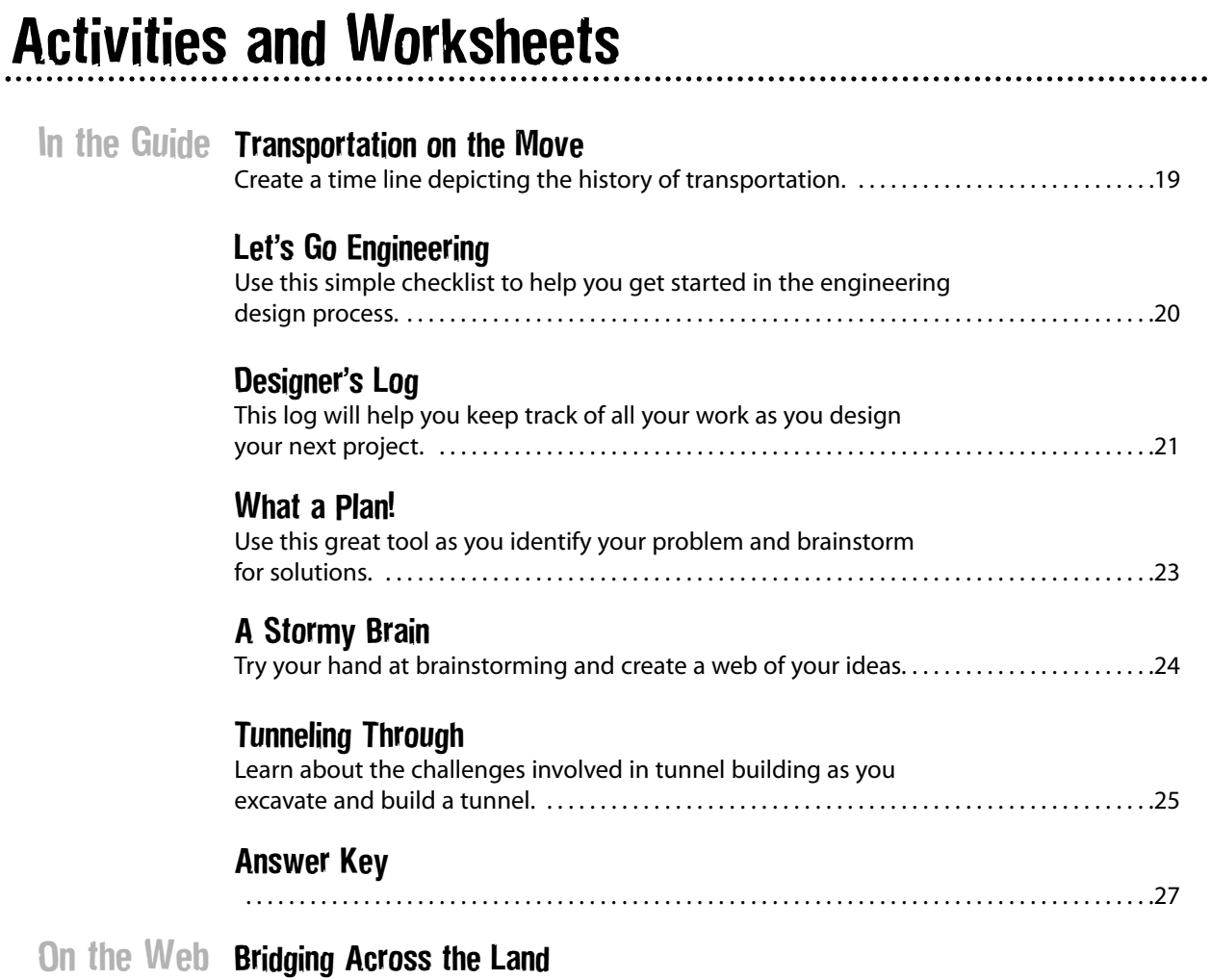

Learn about land bridges and how they affect human and animal populations.

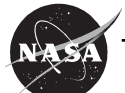

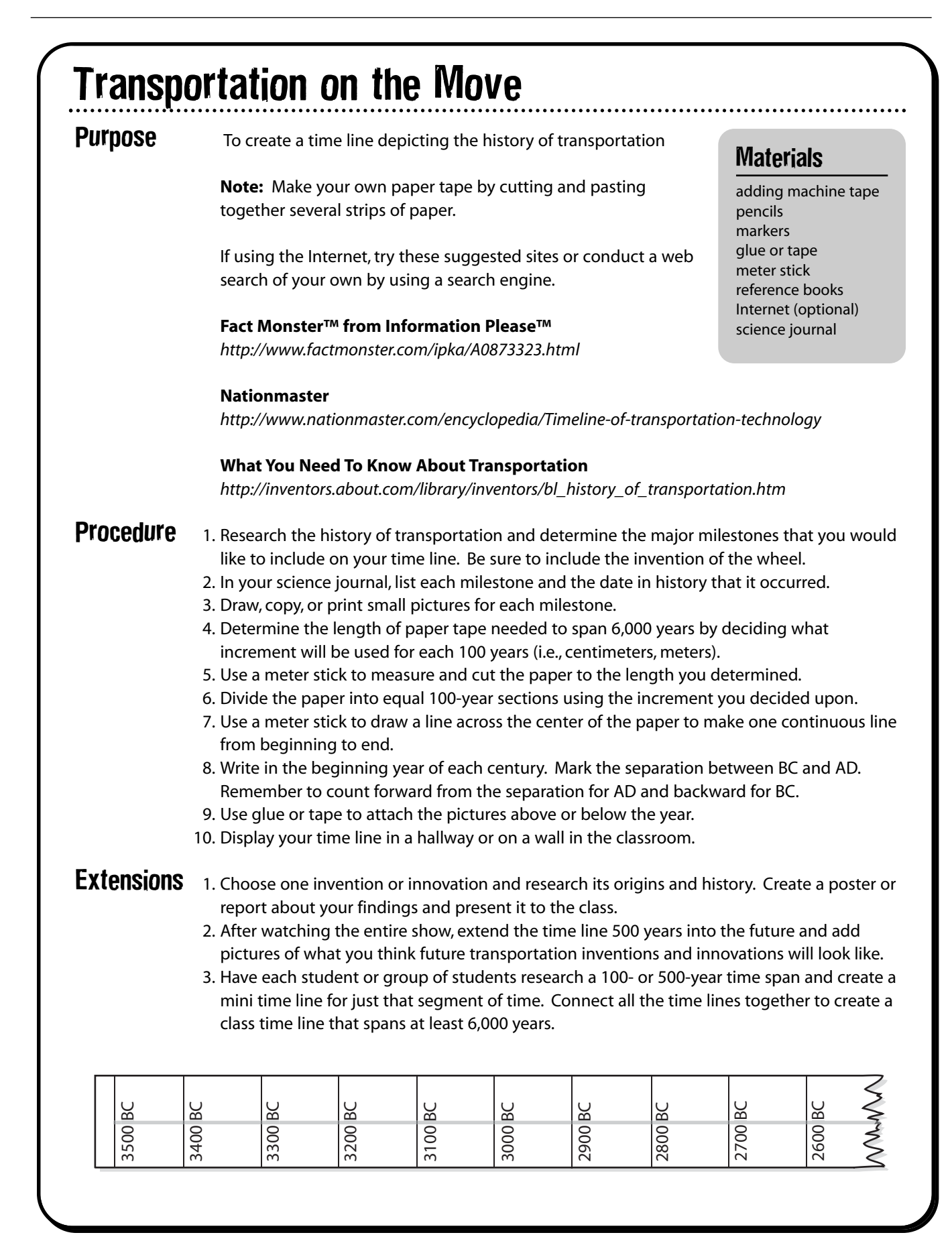

# Let's Go Engineering

Engineering is fun and exciting, but did you know that most people don't have a clue what an engineer does? Almost everything in society is linked to engineering. If it weren't for engineers, we would not have cars, computers, televisions, and the many other conveniences that we take for granted each day. So just what is an engineer? An engineer is someone who is creative and thinks of new ways to solve problems by using math, science, and technology. Many people think that an engineer is a scientist, but even though they may use science, engineers are not usually scientists. Theodore Von Karman, an aerospace engineer, put it nicely when he said, "Scientists discover the world that exists; engineers create the world that never was." There are many different types of engineers, such as electrical, mechanical, civil, chemical, aerospace, biomedical, agricultural, computer, and many more. There is an engineer for almost every area that might be interesting to you!

When engineers have ideas, they usually follow a few simple steps to help them as they search for the solution. Use the checklist below to help you as you design your solution to the challenge.

- ❑ Keep a design log. Engineers keep a log to record their work and ideas.
- ❑ Use your imagination. Think wild and crazy thoughts. Remember that no idea is too silly. Everyone laughed at the Wright brothers and said that man would never fly. Good thing they didn't get discouraged!
- ❑ Plan and design your idea. Careful design is important. Now is the time to brainstorm for ideas and evaluate them.
- ❑ Research. Conduct research to verify that your design is based on sound science and math principles.
- ❑ Draw your design. Make a detailed drawing of your idea so others will understand how your design works.
- ❑ Make a model of your design.
- ❑ Test your design. Test your model to see if it works as planned.
- ❑ Evaluate your test results. Use data collected from testing to determine whether your design performs as it was meant to perform.
- ❑ Redesign. If your design did not work as planned, do more research, redesign it, and test it again. This procedure is called an iterative process.
- $\Box$  Patent your design. Engineers often have unique designs that others might want, so they apply for a patent from the U.S. Patent Office to protect their ideas from being claimed by others.

# Designer's Log

Keeping a log is very important. It can prove that you had an idea first. It can also help you plan your design and help you explain your design to others when you are finished. Follow the suggestions below to help you keep a detailed and accurate log and become a true engineer!

- Every time you work on your design, take notes and record when and where you were when you had the thought. Also record the results of the work. Date and initial your notes.
- Describe all your ideas, plans, designs, models, tests, and results in great detail. Details are very important because they help others understand your design.
- When possible, make a drawing of your ideas and your design. Be sure to label all the parts clearly and correctly so that others will be able to understand how your design works.
- If you need to buy items to build your model, describe the materials and keep a list of the costs.
- Photos can be included in your log because they are excellent proof of your design.
- Be sure to have an adult sign your log. He/she will be a witness to prove that the idea and work are your own.

## Sample Log

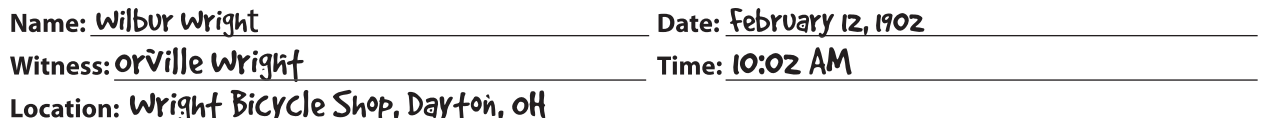

## **Details**

Discussed with orville the problem of confrol. Affer observing the bicycle

<u> fube box, an idea came fo me - Wing</u>

<u>warping.</u>

## **Drawings or photos**

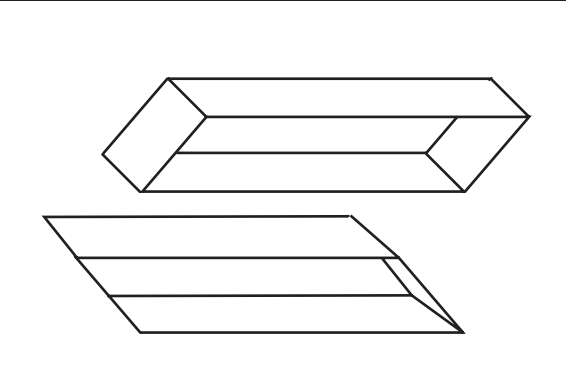

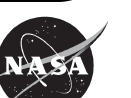

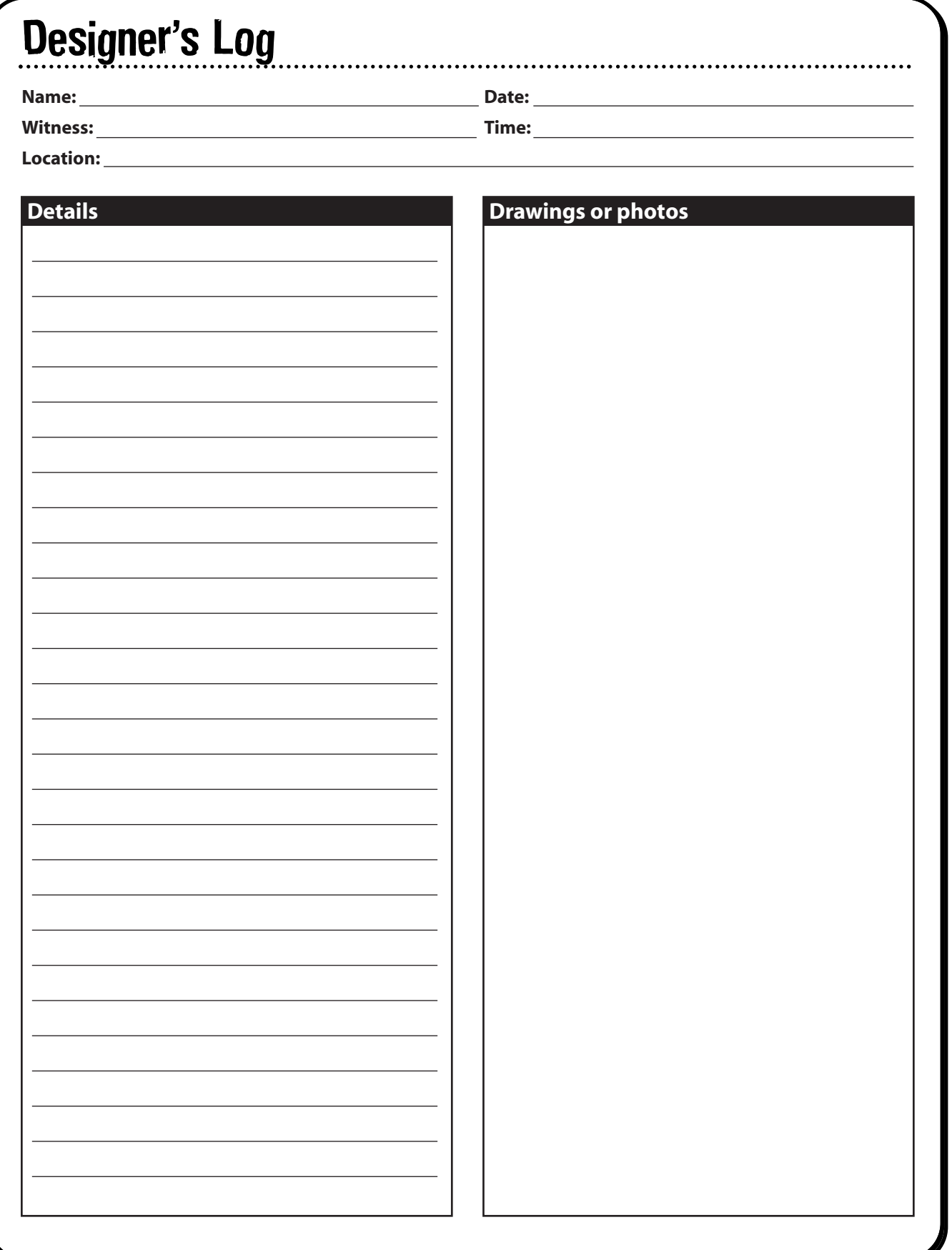

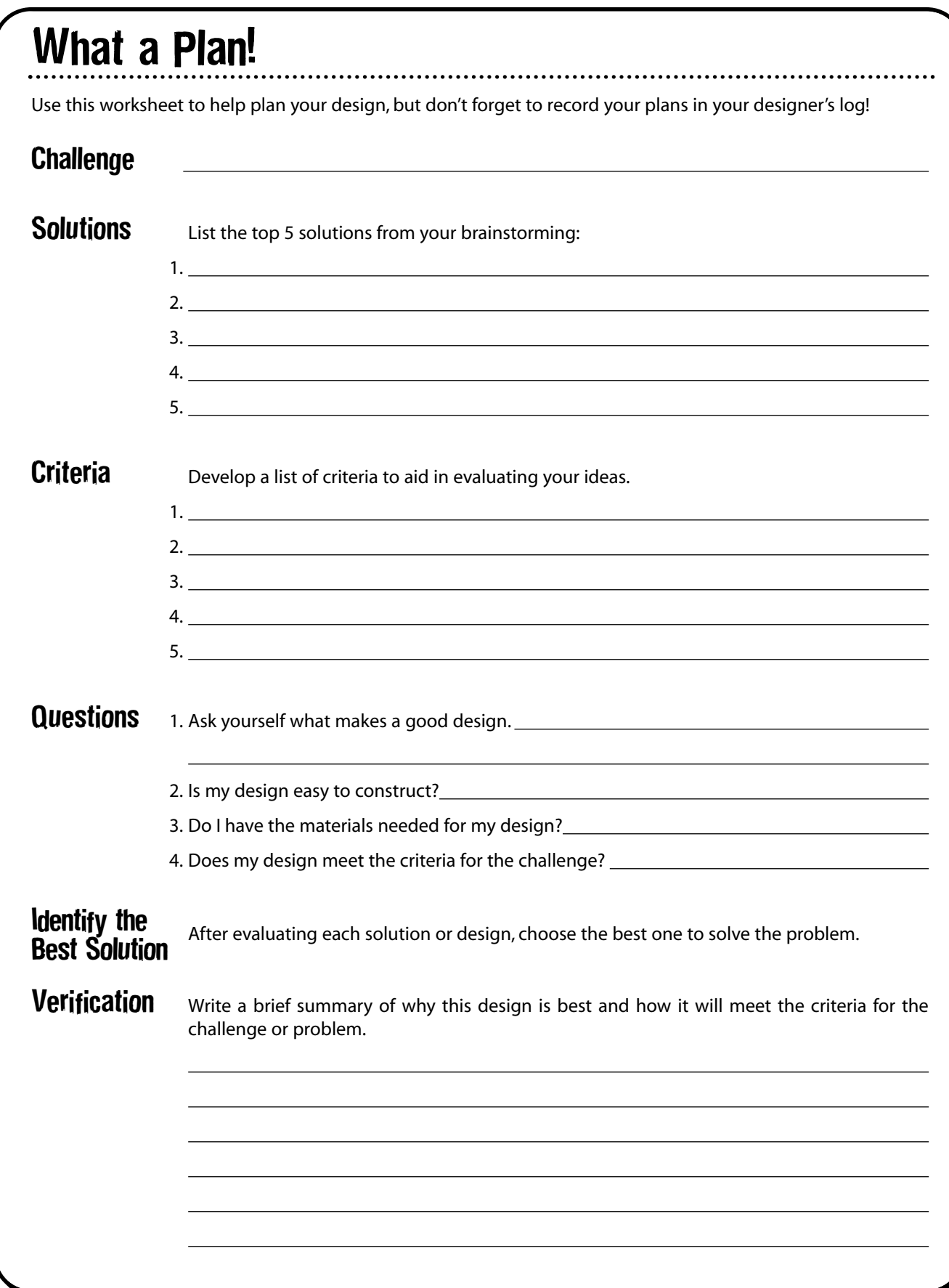

# A Stormy Brain

**Purpose** To learn how to link ideas and questions together to form a relationship

**Background** Brainstorming is fun and can be helpful when trying to solve problems. It is a process of spontaneously thinking and sharing as many ideas as possible about a topic without being judgmental. Brainstorming is an important part of the

**Materials** 

pencils markers large sheet of paper

problem-solving process, and there are a few suggested guidelines to follow when you brainstorm. Remember that everyone is welcome and that all ideas are valuable. Don't be critical and focus on sharing lots of ideas because the more the better. Also welcome hitchhiking or piggybacking where one idea will spark another similar idea or enhance one already given. The sky is the limit, so even outrageous and humorous ideas are accepted.

To learn more about brainstorming, visit our web site for these tools: **Brainstorming Rules**

*http://scifiles.larc.nasa.gov/educators/tools/pbl/brainstorming\_rules.html*

## **Brainstorming Map**

*http://scifiles.larc.nasa.gov/educators/tools/pbl/brainstorming\_map.html*

## **Procedure** 1. Read the challenges below and, as a group, choose one to work on.

- 2. Brainstorm for ideas about how to solve the challenge. Be sure to record all ideas.
	- 3. Create a brainstorm map or web of your ideas. It might help to use different colored markers for the various solutions placed in the web.
	- 4. Discuss your web and all the possible solutions.
	- 5. Reach a consensus for the one solution that best solves your challenge.
	- 6. Write a short description of your solution and defend why it is the best one.
- 7. Present your solution to your class.
- **Challenges** 1. You just finished your soccer game and are ready to head home when you notice that your bike has a flat tire. You look around to see if you can catch a ride with one of your friends, but they have already left. You have 50 cents in your pocket, but there aren't any pay phones close by. The dark clouds in the sky indicate an approaching thunderstorm. You need to do something quickly. What should you do?
	- 2. When astronauts go to Mars, they will be gone for about 2 years. A lot of their food will need to be preserved. Preserved food is often high in sodium (salt), but sodium counteracts the calcium your body needs to maintain strong and healthy bones. When working in a microgravity environment, an astronaut's muscles can deteriorate (atrophy) over time. Also, in a microgravity environment, the human skeleton supports less weight and will begin to decrease in size (lose bone mass). NASA needs your help to solve this problem: What should NASA scientists and researchers recommend to overcome the problems of muscle and bone loss in a microgravity environment?

**Extension** 1. Conduct a survey of parents, friends, and other family members to see if they think your solution is the best answer to the challenge.

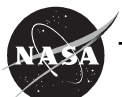

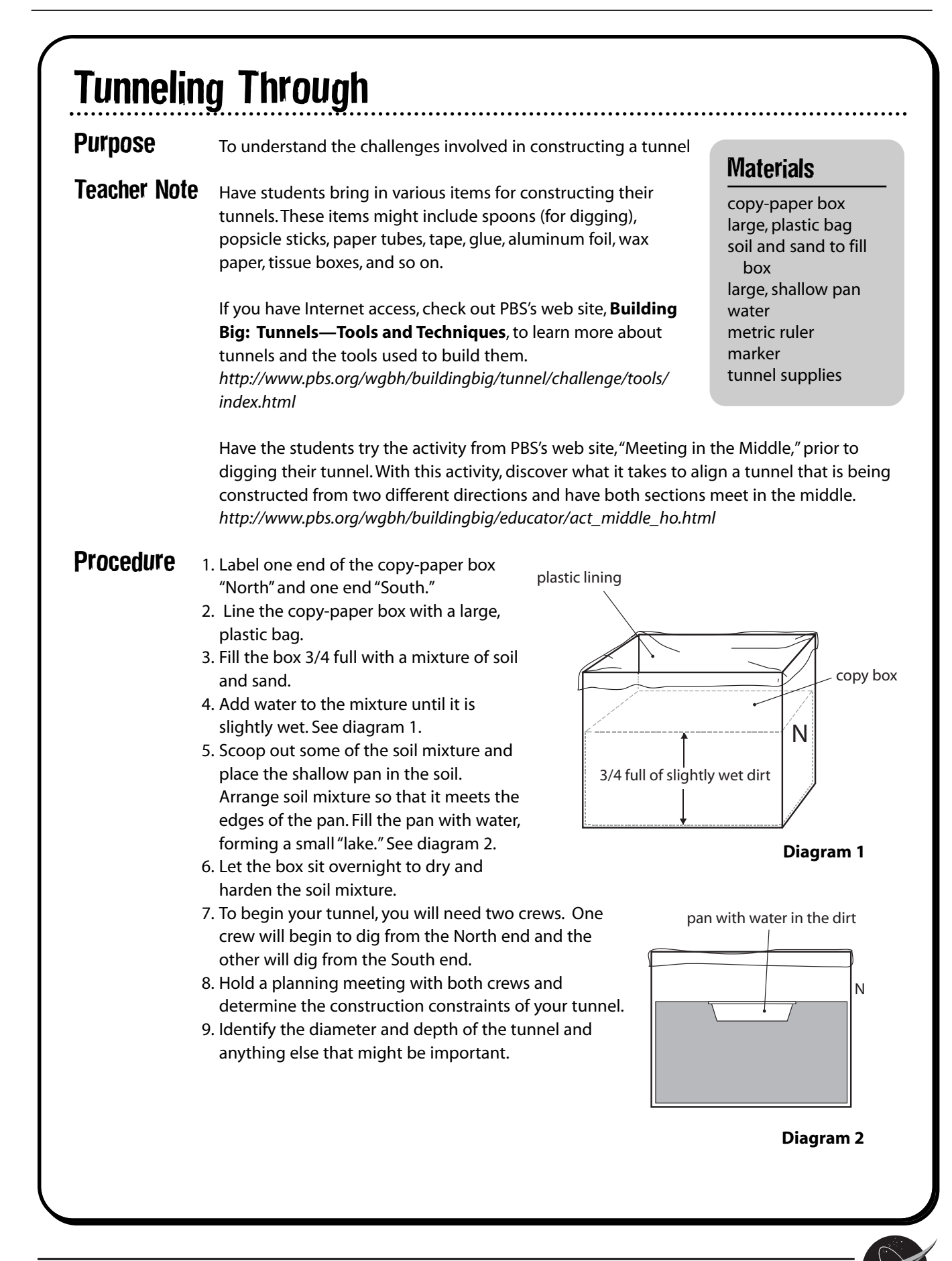

# Tunneling Through

- 10. The tunnel must be at least 15 cm below the lake bed.
- 11. Remember that both tunnels must meet in the middle at exactly the same spot. Discuss and brainstorm for ideas on how you will successfully build each tunnel so that they will line up properly and fit together exactly when the two tunnel halves meet in the middle.

12. Draw a design plan of your

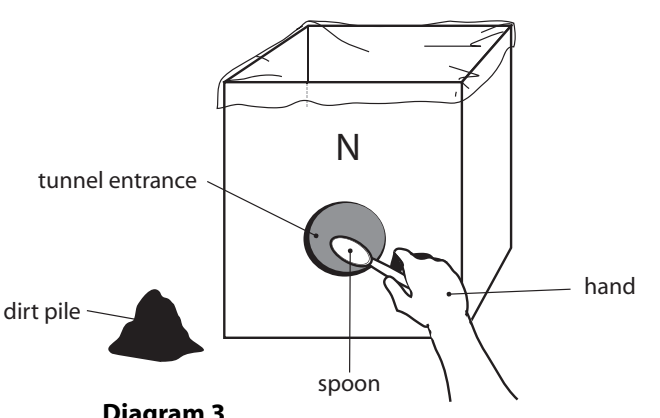

- tunnel. 13. When you're ready, begin construction on your tunnel and continue until one continuous tunnel is formed. See diagram 3. **Diagram 3**
- 14. If it's available, add train track and send a train through your tunnel for its inaugural tunnel crossing.

**Conclusions** 1. What difficulties did you encounter as you dug your tunnel from opposite ends of the lake? 2. What would you do differently next time?

- 3. What are some benefits of digging two separate tunnels?
- 4. Which crew dug the longest distance and why?
- **Extensions** 1. For a math lesson on budgeting, give each team a budget for building a tunnel and a set of specific equipment for the project, attaching a cost to each item (i.e., spoon: \$50,000; paper tube: \$500,000). If they break the equipment or need additional supplies, the team is charged accordingly. Set a project deadline and charge by the minute or hour if they don't meet the deadline. The teams must keep track of their budget and expenses to show a profit or a loss. The team that comes in closest to budget wins.
	- 2. Build two tunnels, one for northbound traffic and one for southbound traffic. Justify the need for two tunnels and the benefits gained.
	- 3. Add pebbles, large rocks, and other items to the soil mixture to create obstacles for the team to overcome while digging the tunnel

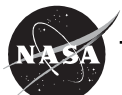

# Answer Key

### **Tunneling Through**

- 1. Answers will vary, but might include that it was difficult to keep the tunnel level, going straight, and many other obstacles that could have occurred.
- 2. Answers will vary.
- 3. Answers will vary, but some benefits are that two separate tunnels would allow traffic to go in only one direction in each tunnel, which might help stem accidents. Two tunnels would also be beneficial because if a disaster occurred in one tunnel, the other tunnel could be used. Also, in case of an emergency evacuation for such things as hurricanes, both tunnels could be opened for traffic to go in the same direction.
- 4. Answers will vary.

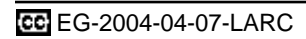

The NASA SCI Files™ The Case of the Radical Ride

# Segment 2

As Bianca and Kali wait outside the auditorium for Dr. D and the other tree house detectives, they receive Tony's report. He has just finished his visit with Janet Goings at General Motors (GM) in Detroit, Michigan where she explained the importance of research. Ms. Goings also showed Tony some cool concept cars and explained the new fascinating technology of the fuel cell. Back in the van, the tree house detectives are beginning to worry that they won't make the awards ceremony. It looks as if there is no end to the traffic jam. To make good use of their downtime, Dr. D describes his research and model building experiences when he worked on his hovercraft. The detectives decide to email R.J. to ask him to talk to Sam James and check out the model shop at NASA Langley Research Center in Hampton, Virginia. Realizing that the next step is to test the model, the detectives join a videoconference hosted by Mike Logan with students from Cooper Elementary Magnet School in Hampton, Virginia and King's Cross Education Action Zone in London, England. The students are involved in a mousetrap car competition, and they have just finished the testing phase of the engineering design process.

# **Objectives**

Students will

- conduct research to make informed decisions.
- understand how a fuel cell works.
- build models to scale.
- conduct tests by using models to collect data for analysis.

# Vocabulary

**concept car**—a prototype of a car designed for the future

**fuel cell**—a device that continuously changes the chemical energy of a fuel (such as hydrogen) into electrical energy

**model**—a small object built to scale that represents, in detail, another often larger object; a small exact copy of something

**mousetrap**—a trap for catching mice

**prototype**—first full-size functional model to be manufactured

# Video Component

## Implementation Strategy

The NASA SCI Files™ is designed to enhance and enrich existing curriculum. Two to three days of class time are suggested for each segment to fully use video, resources, activities, and web site.

## Before Viewing

- 1. Prior to viewing Segment 2 of *The Case of the Radical Ride*, discuss the previous segment to review the problem and reaffirm what the tree house detectives have learned thus far. Download a copy of the **Problem Board** from the NASA SCI Files™ web site, select **Educators**, and click on the **Tools** section. The **Problem Board** can also be found in the **Problem-Solving Tools** section of the latest online investigation. Have students use it to sort the information learned so far.
- 2. Review the list of questions and issues that the students created prior to viewing Segment 1 and determine which, if any, were answered in the video or in the students' own research.

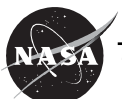

- learn about the blended wing body design.
- participate in a mousetrap car competition.

**research**—careful study and investigation for the purpose of discovering and explaining new knowledge

**scale**—a ratio representing the size of a picture, plan, or model of something compared to the size of the real thing

**test**—a trial run-through of a process or equipment to find out if it works

**videoconference**—a meeting in which participants are in different places, connected by audio and video links

- 3. Revise and correct any misconceptions that may have occurred during Segment 1. Use tools located on the Web, as was previously mentioned in Segment 1.
- 4. Review the list of ideas and additional questions that were created after viewing Segment 1.
- 5. Read the Overview for Segment 2 and have students add to their lists any questions that will help them better understand the problem.
- 6. Focus Questions—Print the questions from the web site ahead of time for students to copy into their science journals. Encourage students to take notes while viewing the program to help them answer the questions. An icon will appear when the answer is near.
- 7."What's Up?" Questions—These questions at the end of the segment help students predict what actions the tree house detectives should take next in the investigation process and how the information learned will affect the case. They can be printed from the web site ahead of time for students to copy into their science journals.

## View Segment 2 on the Video

For optimal educational benefit, view *The Case of the Radical Ride* in 15-minute segments and not in its entirety. If you are viewing a taped copy of the program, you may want to stop the video when the Focus Question icon appears to allow students time to answer the question.

## After Viewing

- 1. Have students reflect on the "What's Up?" Questions asked at the end of the segment.
- 2. Discuss the Focus Questions.
- 3. Have students work in small groups or as a class to discuss and list what new information they have learned about transportation, the engineering design process, identifying a problem, and finding a solution to the problem.
- 4. Organize the information and determine whether any of the students' questions from the previous segments were answered.
- 5. Decide what additional information is needed for the tree house detectives to better understand engineering design and the future of transportation. Have students conduct independent research or provide students with information as needed. Visit the NASA SCI Files™ web site for an additional list of resources for both students and educators.
- 6. Choose activities from the **Educator Guide** and web site to reinforce concepts discussed in the segment. Pinpoint areas in your curriculum that may need to be reinforced and use activities to aid student understanding in those areas.
- 7. For related activities from previous programs, download the **Educator Guide** for *The Case of the "Wright" Invention*,select **Educators**, and click on **Activities/Worksheets** in the menu bar at the top. Scroll down to the 2002–2003 Season and click on *The Case of the "Wright" Invention*.
- a. In the **Educator Guide** you will find

a. **Segment 1**—*Let's Go Inventing, Inventor's Log, Imagination Station, Bugging Out the Bugs, The Wright Brothers*

b. **Segment 2**—*Who Invented That?; Brain Brewing Storms; What a Plan!; Criteria; Research, Research, and More Research*

c. **Segment 3**—*Dazzling Doggie Designs, The Iterative Process, Spaghetti Anyone?, Model Making*

d. **Segment 4**—*3, 2, 1…Crash! Testing a Model, Trademarks, Copy Cat or Copyright?, Naming Your Invention*

- b. On the web site in the **Activities/Worksheet** section, you will find
	- a. *Creations of the Imagination*
	- b. *Is It a Thingamajig or Thingamabob?*
	- c. *Would You Buy This Invention?*
	- d. *Testing the "Wright" Weather*
	- e. *Testing 1, 2, 3*
- 8. If time did not permit you to begin the web activity at the conclusion of Segment 1, refer to number 6 under **After Viewing** on page 15 and begin the Problem-Based Learning activity on the NASA SCI Files™ web site. If the web activity was begun, monitor students as they research within their selected roles, review criteria as needed, and encourage the use of the following portions of the online, Problem-Based Learning activity:
- **Research Rack**—books, Internet sites, and research tools
- **Problem-Solving Tools**—tools and strategies to help guide the problem-solving process
- **Dr. D's Lab**—interactive activities and simulations
- **Media Zone**—interviews with experts from this segment
- **Expert's Corner**—listing of Ask-an-Expert sites and biographies of experts featured in the broadcast

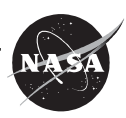

## **Careers**

- auto design engineer mechanic model maker test pilot
- 9. Have students write in their journals what they have learned from this segment and from their own experimentation and research. If needed, give students specific questions to reflect upon as suggested on the **PBL Facilitator Prompting Questions** instructional tool found by selecting **Educators** on the web site.

# Resources (additional resources located on web site)

## Books

Balmer, Alden J.: *Doc Fizzix's Mousetrap Powered Cars and Boats*. Doc Fizzix Publishing Company, 2002, ISBN: 0965667413.

Coughlan, John: *Experimental and Concept Cars*. Capstone Press, 1994, ISBN: 1560652101.

Levy, Matthys and Panchyk, Richard: *Engineering the City*. Chicago Review Press, Inc., 2000, ISBN: 1556524196.

Rees, Chris: *Concept Cars: An A–Z Guide to the World's Most Fabulous Futuristic Cars.* Barnes and Noble Books, 2000, ISBN: 0760721688.

Sutherland, Martha: *Model Making: A Basic Guide.* W. W. Norton and Company, 1999, ISBN: 0393730425.

Taylor, Thom; Berghoff, Kathy; and Hallett, Lisa: *How To Draw Cars Like a Pro*. Motorbooks, 1996, ISBN: 0760300100.

10. Continue to assess the students' learning, as appropriate, by using their journal writings, problem logs, scientific investigation logs, and other tools that can be found on the web site. For more assessment ideas and tools, go to **Educators** and click on **Instructional Tools** in the menu bar.

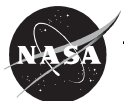

# Resources (additional resources located on web site)

## Web Sites

### **StatPac, Inc.—Designing Surveys and Questions**

A great resource for educators and other adults to learn how to design surveys and questions. *http://www.statpac.com/surveys/* 

### **NASA Langley Research Center—Blended Wing Body**

Visit this site to learn all about one of the newest concepts in flight—the blended wing body (BWB). The BWB is a hybrid shape that resembles a flying wing, but it also incorporates features from conventional transport aircraft. This new shape helps increase fuel economy and creates a larger payload (cargo or passenger) area.

*http://oea.larc.nasa.gov/PAIS/FS-2003-11-81-LaRC.html*

### **National Academy of Engineering—Engineer Girl!**

A web site devoted to inspiring young girls to become engineers.

*http://www.engineergirl.org/nae/cwe/egmain.nsf/ ?OpenDatabase*

### **PBS Kids Cyberchase—Jigsaw Puzzle Size-Up**

Sure, you're great at solving jigsaw puzzles, but here are some puzzles with a twist. Some of the pieces have been changed to different sizes, and you have to get them back again. When you finish, visit "Games Central" for lots of other exciting and fun games!

*http://pbskids.org/cyberchase/games/sizeandscale/ sizeandscale.html*

### **Ratio and Scaled Figures**

Visit this site for an easy to understand explanation of ratio and scale for teachers and upper elementary students. *http://richardbowles.tripod.com/maths/ratio/ratio.htm*

### **Young Inventors' Awards Program**

Craftsman and the National Science Teachers Association (NSTA) challenge students in grades 2–8 to use creativity and imagination, along with science, technology, and mechanical ability, to invent or modify a tool. Awards include \$250 to \$10,000 in Series EE savings bonds for students and various merchandise rewards for teachers. Every student who enters receives a craftsman tool. Deadline for entry is mid-March of each year.

*http://www.nsta.org/programs/craftsman.asp*

### **How Stuff Works: Fuel Cells**

Great explanation of how a fuel cell works, problems with a fuel cell, and much more. *http://science.howstuffworks.com/fuel-cell.htm*

### **U.S. Department of Energy— Hydrogen and Fuel Cells**

This web site is a great resource for learning more about hydrogen, fuel cells, future technology, and how it will all benefit society. The U.S. Department of Energy also offers a FREE CD that contains a 104-page middle school activity guide. Just call 1-877-337-3463 to request a copy. *http://www.eere.energy.gov/hydrogenandfuelcells/*

### **The Online Fuel Cell Information Center**

This web site is a great online resource for educators. Learn how a fuel cell works, types of fuels cells, applications and benefits of fuel cells, and much more. This comprehensive web site also offers photos, diagrams, books, and other reference sources.

*http://www.fuelcells.org*

### **Doc Fizzix—Mousetrap Powered Vehicles and More**

This site is a great resource for mousetrap car kits, construction tips, mouse physics demonstrations, and more. *http://www.mousetrap-cars.com/mousetrap/doc\_fizzix\_site.htm*

### **Discover Engineering**

As you dig into this site, you will discover a wealth of information on engineering and careers. There are also games and some really "cool stuff." *http://www.discoverengineering.org/home.asp*

### **Lemelson-MIT Program—Inventor of the Week**

Each week learn about an inventor and the invention(s) that made him or her famous. *http://web.mit.edu/invent/i-main.html*

**The University of Sydney—Model Making and Paper Craft**

This site contains dozens of links to great models that can be made from paper and paper products. *http://science.uniserve.edu.au/school/k\_6/model\_paper.html*

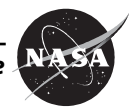

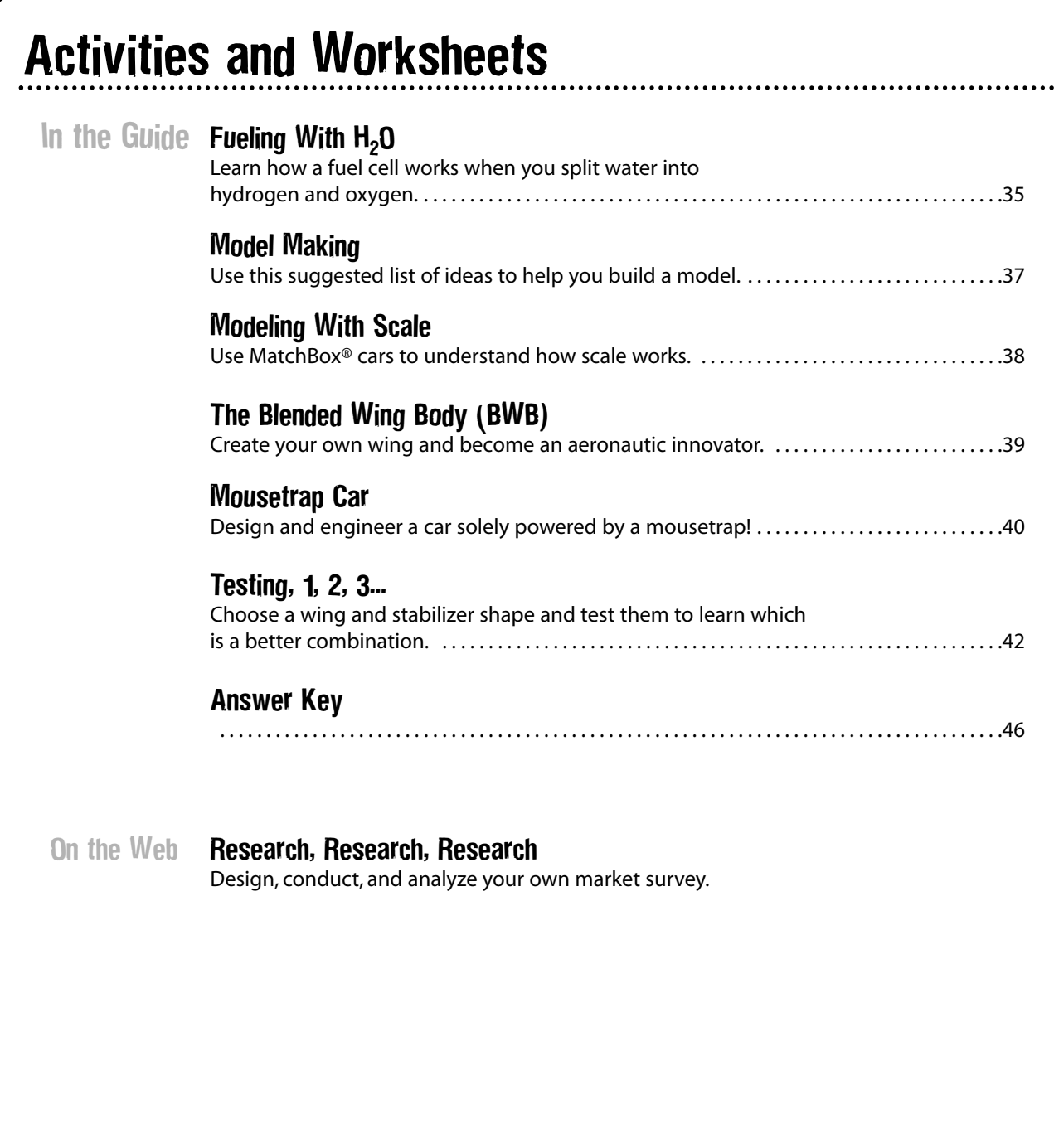

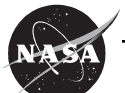

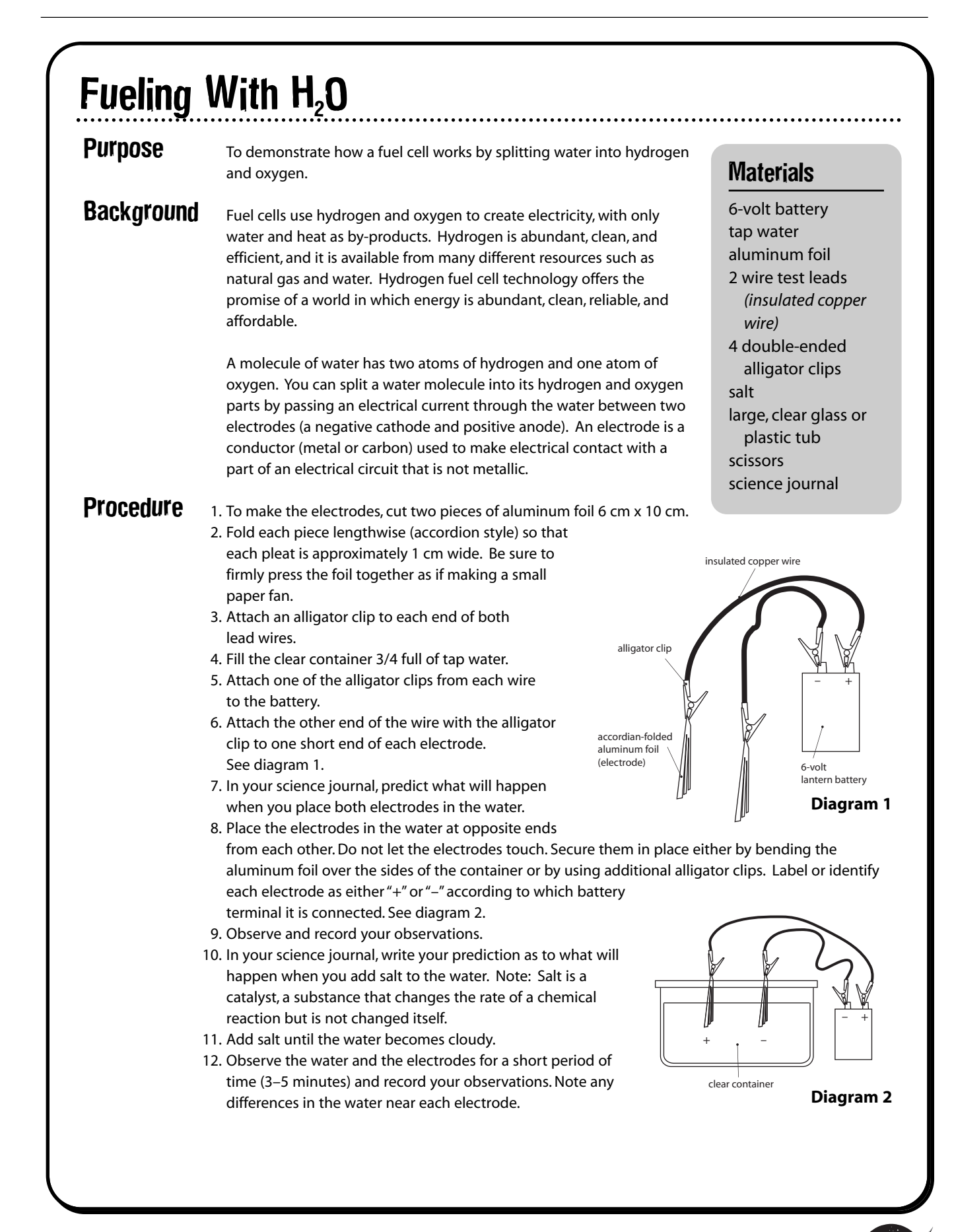

# Fueling With  $H_2O$  (concluded)

- **Conclusion** 1. The electrodes in the water produced two different gases. What are they?
	- 2. How did you know that gases were being produced?
	- 3. Which gas did the positive electrode produce? How do you know?
	- 4. What gas did the negative electrode produce? How do you know?
	- 5. Why did you add salt to the water? Hint: Think about when electricity can flow through a circuit.
	- 6. Discuss and describe ways that fuel cell technology might improve our lifestyles.
- 
- **Extension** 1. Collect the gases that are created by the electrodes. To collect the gases, submerge two test tubes in the water so that each is completely filled. Turn each test tube upside down. Lift the tubes slightly out of the water, making sure to keep them upside down so that no air leaks into the tube. Insert an electrode into each tube and wait for them to fill with gas. One will fill more quickly than the other. Explain why. See diagram 3.
	- 2. Test for hydrogen by having an adult light a candle and carefully set it beside the water container. Pull the tube filled with hydrogen out of the water, keep it upside down, and hold it over the candle. See diagram 5. This procedure must be done quickly because the hydrogen will escape very fast once it is out of the water. Listen for a "puff." Move the tube away from the candle for a few seconds and repeat. This time you shouldn't hear anything. **CAUTION**: Do not try this with the oxygen.

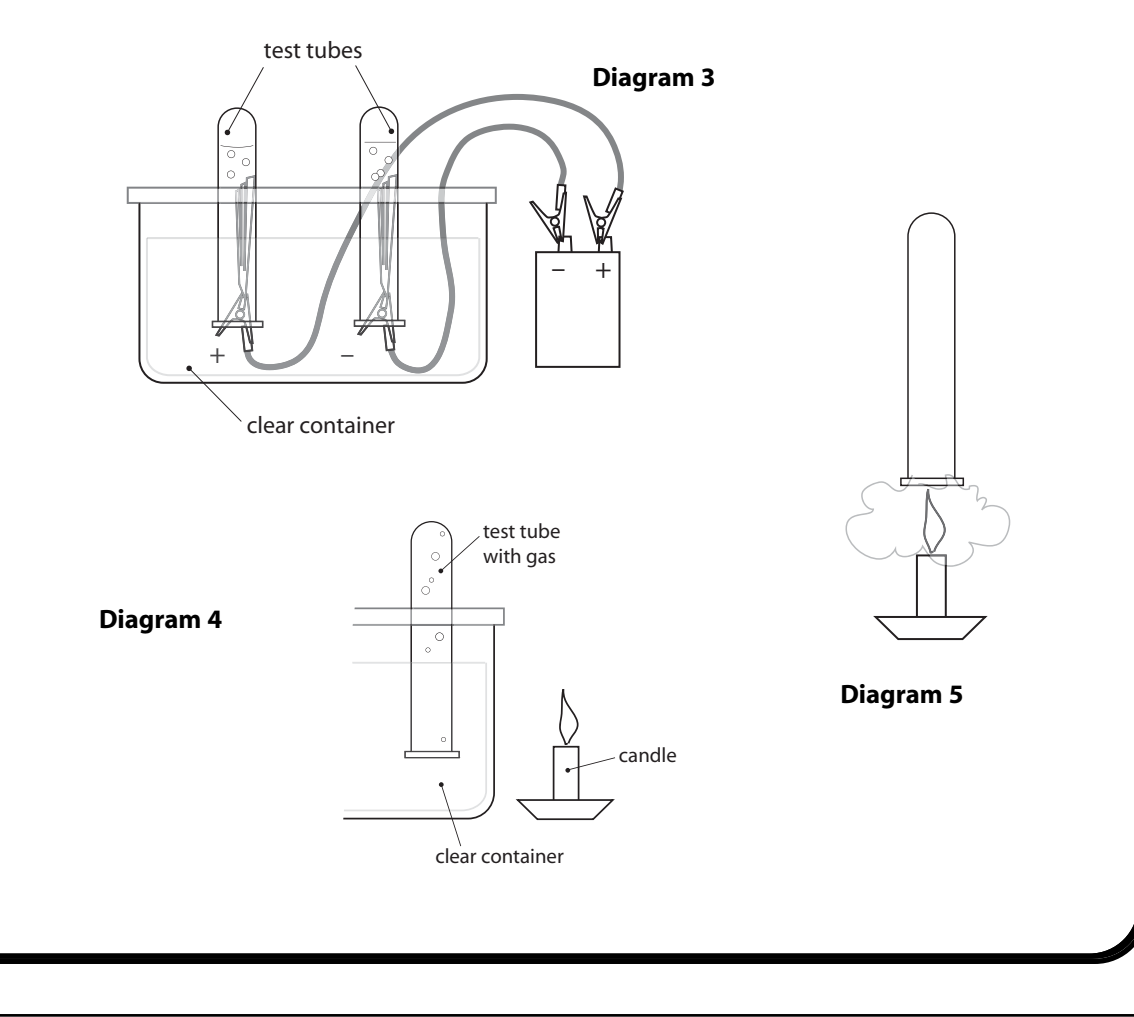

# Model Making

It is time to make a model of your design! Use the suggested list of ideas to help you make your model.

Before making a model, research model making. Visit the library for books on model making or conduct an Internet search.

..........................

Think about the materials that you will need to make the model. What supplies will you need? How much will they cost? Be imaginative and creative in making your model. List the supplies needed below:

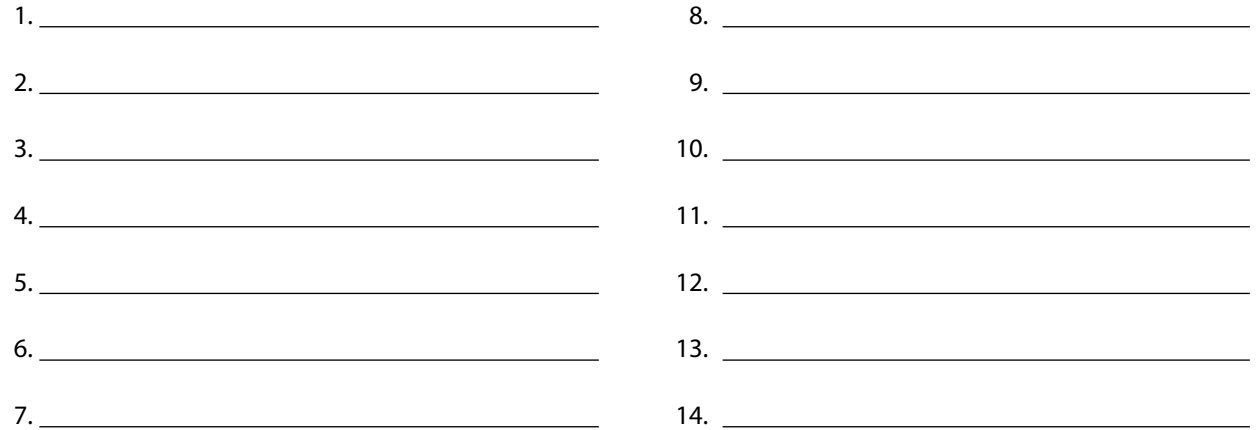

Look at your design carefully and in your Designer's Log, write in detail the steps that you will follow to build your model. Writing out the steps will help you work out problems before you start the actual building process. This step will help save you time and money as it may prevent you from having to throw out the model and start over!

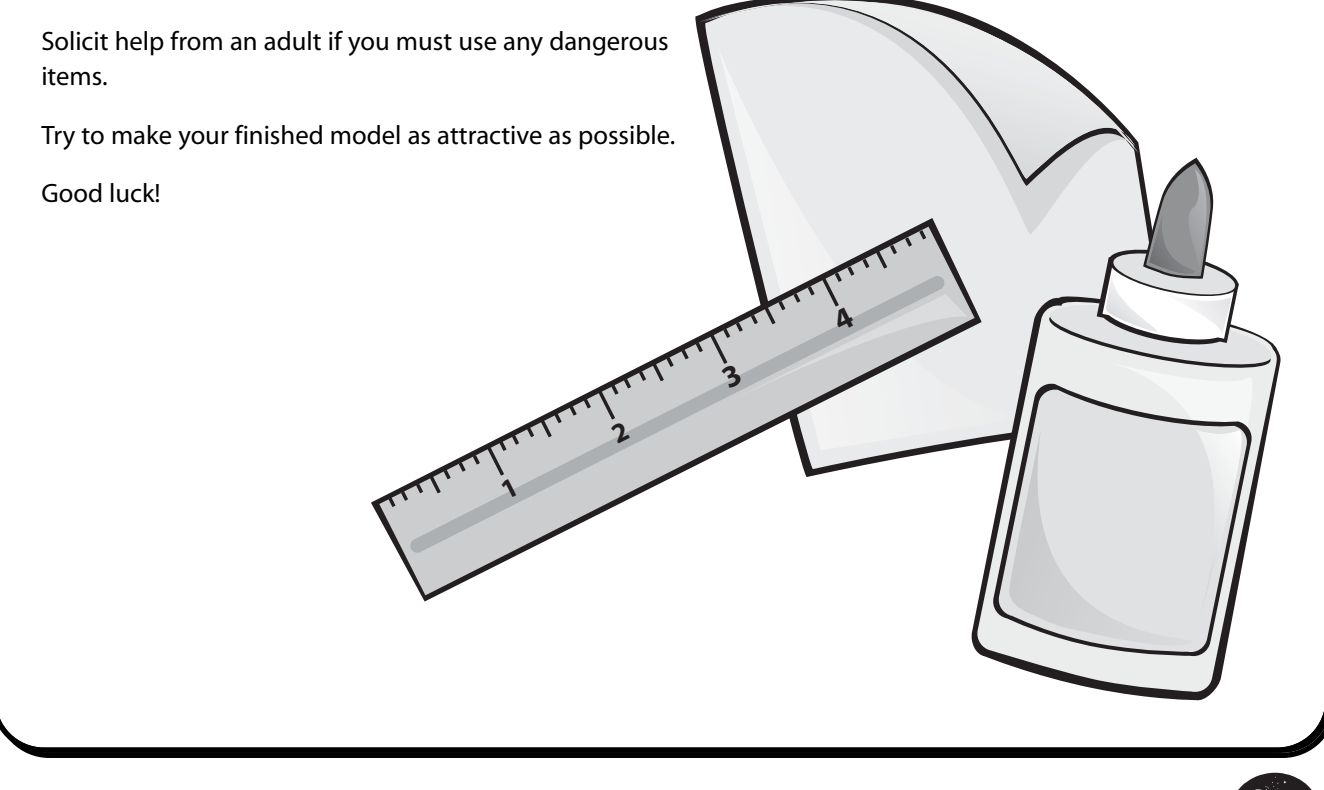

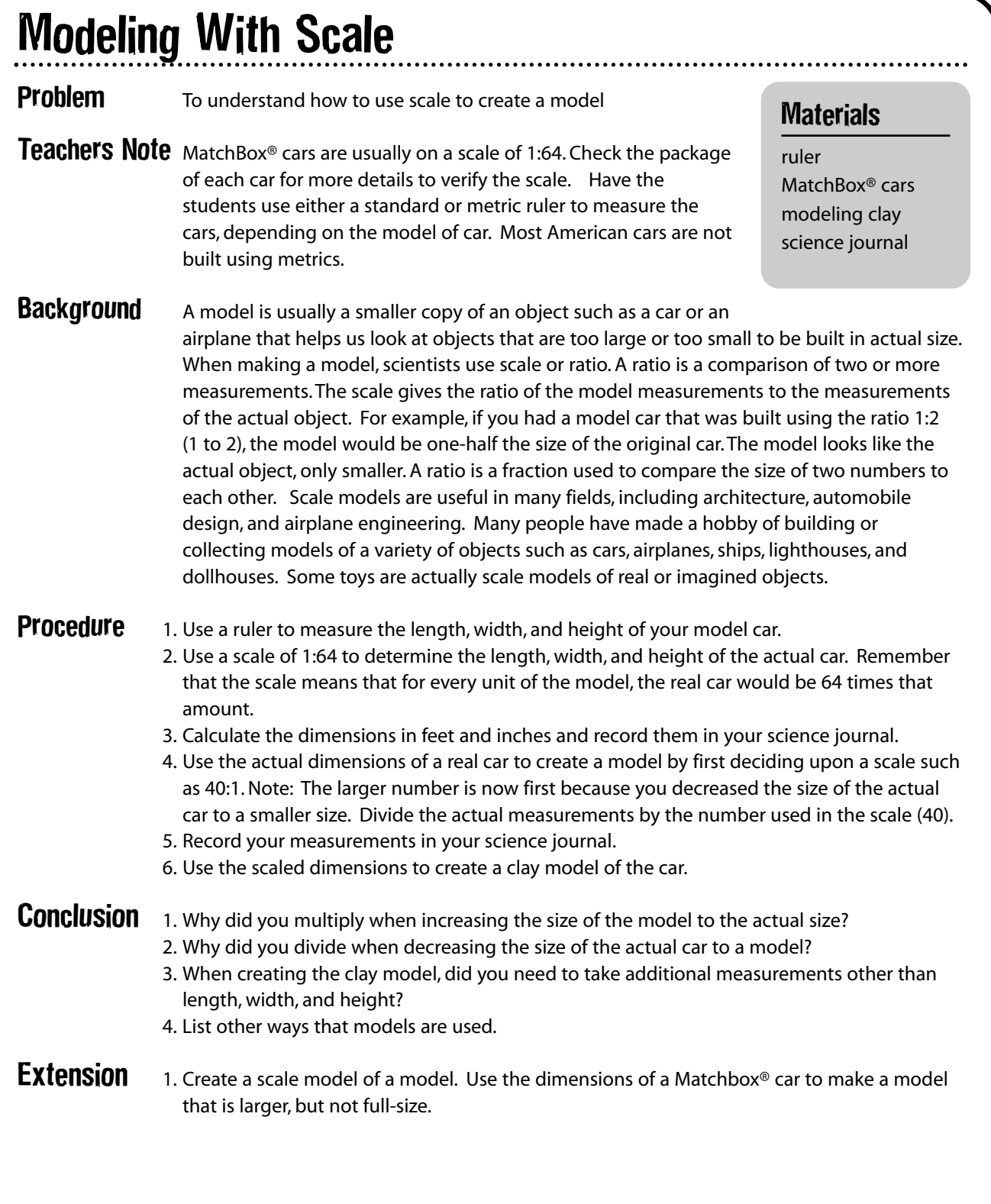

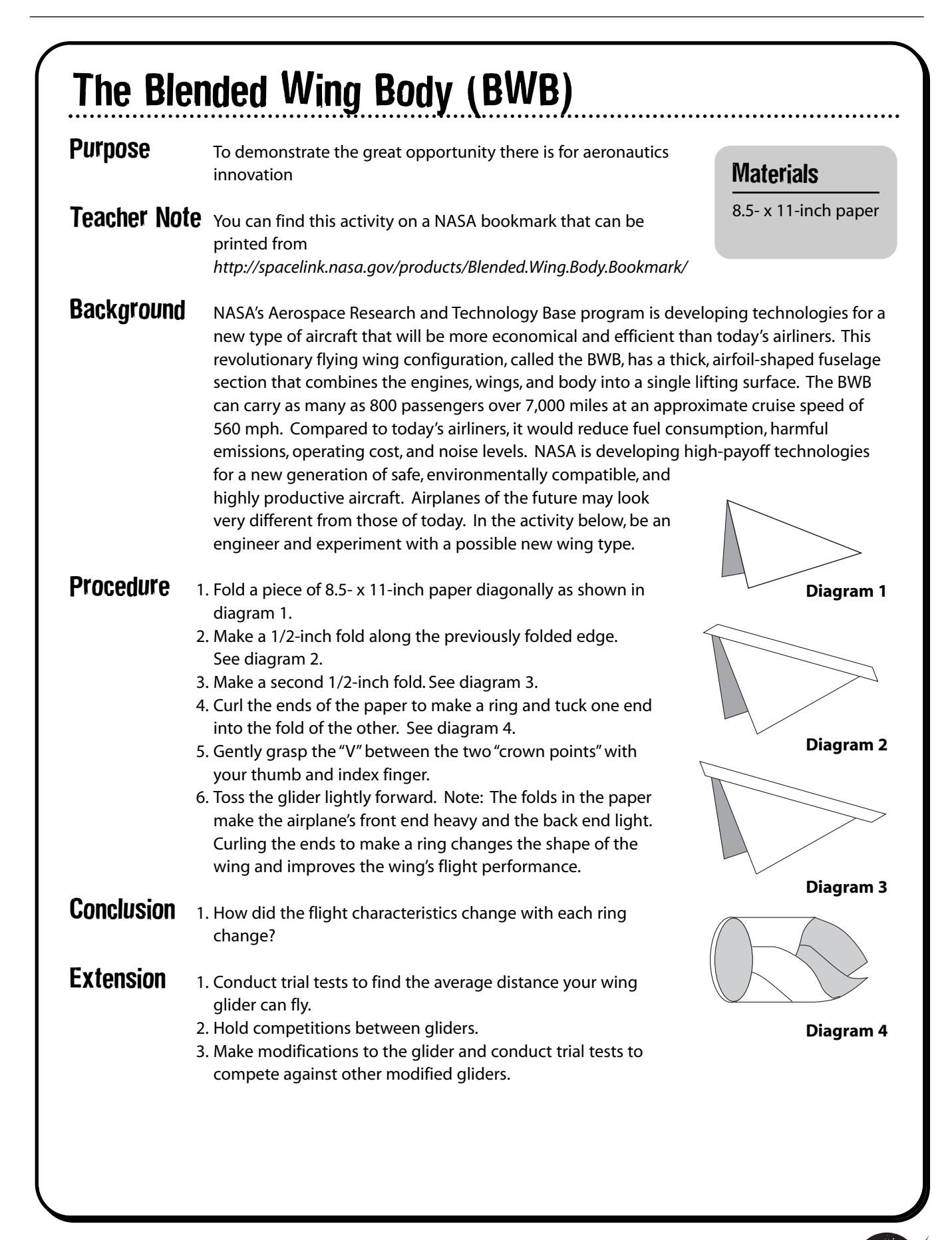
# Mousetrap Car

**Problem** To design and engineer a car solely powered by one standardsized mousetrap that will travel the greatest distance

### Teachers Note

• Before starting the design challenge, students should have a good understanding of simple machines, force and motion, and the design process. To learn more about these topics, check out *The Case of the Powerful Pulleys* and *The Case of the Wright Invention* on the NASA SCI Files™ web site **http://scifiles.larc.nasa.gov** Students can also conduct a web search to research other mousetrap car designs.

- Rubrics for assessment can be found on the NASA SCI Files™ web site in the **Educators** area by clicking on **Tools** in the menu bar and then choosing **Instructional Tools**.
- Check out NASA LIVE™ **http://live.larc.nasa.gov** to learn more about FREE videoconferencing programs that connect your students with NASA engineers, scientists, and specialists.

The time required varies, depending on how much of the project is assigned for homework. If done completely in class, it should take about six 45-minute class periods.

### **Materials**

Design Log (p. 22) 1 standard mousetrap string rubber bands material for axles (dowel rods, skewers, straws) wheels (lids, compact disks, butter tub lids) glue low temperature glue gun (optional) scissors graph paper meter stick masking tape other\*\*

*\*\* To be determined by teacher and/or student. Various objects such as foam material meat trays, Legos®, modified toy cars, balsa wood, washers, and other objects can be brought from home and used to build a mousetrap car. Be creative! To make the competition fair, provide multiple items in a pool of resources from which students can choose.*

### **Design Rules** 1. All teams must use the same type of mousetrap.

- 2. Only the team members can construct the mousetrap car. (No help from parents or other adults!)
- 3. The mousetrap must be the sole source of propulsion, and it must move forward with the vehicle.
- 4. The cars must have a minimum of three wheels that remain on the ground at all times.
- 5. A mousetrap's spring may be removed only to adjust the length of the lever arm.
- 6. Vehicles must be self-starting and steer themselves.

- **Procedure** 1. In your group, discuss the design challenge and brainstorm for various mousetrap car design ideas. List your ideas in the Design Log.
	- 2. Reach a consensus about which design is the best.
	- 3. Draw a diagram of the chosen design and be sure to label all parts.
	- 4. Discuss the design and conduct research to answer any design questions.
	- 5. Make a list of materials and collect the ones necessary for your design.
	- 6. Work as a group to construct your vehicle.
	- 7. Test your vehicle and make any necessary design changes.
	- 8. Repeat step 7 until your vehicle is ready for its first race.

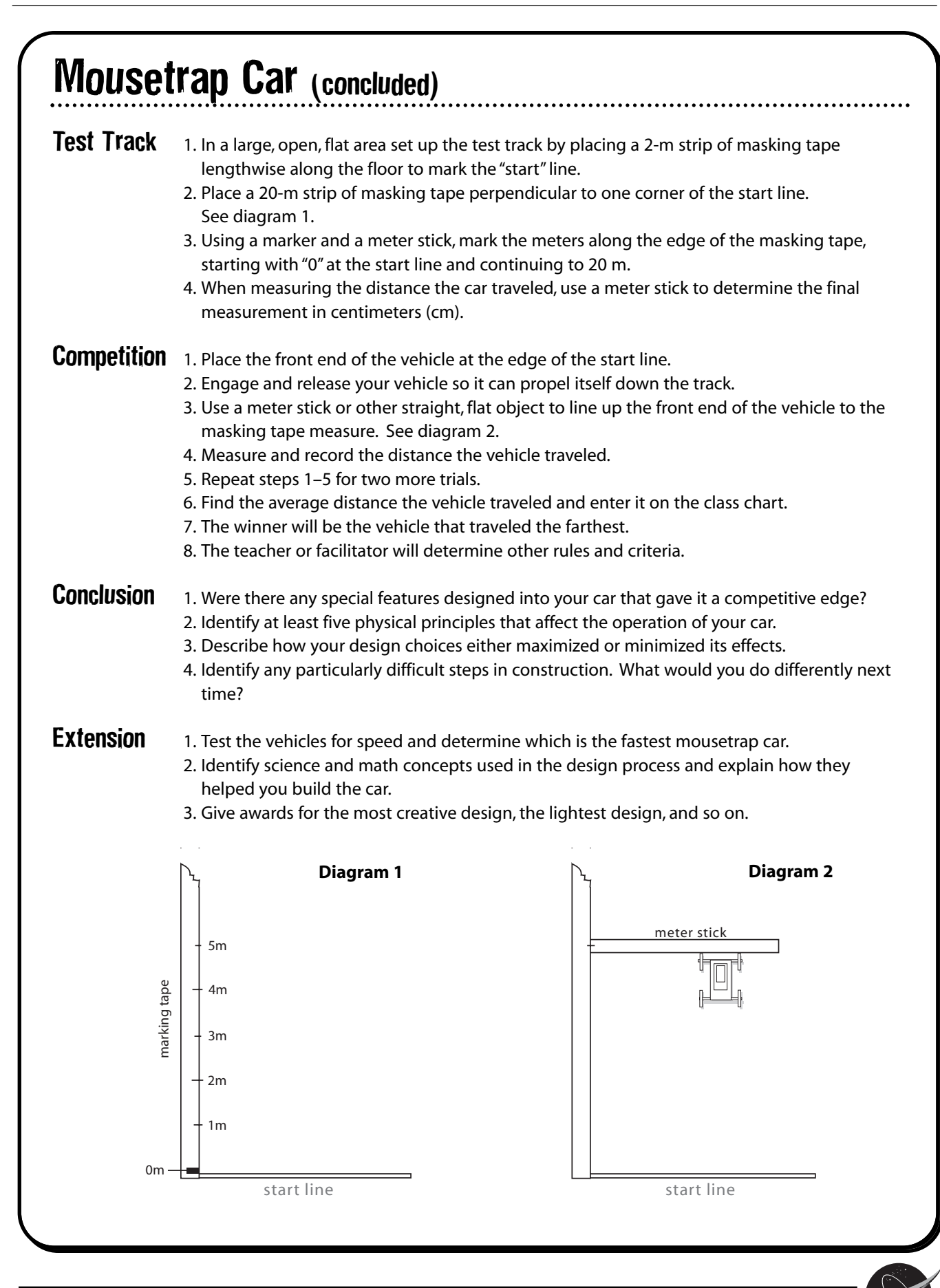

#### Testing, 1, 2, 3… **Purpose** To test various models of airplanes and analyze the test data This activity has been adapted from the Educational Brief for *X-Gliders: Exploring Flight Research With Experimental Gliders*. To download a complete copy with additional background information, please visit *http://spacelink.nasa.gov/Instructional.Materials/NASA.Educational. Products/X.Gliders/.index.html* Teacher Note Cut plastic foam meat trays with scissors, a razor knife, or a serrated plastic knife. Let younger students cut the parts out by using a sharp pencil or a round toothpick to punch a series of holes approximately 2 mm apart around the outside edge of the airplane part. The part can then be pushed out from the tray. There are 12 different wing and stabilizer combinations. Each group should choose 4 combinations to test. For better test results, have multiple groups test the same combinations. **Procedure** 1. Tape the glider template to the foam meat tray. 2. Cut or punch along the solid lines of each airplane part on the template. 3. Use sandpaper or an emery board to smooth out any rough edges. 4. On the fuselage, carefully cut the slot as shown on the template. 5. Choose a wing and stabilizer design and insert them into the fuselage. See diagram 1. 6. A designer must properly balance an airplane's weight for it to fly safely. Determine the proper weight and balance for your model airplane by attaching a paper clip or binder clip to the fuselage as shown in diagram 2. 7. Vary the position of the clip until the glider flies the greatest distance in a straight line. Additional clips may be needed. 8. In a large, open area (preferably inside), set up a test track by placing a strip of masking tape on the floor to create a "start" line from which to launch the planes. 9. Run another piece of masking tape perpendicular to one end of the start line. **Materials** foam meat trays 28 cm x 23 cm X-glider templates (pages 44-45 ) tape paper clips binder clips pen scissors meter stick(s) masking tape marker toothpicks sandpaper or emery board **Diagram 2 Diagram 1**

# Testing, 1, 2, 3…

- 10. Using a meter stick and a marker, place marks on the masking tape every meter for about 10 m. See diagram 3.
- 11. Conduct at least 3 test trials for 4 different wing and stabilizer combinations.
- 12. Record the test results for each in the Data Chart. Be sure to include number and placement of clips used for each trial.
- 13. Find the average distance that each combination flew.
- 14. After all test trials of all combinations have been completed, analyze your data to determine which combination flew the greatest distance.
- 15. Compare your results with other teams.
- 16. Discuss all results and determine which wing and stabilizer combination flew the best overall for the class.

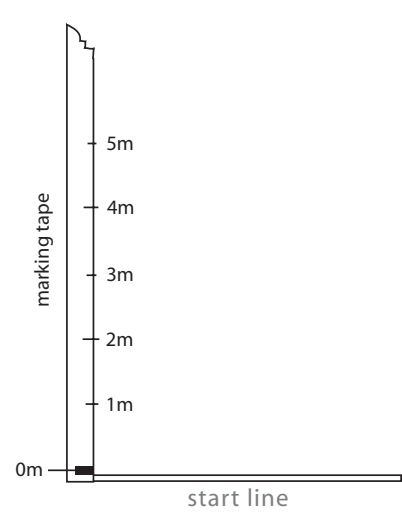

**Diagram 3**

#### **DATA CHART**

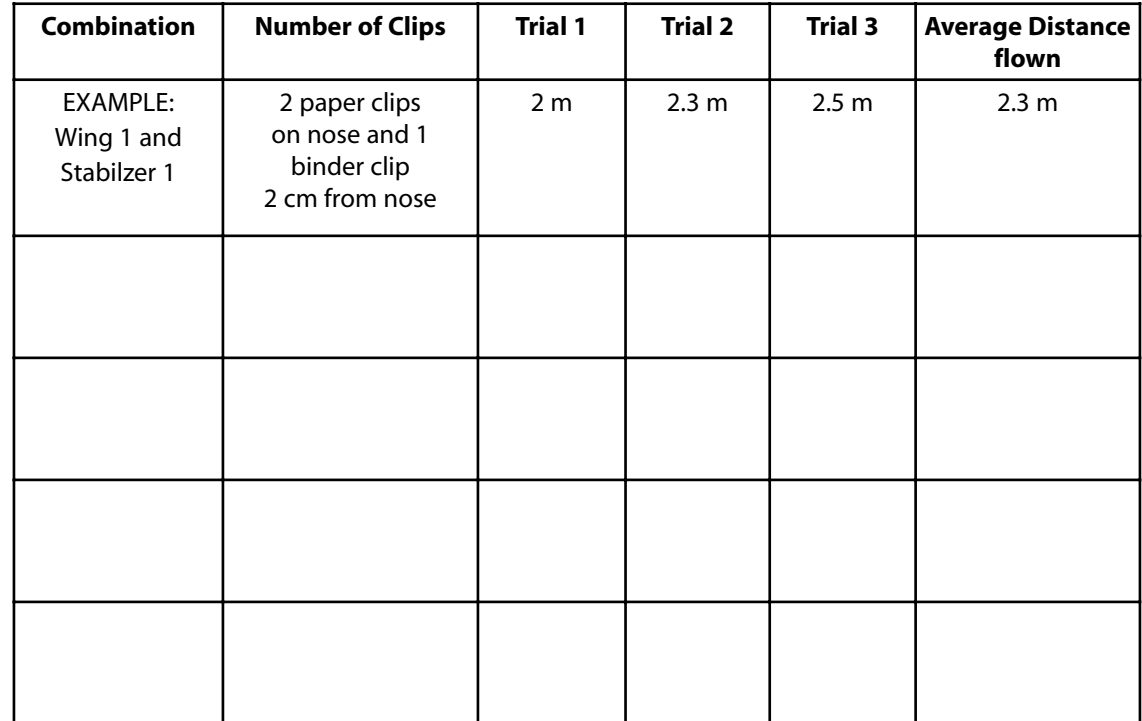

EG-2004-04-07-LARC *The Case of the Radical Ride*

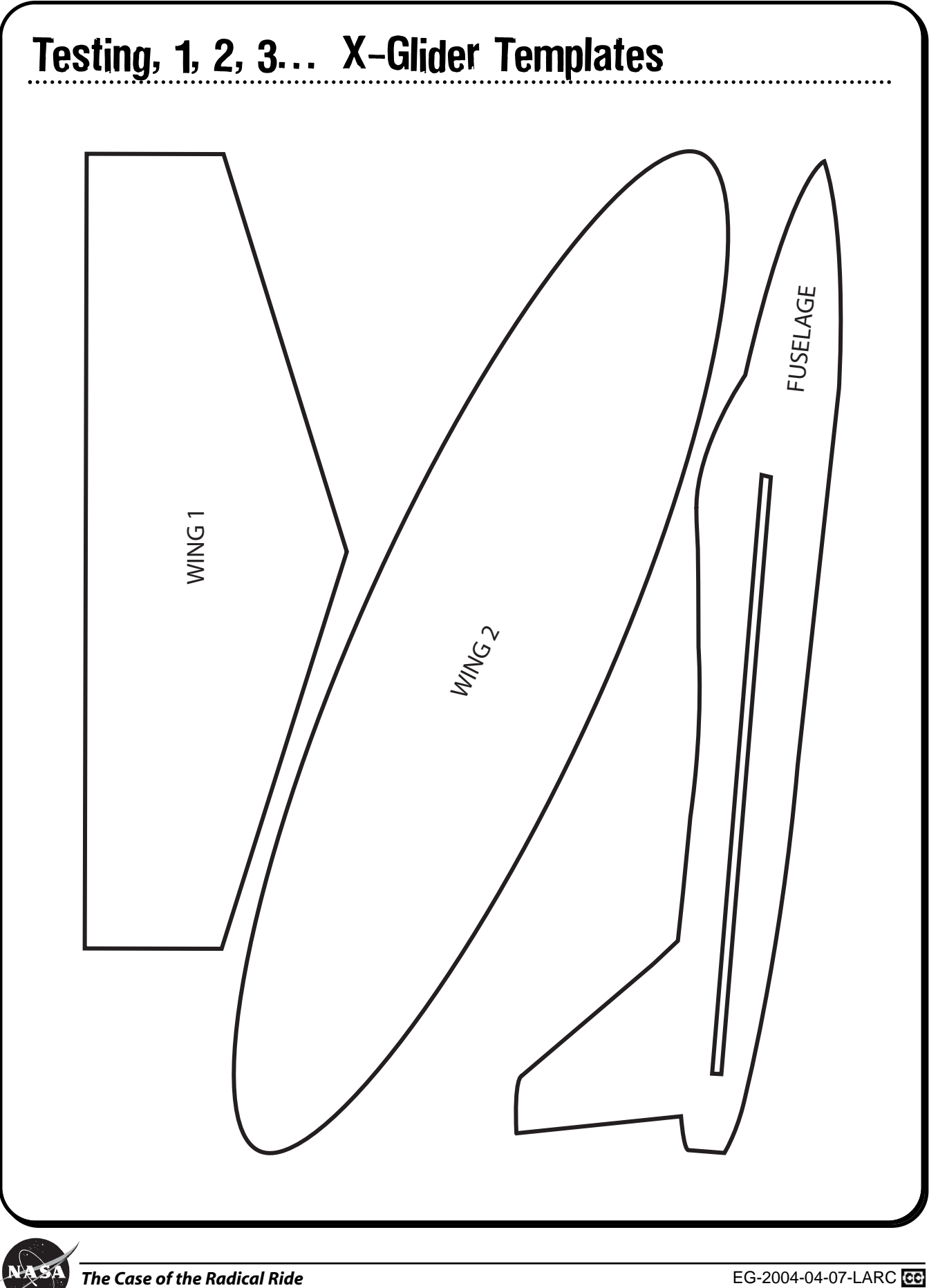

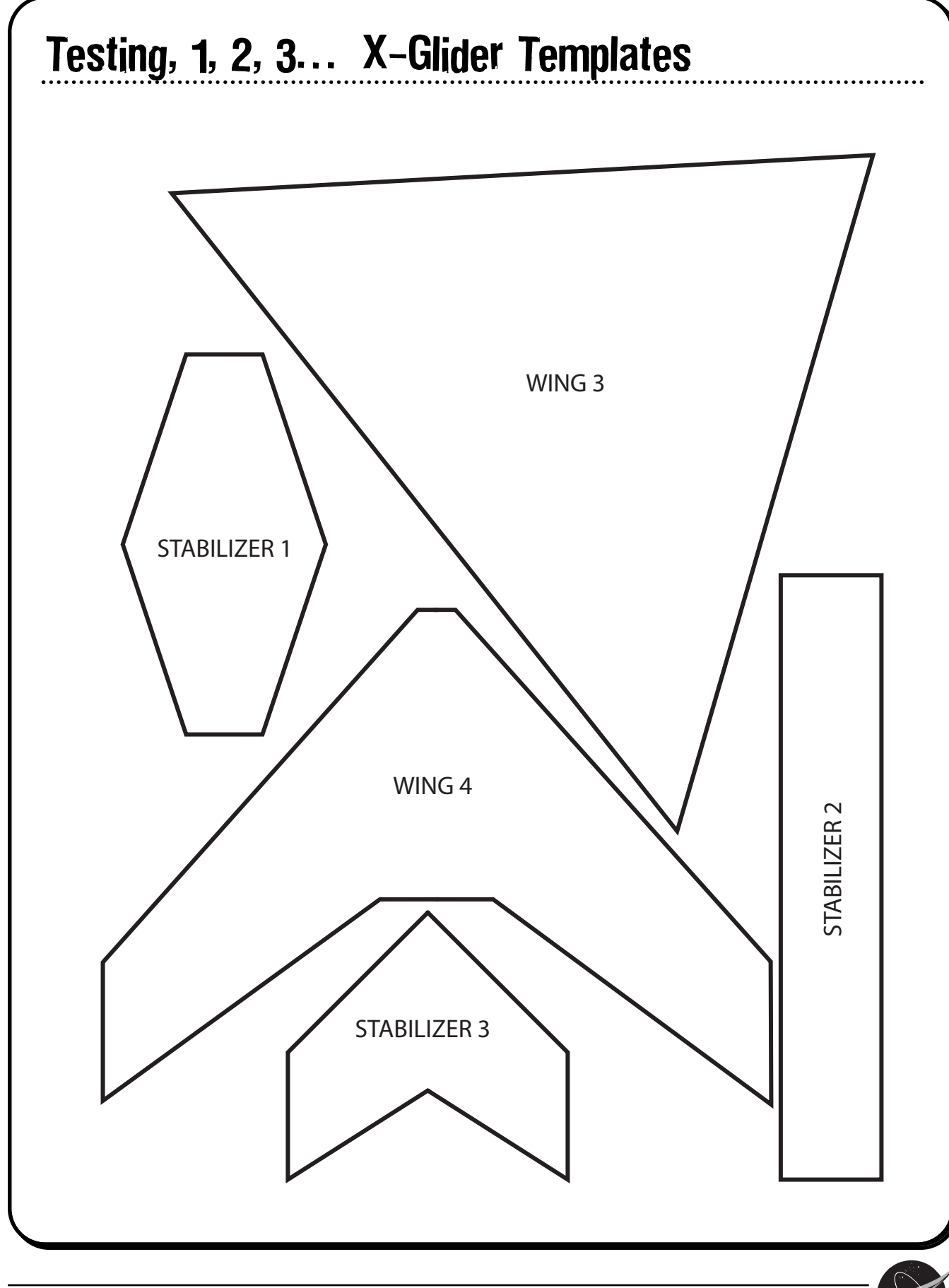

# Answer Key

#### **Fueling With H<sub>2</sub>O**

- 1. Hydrogen and oxygen.
- 2. Bubbles were created when the gases formed.
- 3. Oxygen. It was the smaller amount of gas produced. The chemical formula for water is  $H_2O$ , which means there are 2 hydrogen atoms for every oxygen atom. Atoms are about the same size and take up the same amount of space. Therefore, the electrode producing the least amount of gas has to be producing oxygen.
- 4. Hydrogen. It was the greatest amount of gas produced. See answer to question 3.
- 5. An electrical current can only flow when a circuit is closed. Tap water does not readily conduct an electric current. Dissolving salt in the water increases conductivity. The sodium and chloride atoms (ions) in salt make the water more conductive.
- 6. Answers will vary but might include that the consumption and burning of fossil fuels such as oil might be reduced, which will have an impact on our oil dependency and possibly reduce any global warming. Air pollutants will also be reduced.

#### **Modeling With Scale**

- 1. You had to multiply because the scale model is smaller than the actual size. Therefore, you had to increase the measurement of the model by the scale. To do that you have to multiply.
- 2. When you are decreasing from actual size to a model, you have to divide the measurements by the scale to get the size of the model.
- 3. Answers will vary, but depending on the type of model being created, it may have been necessary to take additional measurements to accurately make the model.
- 4. Answers will vary but might include toys, designing houses, showcase of new playground, dollhouse, model home, and so on.

#### **Blended Wing Body**

1. Answers will vary.

#### **Mousetrap Car**

1–4. Answers will vary.

The NASA SCI Files™ The Case of the Radical Ride

# Segment 3

The tree house detectives and Dr. D are STILL stuck in traffic. Things are looking grim, and they might miss the awards ceremony after all. To stay focused on the positive side of being stuck, the detectives continue to work on their project from the van. While waiting, Dr. D explains the importance of redesign, the next step in the engineering design process, by explaining how he redesigned his personal hovercraft. In the meantime, R.J. visits Jeff Robinson at NASA Langley Research Center to learn more about the redesign process involving the Hyper X project, and Bianca and Kali continue to wait patiently outside the auditorium. Bianca begins to think that they need to learn more about future transportation, and she decides to dial-up the NASA SCI Files™ Kids' Club members at Golightly Educational Center in Detroit, Michigan. After reading Wendy's and Rosie's report from the Channel Tunnel about a possible transatlantic tunnel, the students decide to conduct magnetic experiments with their mentors from the Society of Women Engineers (SWE) to learn more about how a maglev train operates. Wishing they had their own maglev train, the detectives and Dr. D continue to move at a snail's pace while Bianca and Kali determine that more research is needed.

# **Objectives**

The students will

- build a model hovercraft and conduct tests for optimal size and placement of air holes.
- understand the importance of the iterative (redesign) process in engineering.
- learn how a fault tree is used in the engineering design process.

# **Vocabulary**

**fault tree**—a graphical representation of the chain of events in the engineering design process that is used by engineers to analyze their designs from a top-down approach to avoid problems or find solutions

**Hyper-X Program**—a series of small, experimental research aircraft designed to test a new propulsion system called a scramjet.

**maglev**—an electrically operated high-speed train that glides above a track by means of a magnetic field (magnetic levitation)

# Video Component

## Implementation Strategy

The NASA SCI Files™ is designed to enhance and enrich existing curriculum. Two to three days of class time are suggested for each segment to fully use video, resources, activities, and web site.

## Before Viewing

1. Prior to viewing Segment 3 of *The Case of the Radical Ride*, discuss the previous segment to review the problem and assess what the tree house detectives have learned thus far. Download a copy of the **Problem Board** from the NASA SCI Files™ web site, select **Educators**, and click on **Tools**. The **Problem Board** can also be found in the **Problem-Solving Tools** section of the latest online investigation. Have students use this section of the web site to sort the information learned so far.

- conduct an experiment to understand magnetic force.
- understand how improved travel impacts society and the world.
- create a maglev train to understand magnetic force.

**magnetic field**—a region of magnetic forces around a magnet

**magnetism**—a force of attraction or repulsion caused by an arrangement of moving electrons producing a magnetic field

**scramjet**—a new type of propulsion system that uses the speed of the aircraft to compress incoming air to mix and burn it much like in a car engine. The burned fuel-air mix then expands out the back of the engine and propels the vehicle forward.

- 2. Review the list of questions and issues that the students created prior to viewing Segment 2 and determine which, if any, were answered in the video or in the students' own research.
- 3. Revise and correct any misconceptions that may have occurred during previous segments. Use tools located on the Web, as was previously mentioned in Segment 1.
- 4. Review the list of ideas and additional questions that were created after viewing Segment 2.
- 5. Read the overview for Segment 3 and have students add any questions to their list that will help them better understand the problem.
- 6. **Focus Questions**—Print the questions from the **Educators** area of the web site ahead of time for students to copy into their science journals. Encourage students to take notes during the program so they will be able to answer the questions. An icon will appear when the answer is near.

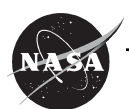

7. **"What's Up?" Questions**—These questions at the end of the segment help students predict what actions the tree house detectives should take next in the investigation process and how the information learned will affect the case. They can be printed from the **Educators** area of the web site ahead of time for students to copy into their science journals.

# View Segment 3 of the Video

For optimal educational benefit, view *The Case of the Radical Ride* in 15-minute segments and not in its entirety. If you are viewing a taped copy of the program, you may want to stop the video when the Focus Question icon appears to allow students time to answer the question.

## After Viewing

- 1. Have students reflect on the "What's Up?" Questions asked at the end of the segment.
- 2. Discuss the Focus Questions.
- 3. Have students work in small groups or as a class to discuss and list what new information they have learned about transportation, the engineering design process, identifying a problem, finding a solution to the problem, making a model, testing the model, and analyzing the test data. Organize the information, place it on the Problem Board, and determine whether any of the students' questions from the previous segments were answered.
- 4. Decide what additional information is needed for the tree house detectives to better understand engineering design and the future of transportation. Have students conduct independent research or provide them with information as needed. Visit the NASA SCI Files™ web site for an additional list of resources for both students and educators.
- 5. Choose activities from the Educator Guide and web site to reinforce concepts discussed in the segment. Pinpoint areas in your curriculum that may need to be reinforced and use activities to aid student understanding in those areas.
- 6. If time did not permit you to begin the web activity at the conclusion of Segments 1 or 2, refer to number 6 under After Viewing on page 15 and begin the PBL activity on the NASA SCI Files™ web site. If the web activity was begun, monitor students as they research within their selected roles, review criteria as needed, and encourage the use of the following portions of the online, PBL activity:

**Research Rack**—books, Internet sites, and research tools

**Problem-Solving Tools** tools and strategies to help guide the problemsolving process.

**Dr. D's Lab**—interactive activities and simulations

### **Careers**

aerospace engineer materials engineer computer engineer wind tunnel technician physicist

**Media Zone**—interviews with experts from this segment

**Expert's Corner**—listing of Ask-an-Expert sites and biographies of experts featured in the broadcast

- 7. Have students write in their journals what they have learned from this segment and from their own experimentation and research. If needed, give students specific questions to reflect upon as suggested on the **PBL Facilitator Prompting Questions** instructional tool found by selecting **Educators** on the web site.
- 8. Continue to assess the students' learning, as appropriate, by using their journal writings, problem logs, scientific investigation logs, and other tools that can be found on the web site. Visit the **Research Rack** in the **Tree House** and find the online PBL investigation main menu section, **Problem-Solving Tools**, and the **Tools** section of the **Educators** area for more assessment ideas and tools.

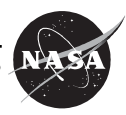

# Resources (additional resources located on web site)

### Books

Haslam, Andrew (Designer) and Glover, David: *Building (Make it Work! Science Series: The Hands-On Approach to Science)*. Two-Can Publishing, LLC, 2000. ISBN: 1587283514.

Haslam, Andrew (Designer) and Glover, David: *Machines (Make it Work! Science Series: The Hands-On Approach to Science)*. Two-Can Publishing, LLC, 2000. ISBN: 1587283573.

McCormack, Alan J.: *Inventor's Workshop*. Fearon Teacher Aids, 1981. ISBN: 0822497832

Rinard, Judith E.: *The Book of Flight: The Smithsonian National Air and Space Museum*. Firefly Books, LTD, 2001. ISBN: 1552095991.

Thomes, Joann F.: *How To Do Inventions for Science Fair Projects*. Frank Schaffer Publications, 1997. ISBN: 0764701061.

Yolen, Jane: *My Brothers' Flying Machine.* Little, Brown Children's Books, 2003. ISBN: 0315971596.

## Web Sites

#### **What You Need To Know About: Hovercraft**

Visit this web site to learn how a hovercraft works and to read about the man who invented it. Great links are provided for further research.

*http://inventors.about.com/library/inventors/blhovercraft.htm*

#### **NASA Langley Research Center—Aeronautics**

Visit this web site to learn how NASA Langley Research Center is helping change the way the world flies. Find more information on flight simulators, the 757 aircraft, aviation safety and security, and much more.

*http://www.larc.nasa.gov/research/inside\_pages/aeronautics. htm*

#### **Federal Aviation Administration—Careers in Aviation**

If you're thinking about a career in aviation, this site is a must. Learn all about aviation careers from skycaps to test pilots.

*http://www.faa.gov/education/rlib/career.htm*

#### **NASAexplores: Hyper X: Greased Lightning**

Read an engaging article written for K–4 students about the fastest plane in the world, the X-43. There are also student activities and an educator guide.

*http://www.nasaexplores.com/show2\_k\_4a.php?id=02- 031&gl=k4*

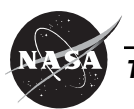

#### **Nova Site: Faster Than Sound**

It has been 50 years since test pilot Chuck Yeager broke the sound barrier. Visit this site to hear Yeager and others describe those early days and to discover what creates a sonic boom, or to find out about the latest attempts to beat speed records on land, water, and in the air. Student activities and a teacher guide are included. *http://www.pbs.org/wgbh/nova/barrier/*

#### **NASAexplores: Lowering the Boom**

Read an exciting article about how NASA is working with government and industry partners to find ways to reduce the noise and shock waves associated with supersonic flights. Student activities and an educator guide are included.

*http://nasaexplores.com/show2\_articlea.php?id=04-017*

#### **Howstuffworks: How Maglev Trains Work**

Visit this web site to find out about electromagnetic propulsion, future development of the maglev train, and much more.

*http://travel.howstuffworks.com/maglev-train.htm*

#### **Fundamentals of Maglev**

Learn, in simple terms, the basic principles of how a maglev train works. Also find out about the various types of maglev trains, how they float, and other related issues. *http://www.calpoly.edu/~cm/studpage/clottich/fund.html*

#### **New Scientist: First Passenger Maglev Train Set for Liftoff**

Read an article and find out all the details about the first magnetic levitation passenger train that began operations in January 2003 in Shanghai, China. The train will carry passengers at a top speed of more than 400 km (250 mph)! *http://www.newscientist.com/news/news.jsp?id=ns99993153*

#### **Popular Science: Transatlantic Maglev**

Catch a train in New York and arrive in London just an hour later! Read about the proposed neutrally buoyant vacuum tunnel submerged 150 ft to 300 ft beneath the Atlantic Ocean's surface and anchored to the sea floor, in which trains zip along at speeds up to 4,000 mph. *http://www.popsci.com/popsci/science/article/0,12543,599827 -2,00.html*

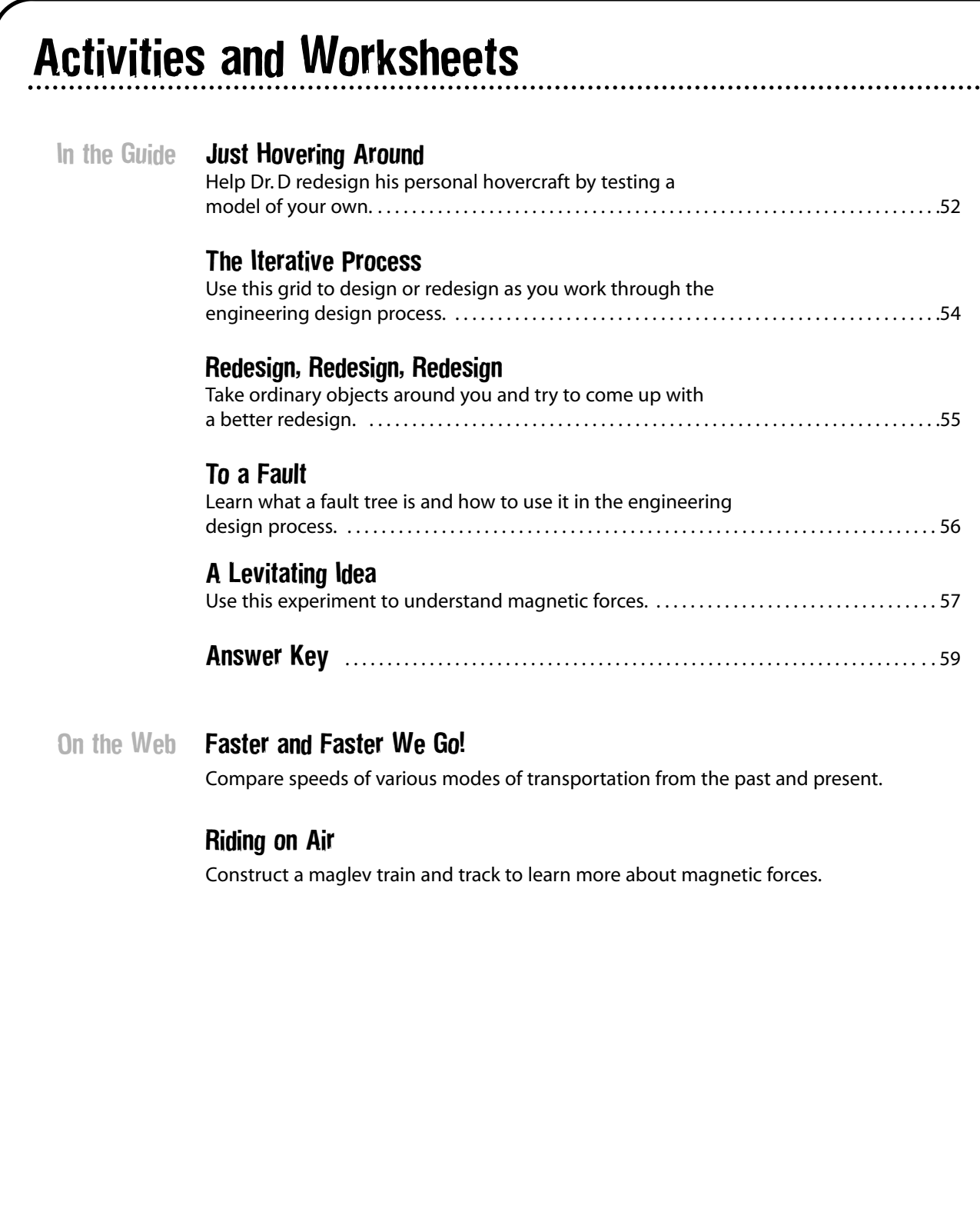

# Just Hovering Around

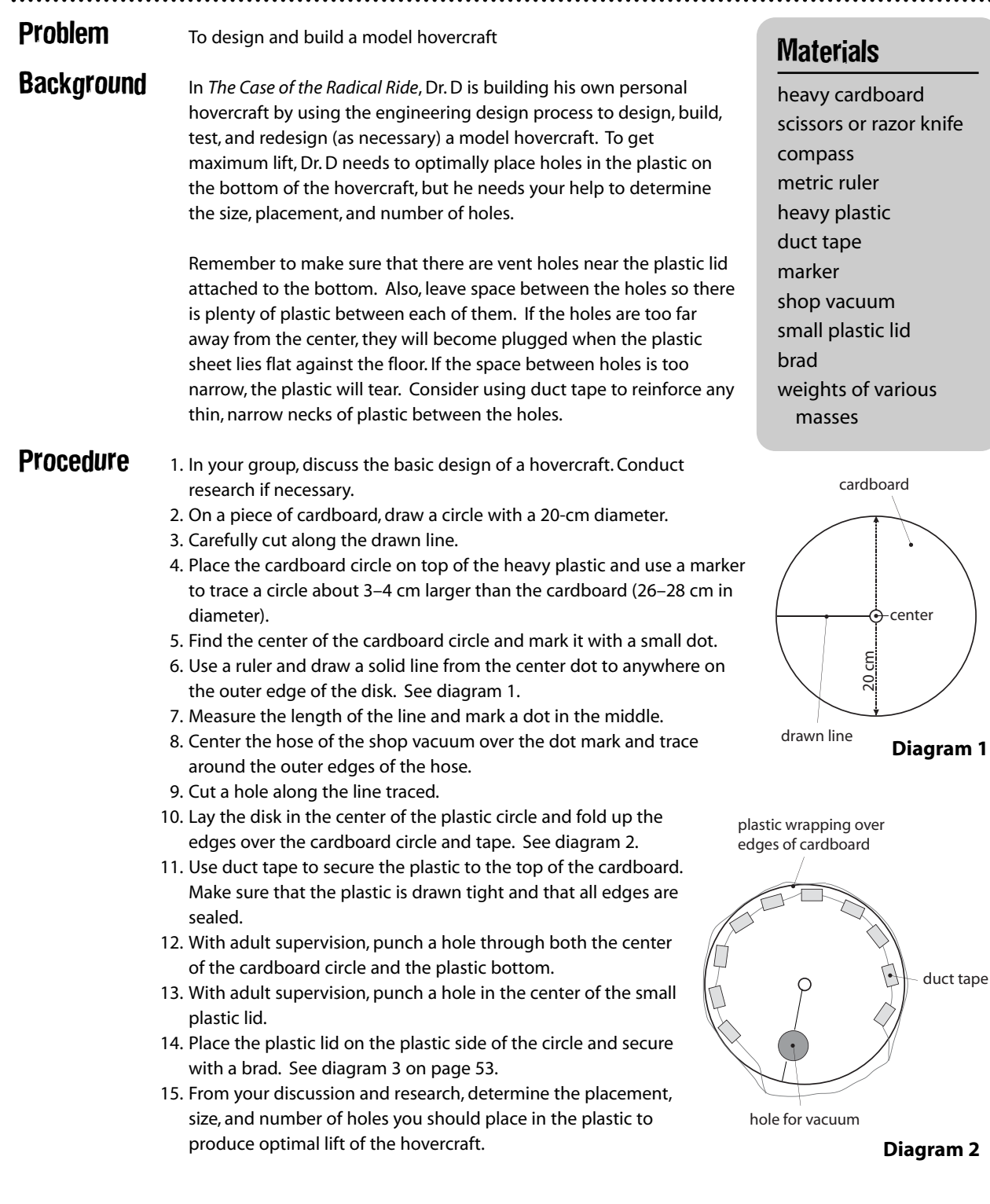

# Just Hovering Around (concluded)

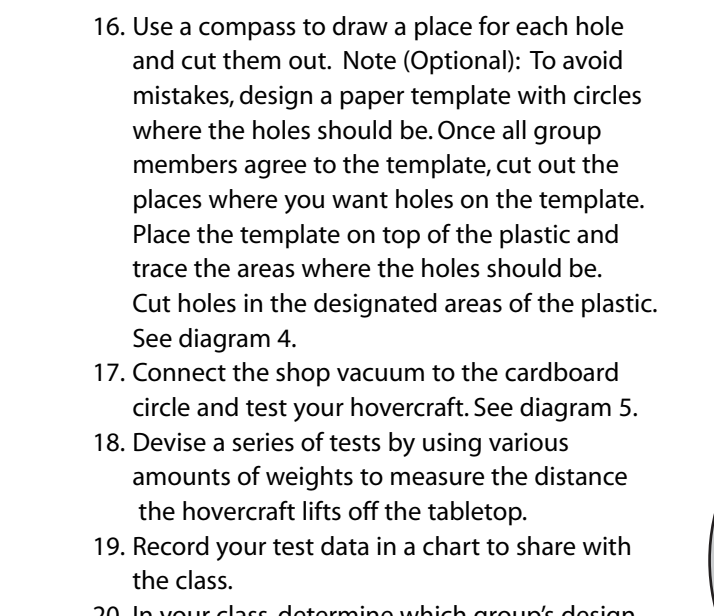

20. In your class, determine which group's design lifted the most weight to the highest level.

**Conclusion** 1. Which design lifted the most weight? Why do you think it was the best?

- 2. How would you change your design next time?
- 3. Are there any other changes in the hovercraft design that you would like to make?
- 4. Dr. D's next problem is how to control the hovercraft. What do you recommend he try?
- **Extension** To build a large-scale model of Dr. D's hovercraft, visit *http://www.amasci.com/amateur/hovercft.html*

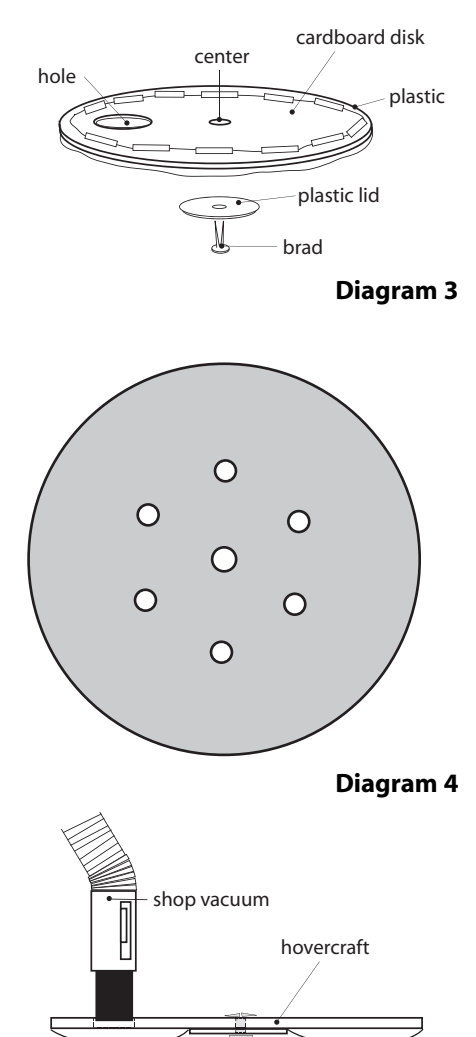

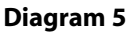

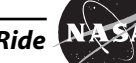

# The Iterative Process

The tree house detectives learned that designing is an iterative process. Iterative means that first you design something, build it, test it, and then you analyze the data from the tests. From the data, the design is modified over and over again until it is correct. To begin the iterative process for your chosen solution, carefully plan and draw your design. Remember to draw your design in detail and label it clearly, neatly, and correctly so that others will understand how it works. In your Designer's Log, draw a final copy and write a detailed description of your design.

Draw your design here:

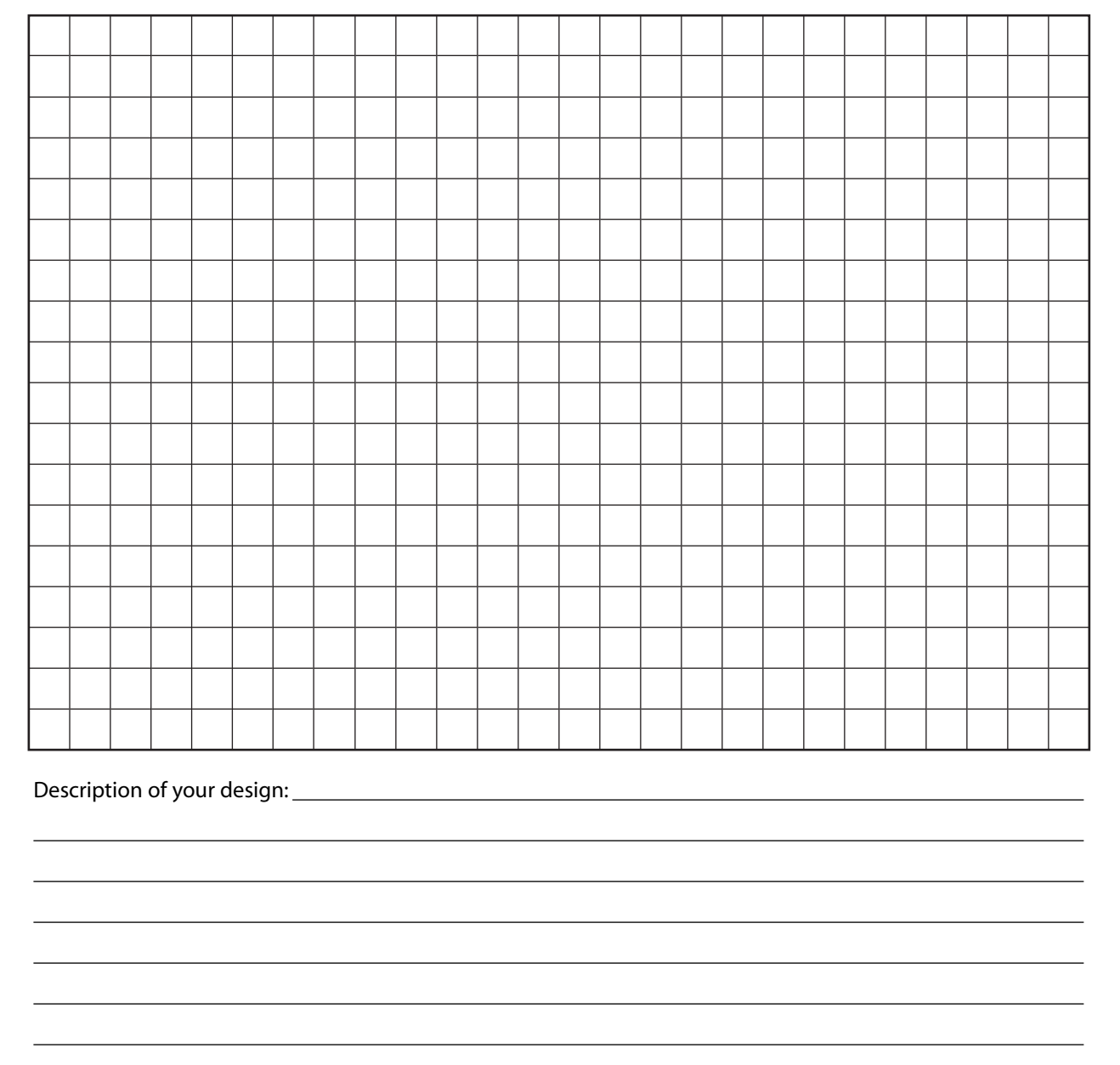

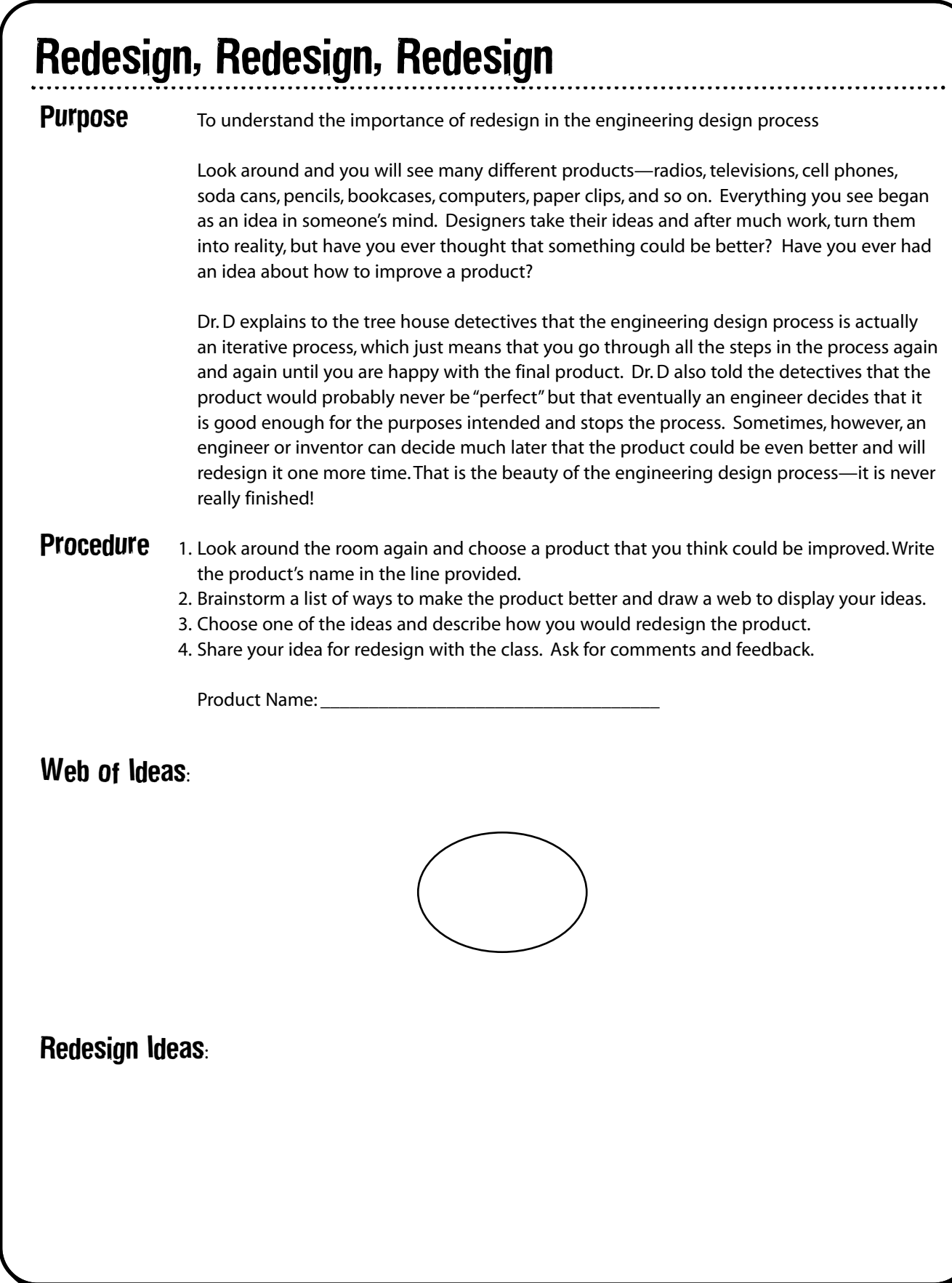

# To a Fault

56

**Purpose** To learn how to analyze a design to determine problems

Fault tree analysis is a logical, structured process that can help designers identify potential problems. Fault trees are powerful design tools that can help engineers ensure that their designs successfully meet their objectives. Fault tree analyses are performed from a topdown approach. You begin by determining a top-level event and then work down to evaluate all the contributing factors that may lead to the top-level event's occurrence. It is a graphical representation of the chain of events in the design process.

For example, if you designed a paper airplane to fly 20 m and it only flew 5 m, the top-level event would be that the airplane did not fly 20 m. Also, the fault tree might be built to include, among other things, the manufacturing process and materials, the setup (plane is balanced and flies straight), the test procedure (throwing techniques), and any environmental impacts (strong wind blowing or trees in the way). You would need to take a look at each event in the fault tree and decide which, if any, contributed to the unsuccessful flight. Once you identify the factor(s) that led to the unsuccessful flight, you would decide if any changes should be made. If no factors contributed, then you should consider the possibility that the current design of the plane is not capable of flying that distance. Either way, it is back to the drawing board for another redesign!

When using the engineering design process, include a fault tree to help create a successful design. Use or copy a diagram like the one shown to help you design your own fault tree.

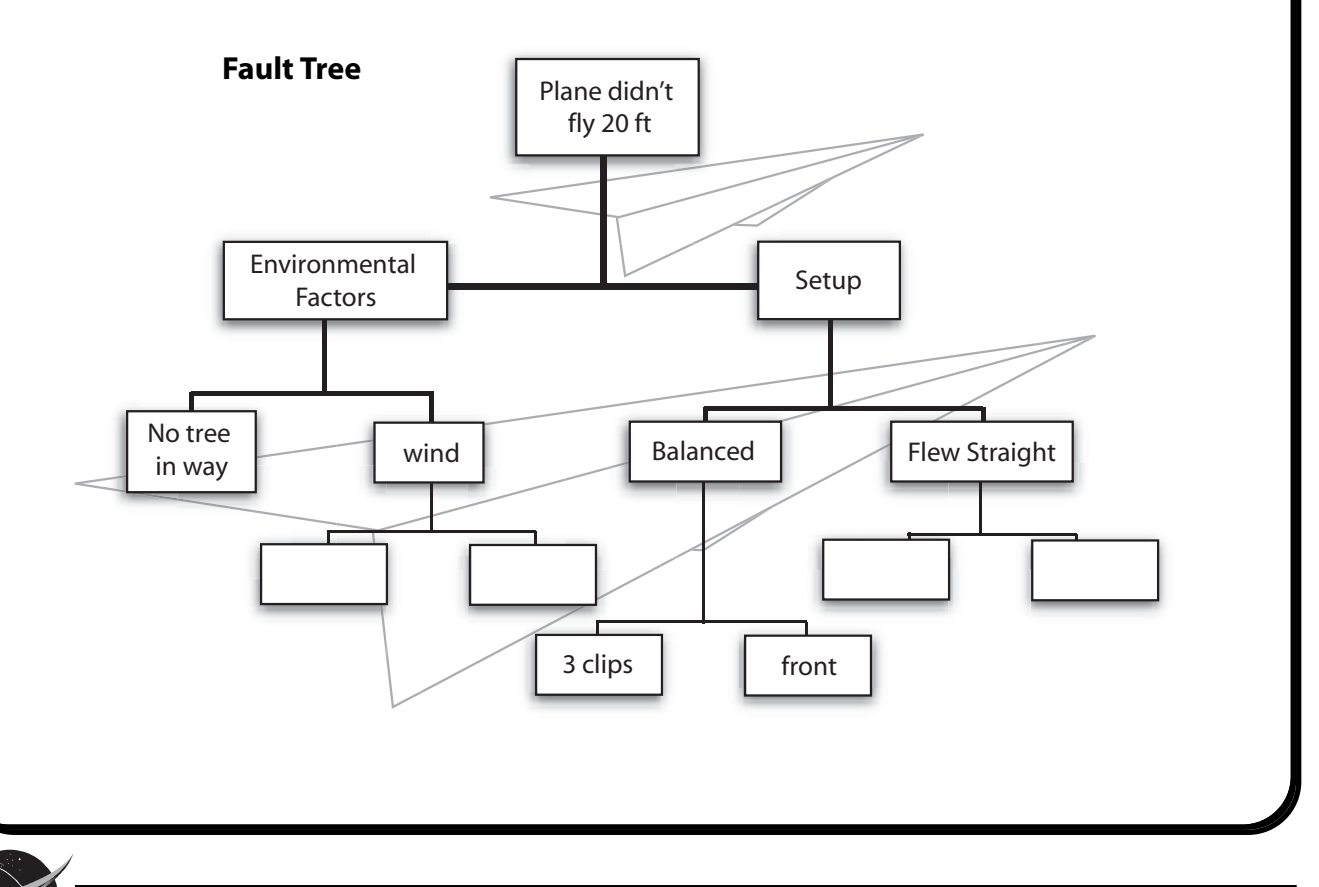

57

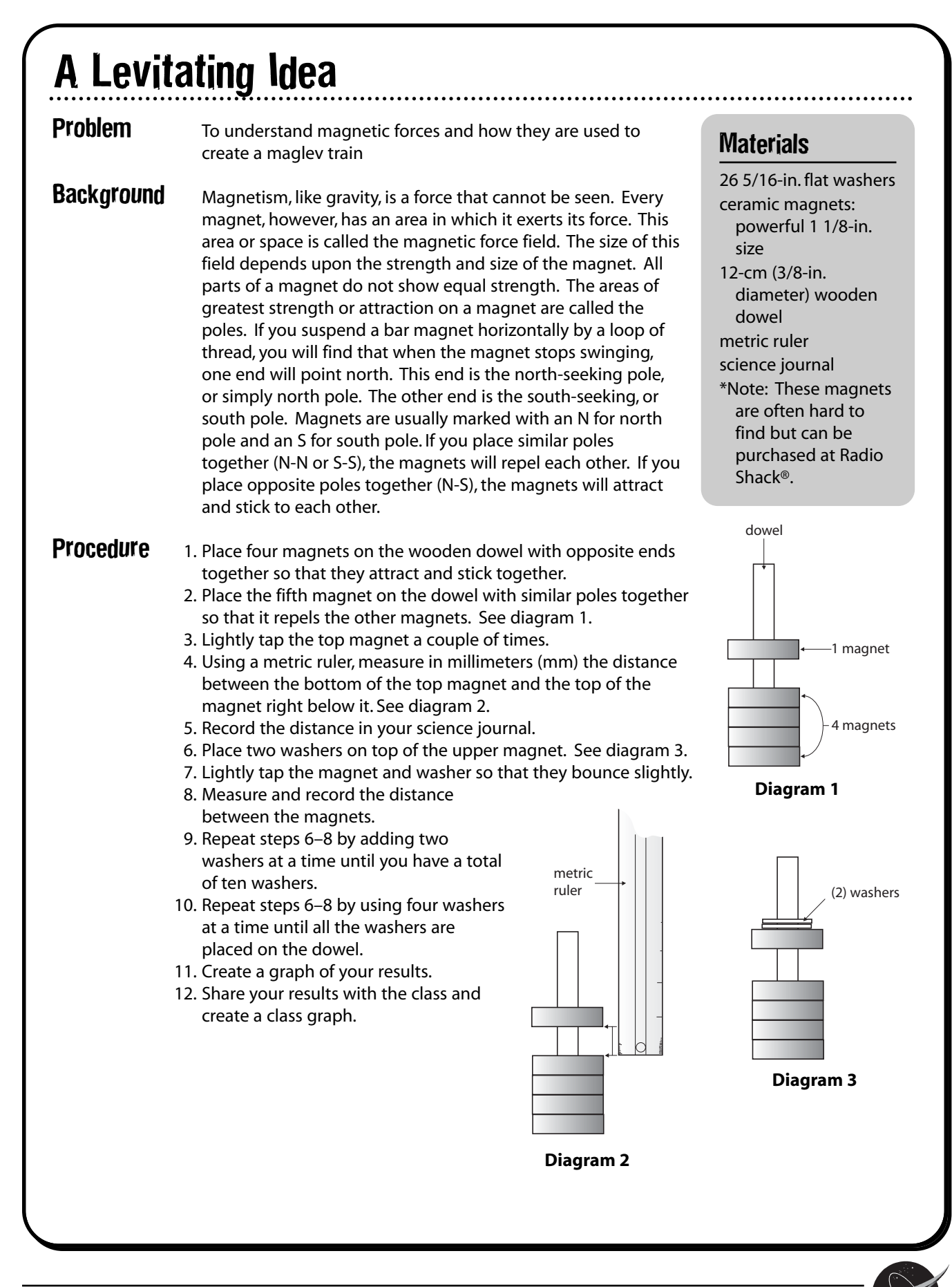

# A Levitating Idea (concluded)

## **Graph**

### MAGNETIC FIELD STRENGTH

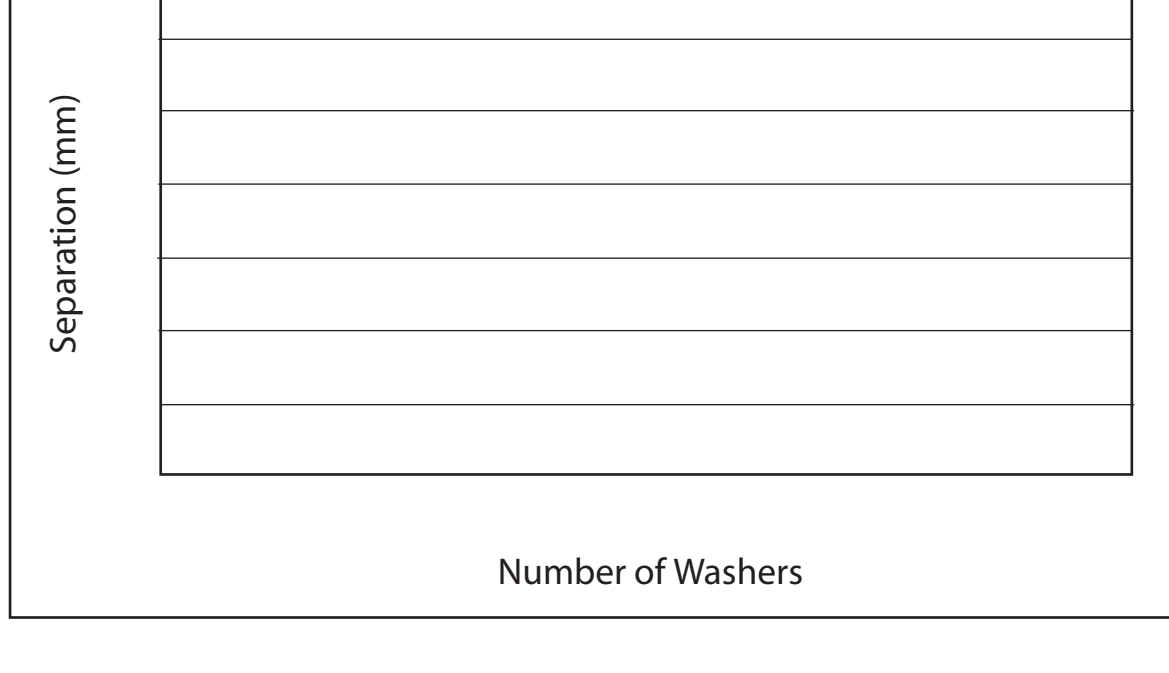

- **Conclusion** 1. What happened as you added washers to the top magnet? Why?
	- 2. Why was it necessary to add four washers at a time after adding ten washers?
	- 3. How is magnetic force used to create a maglev train?

- **Extension** 1. Conduct the same experiment by using only one magnet on the bottom instead of four. Repeat the experiment with two magnets on the bottom, then three magnets.
	- 2. Conduct an experiment measuring the distance between two repelling magnets. Repeat with two magnets on the bottom and then with three magnets. How did the distance between magnets change as you increased the number of magnets on the bottom?

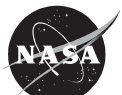

# Answer Key

#### **Just Hovering Around**

1–4. Answers will vary.

### **A Levitating Idea**

- 1. As washers were added to the top of the magnet, the distance between the two magnets decreased because when the masses were first added to the top magnet, the increased weight caused the top magnet to begin dropping. Magnetic force is stronger when magnets are closer together; therefore, the magnet stopped dropping when the increased magnetic force equaled the weight.
- 2. The graph flattens as the mass increases, showing that it takes a lot of mass to make a little change in separation once the two magnets get very close together. Remember that the magnetic field strength increases rapidly when magnets are close together. When there are 10 washers up top, the change in separation with only 2 additional washers would be so small it would be difficult to measure accurately. Therefore, it was necessary to add washers 4 at a time.
- 3. Magnetic force is used the same way in this experiment as it would be in the actual building of a maglev train except that the magnetic force would have to be much more powerful to levitate the train and passengers above the "tracks."

### **On the Web**

### **Faster and Faster We Go!**

- 1. Answers will vary, but students should be able to see that the time it takes people to go long distances has drastically decreased over the last 200 years.
- 2. Answers will vary but might include that our world has become "smaller," and we travel more frequently and to places farther away.
- 3. Answers will vary but might include that our world will become even smaller and we will travel farther and faster. With new technology, someday we might go to the Moon for a vacation or to Tokyo for lunch.

### **Riding on Air!**

- 1. Opposite poles repel and create a magnetic force field between them. If it is strong enough, the force field separates any objects above and below it.
- 2. No, regular magnets would not create a force field strong enough to support the weight of a train and its passengers. For a better understanding conduct the activity, A Levitating Idea, on page 57-58 in the educator guide.
- 3. Answers will vary but might include that it is a cleaner form of transportation and that the trains have the potential of traveling at great speeds.

The NASA SCI Files™ The Case of the Radical Ride

# Segment 4

Although Dr. D and the detectives continue to move slowly in traffic, their wireless Internet connection is holding up, so they hope that they will at least be able to see the awards ceremony by web cast. The detectives still don't think they have enough information about what transportation of the future will look like, so R.J. sets off to visit Mr. Andrew Hahn at NASA Langley Research Center to learn about Personal Air Vehicles (PAVs). Mr. Hahn tells R.J. that someday in the not so distant future, we might have our own airplane cars and live in airport communities! Bianca and Kali also contact Mr. Terry Hertz at NASA Headquarters. As NASA's Director of Aeronautics Technology, Mr. Hertz gives the detectives a glimpse into a few of the unlimited possibilities for the future of transportation. Finally, it is time for the awards ceremony, but Dr. D, Jacob, and Katherine don't make it in time. In the meantime, Bianca and Kali are surprised when they get the chance to meet Mr. Frederick Gregory, Deputy Administrator of NASA! Not long after the awards ceremony, Dr. D and the other detectives arrive, and they all talk with Mr. Gregory about the importance of education and what NASA is doing to inspire the next generation of explorers as only NASA can!

# **Objectives**

The students will

• learn about personal air vehicles (PAVs) and how they will affect our society.

# Vocabulary

**airport community**—a community that centers around a small airport where the houses have hangars instead of garages so that people can fly to and from their destinations instead of driving

**intermodal delay**—time spent going from one mode of transportation to another

**Personal Air Vehicle (PAV)**—concept for a future transportation vehicle that would fly like a plane but operate like a car

**Small Aircraft Transportation System (SATS)**—a proposed system of over 5,000 small airports across

# Video Component

## Implementation Stratey

The NASA SCI Files™ is designed to enhance and enrich the existing curriculum. Two to three days of class time are suggested for each segment to fully use video, resources, activities, and web site.

## Before Viewing

- 1. Prior to viewing Segment 4 of *The Case of the Radical Ride*, discuss the previous segment to review the problem and what the tree house detectives have learned thus far. Download a copy of the **Problem Board** from the NASA SCI Files™ web site, select **Educators**, and click on the **Tools** section. The **Problem Board** can also be found in the **Problem-Solving** Tools section of the latest online investigation. Have students use it to sort the information learned so far.
- 2. Review the list of questions and issues that the students created prior to viewing Segment 3 and determine which, if any, were answered in the video or in the students' own research.
- 
- envision the future of space and air travel.
- explore various careers in aeronautics and space.

the U.S. using low-cost electronics that will make the airports safe for anyone to use

**sonic boom**—a sound like that of an explosion produced when a shock wave formed at the nose of an aircraft traveling at supersonic speed reaches the ground

**supersonic**—moving at a speed that is faster than the speed at which sound travels through the air

**vision**—a vivid picture created by the imagination

- 3. Revise and correct any misconceptions that may have occurred during Segment 3. Use tools located on the Web, as was previously mentioned in Segment 1.
- 4. Review the list of ideas and additional questions that were created after viewing Segment 3.
- 5. Read the overview for Segment 4 and have students add any questions to their lists that will help them better understand the problem.
- 6. **Focus Questions**—Print the questions from the web site ahead of time for students to copy into their science journals. Encourage students to take notes during the program to answer the questions. An icon will appear when the answer is near.

### View Segment 4 of the Video

For optimal educational benefit, view *The Case of the Radical Ride* in 15-minute segments and not in its entirety. If you are viewing a taped copy of the program, you may want to stop the video when the Focus Question icon appears to allow students time to answer the question.

## After Viewing

- 1. At the end of Segment 4, lead students in a discussion of the Focus Questions for Segment 4.
- 2. Have students discuss and reflect upon what they have learned about the engineering design process and the future of transportation. The following instructional tools located in the **Educators** area of the web site may aid in the discussion: **Experimental Inquiry Process Flowchart** and/or **Scientific Method Flowchart**.
- 3. Choose activities from the Educator Guide and web site to reinforce concepts discussed in the segment. Pinpoint areas in your curriculum that may need to be reinforced and use activities to aid student understanding in those areas.
- 4. Wrap up the featured online PBL investigation. Evaluate the students' or teams' final product, generated to represent the online PBL investigation. Sample evaluation tools can be found in the **Educators** area of the web site under the main menu topic **Tools** by clicking on **Instructional Tools**.
- 5. Have students write in their journals what they have learned about the engineering design process and the future of transportation so that they can share their entry with a partner or the class.

### **Careers**

administrator air traffic controller civil engineer electrical engineer industrial engineer manufacturing engineer

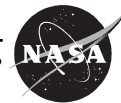

# Resources (additional resources located on web site)

### Books

Adler, David A.: *A Picture Book of Benjamin Franklin*. Holiday House, Inc., 1991, ISBN: 0823408825.

Baker, David: *Scientific American: Inventions from Outer Space—Everyday Uses for NASA Technology*. Random House, 2000, ISBN: 0375409793.

Bankston, John: *Henry Ford and the Assembly Line*. Mitchell Lane Publishers, Inc., 2003, ISBN: 1584151730.

Greenblatt, Jacquelyn A.: *Women Scientists and Inventors: A Science Puzzle Book.* Good Year Books, 1999, ISBN: 0673577287.

### Web Sites

#### **NASA—Aerospace Vehicle Systems Technology Office**

Visit this site to learn about exciting new research such as the Personal Air Vehicle (PAV) that is being conducted at NASA Langley to help shape the future of aviation. *http://avst.larc.nasa.gov/news.html*

#### **NASA—Small Aircraft Transportation System (SATS)**

NASA, in partnership with other government, state, and local aviation airport authorities, is developing technology that will bring new, safe, and affordable operating capabilities to any runway in the nation and in most weather conditions. The new operating capabilities rely on onboard computing, advanced flight controls, Highway-inthe-Sky displays, and automated air traffic separation and sequencing technologies.

*http://sats.larc.nasa.gov/main.html*

#### **Federal Aviation Administration (FAA): Education**

Visit this web site for activities, games, and career information. Teacher resources are also available. *http://www.faa.gov/education/*

#### **AirSafe.com®: Aviation Safety**

Visit this web site to view critical information for the traveling public, featuring both airport and airline *security.http://airsafe.com/*

Parker, Steven and West, David: *53 1/2 Things That Changed the World and Some That Didn't*. Millbrook Press, 1995, ISBN: 156294603X.

Romanek, Trudee: *The Technology Book for Girls and Other Advanced Beings*. Kids Can Press, 2001. ISBN: 1550749366.

Simon, Seymour and Fauteux, Nicole: *Let's Try It Out with Towers and Bridges: Hands-On Early Learning Activities*. Simon and Schuster, 2003, ISBN: 068982923X.

### **NASA—Virtual Skies**

Explore the exciting worlds of aviation technology, air traffic management, and current research on this web site. Become a meteorologist and try your hand at cloud identification and weather forecasting. Design your own airport, become an air traffic controller, and much more. This site is a great aviation resource for older students and adults.

*http://virtualskies.arc.nasa.gov/*

#### **NASAexplores: Lowering the Boom**

Read an exciting article about how NASA is working with other government agencies and industry partners to find ways to reduce the noise and shock waves associated with supersonic flights. Student activities and an educator guide are included.

*http://nasaexplores.com/show2\_articlea.php?id=04-017*

#### **NASAexplores: The Future of Supersonic Jets Read all about NASA's High-Speed Research (HSR)**

Program and the new technology that is being discovered to help change the future of transportation. Student activities and an educator guide are included. *http://nasaexplores.com/show2\_articlea.php?id=03-049*

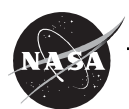

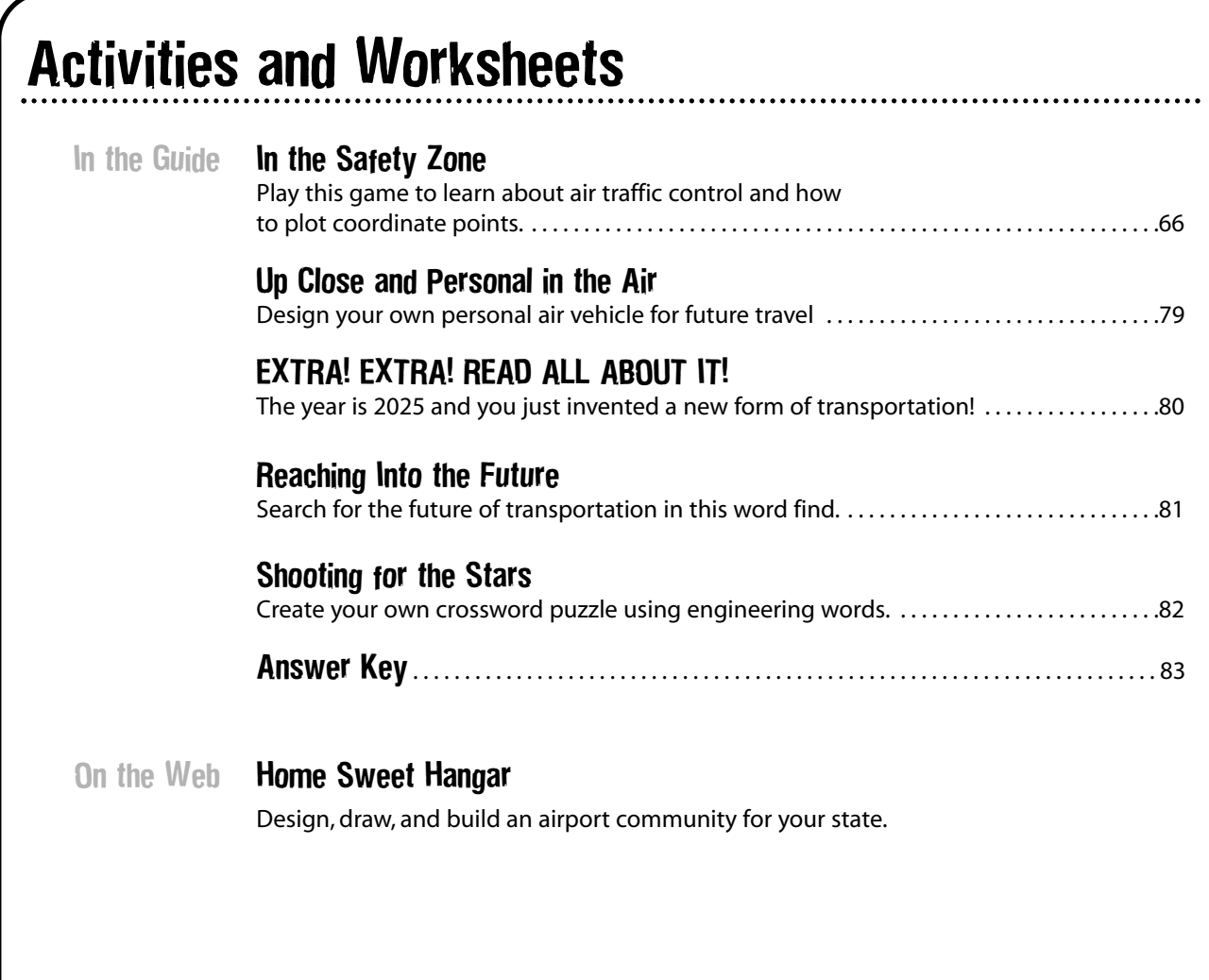

# In the Safety Zone

**Problem** To understand how air traffic is monitored and safely controlled To plot coordinates, measure distance, and apply ratios

Teacher Prep 1. Copy one game board (p. 75-78) per group and assemble using clear tape. Tape or glue the game board to the cardboard. 2. Cut out the Aircraft and Storm Game Pieces (p. 74).

**Teacher Note** 1. Before beginning this game, students should have a basic understanding of how to plot coordinates on a grid.

- 2. One person in the class should be designated as the announcer. The teacher, another adult, or a student can play this role.
- 3. Depending on students' ability, this game can be played with one, two, or three aircraft in each quadrant. The more airplanes, the more difficult the game.
- 4. The aircraft on page 74 are grouped by quadrants and at least one airplane from each group needs to be selected.
- 5. At the beginning of the game, draw the airport layout located in the top left corner of the game board on the chalkboard or overhead projector and explain the landing procedures.

- **Procedure** 1. Distribute game boards and other necessary materials to each group: (1) Flight Plan (p. 71) to record landing times, (2) Tracking Chart (p. 72 ) to track the progress of the assigned plane(s), (3) Safety Rating Card (SRC) (p. 73 ) to keep track of the total points earned, and (4) Game Constraints (p. 73 ).
	- 2. Explain the goals of the game to the students.
	- 3. Have each student in the group choose a quadrant on the game board and select one or more aircraft for the quadrant chosen.
	- 4. Have students choose a colored pencil and color each aircraft game piece the same color for the quadrant to ensure correct tracking.
	- 5. Have the students work together to plot the aircrafts' initial positions on the game board by using the initial aircraft flight coordinates provided in the Flight Plan. Students will use a pushpin or sewing pin, along with the correct aircraft game piece, to mark the location.
	- 6. Point out to the students that each aircraft is marked with the flight number and the runway where it is to land.
	- 7. Use the answer key (Figure 1) to award 1 point for each correctly plotted aircraft. Record the total point value on each group's Safety Rating Card (SRC) (p. 73).
	- 8. Have each student measure the direct distance from each of the assigned aircraft to the airport.
	- 9. Have the students calculate the direct distance in km by using the scale: 2 cm : 5 km by rounding results to the nearest km and record on the Tracking Chart (p. 72).
	- 10. Have announcer read the Safety Zone Scenario (p. 67- 68) as students play the game.
	- 11. Score the game and determine the Air Safety Travel Index (ASTI).
	- 12. The team with the highest ASTI percentage wins.
	- 13. Discuss conclusion questions (p. 70).

### **Materials**

#### **Student Materials**

(*per group of 4*) game board (p. 75-78) cardboard (size of game board)

- clear tape
- 4 metric rulers
- 4 different colored
- pencils 20 pushpins or sewing
- pins
- 4 calculators
- 4 Flight Plans (p. 71 )
- 4 Tracking Charts (p. 72) 4 Safety Rating Cards
- (SRC)/Game Constraint Cards
- (p. 73 )
- Aircraft and Storm Game Pieces (p. 74)

**Teacher Materials**

stopwatch or timer

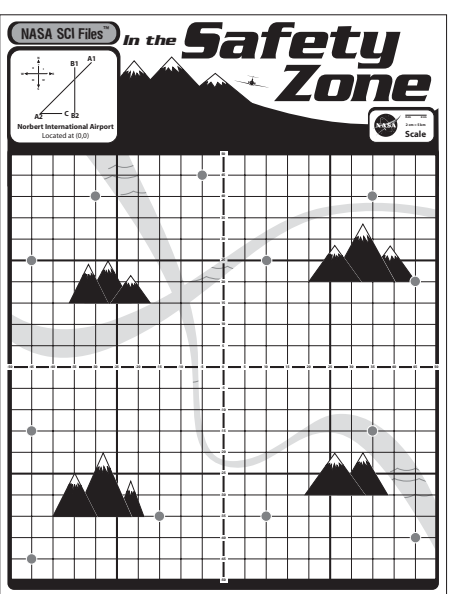

**Figure 1**

# In the Safety Zone (continued)

### Scoring the game

Score 10 points for aircraft landed on time, subtract 1 point for each minute ahead or behind schedule, and subtract 5 penalty points for each aircraft coming in on the wrong runway.

## Distance and Accuracy Calculations

- 1. Have students determine the ASTI by calculating the percentage and using the ratio of team points divided by total possible points for the number of aircraft you directed  $(1$  aircraft = 44 total points, 2 aircraft = 88 total points, 3 aircraft = 132 total points). Write the percentage on the SRC.
- 2. Have students complete the Tracking Chart by calculating the actual linear distance traveled from the aircraft's initial coordinates to the airport by using this equation: 5 (km/min) multiplied by landing time (min).
- 3. Calculate the difference between the direct distance traveled versus the actual distance traveled, and record the values on the Tracking Chart.

## Safety Zone Scenario

### **Announcer Reads the Following:**

- 1. Each air traffic controller (ATC) is responsible for the aircraft in his or her quadrant. Record the flight number, aircraft type, and runway information on the Tracking Chart.
- 2. For each minute of play, all aircraft must make 1 move. One move equals 2 cm of linear travel (5 km). Use your metric ruler to verify 2 cm of movement. Remember, an aircraft cannot move backwards.
- 3. During each minute of play, each ATC must keep track of his/her aircraft's flight paths by using a colored pencil and metric ruler. In addition, after all flight paths have been updated, place a check mark on the Tracking Chart to indicate completion of your aircraft's move.
- 4. Familiarize yourself with the airport layout located at the top of the game board. The entire airport is located on the origin (0, 0). Please see game constraints for final approach guidelines.
- 5. Study the Flight Plan and pay particular attention to the arrival times and runway locations and develop a landing strategy.
- 6. Work quickly, efficiently, and collaboratively during the game. You are working as a team and not playing against each other.
- 7. We are now ready to begin the game. (Start timer.)
- 8. Minute 1. Each group has 1 minute to move each aircraft on the game board 2 cm.
- 9. Minute 2. You have 1 minute to move each aircraft on the game board 2 cm.
- 10. Minute 3. Continue to move aircraft 2 cm.
- 11. Minute 4. Continue to move aircraft 2 cm. (After minute 4, stop timer.)

# In the Safety Zone (concluded)

- 12. A thunderstorm is approaching the airport and traveling due east at 5 km/min. The leading edge of the storm is located at (–35, 5) and (–35, –5). Minute 5 (start timer). Continue moving each aircraft 2 cm. (Stop timer after minute 5 has expired.)
- 13. The storm continues to move east at 5 km/min. Move the storm pieces.
- 14. Minute 6 (start timer). Continue moving aircraft 2 cm. (Stop timer after minute 6 has expired.)
- 15. A 737's right (starboard) engine has caught on fire and caused runway B1 to be temporarily closed to incoming aircraft. The storm continues to move east at 5 km/min. Move storm pieces.
- 16. Minute 7 (start timer). Continue moving aircraft 2 cm.
- 17. Minute 8: The storm is still moving east at 5 km/min. Move storm pieces. Continue moving aircraft 2 cm.
- 18. Minute 9. Runway B1 has been cleared for takeoffs and landings. The storm continues to advance east at 5 km/min. Move storm pieces. Continue moving each aircraft 2 cm. (Stop timer after minute 9 has expired.)
- 19. Flight 1130 is experiencing leaking fuel. Please clear the flight path for an emergency landing. Flight 1130 must land.
- 20. Minute 10. Continue moving each aircraft 2 cm. (Start the timer again.)
- 21. Minute 11. The storm is still moving east at 5 km/min. Continue moving each aircraft 2 cm.
- 22. Minute 12. The storm is crossing the airport and all takeoffs and landings are delayed until the storm clears. Continue moving each aircraft 2 cm.
- 23. Minute 13. The storm continues to cross over the airport at 5 km/min and is producing heavy downpours and severe lightning. Airport is still temporarily closed. Continue moving each aircraft 2 cm.
- 24. Minute 14. The storm continues to cross east over the airport at 5 km/min. Airport is still temporarily closed as the storm moves through the area. Continue moving each aircraft 2 cm.
- 25. Minute 15. The storm continues to cross east over the airport at 5 km/min. Airport is still temporarily closed as the storm heads out of the area. Continue moving each aircraft 2 cm.
- 26. Minute 16. The storm has dissipated and the airport is now clear for takeoffs and landings. Continue moving each aircraft 2 cm.
- 27. Minute 17. Continue moving each aircraft 2 cm.
- 28. Minute 18. Mechanical problems have caused runways B1 and B2 to be closed for the next 3 minutes. Continue moving each aircraft 2 cm.
- 29. Minute 19. Continue moving each aircraft 2 cm.
- 30. Minute 20. Continue moving each aircraft 2 cm.
- 31. Minute 21. Runways B1 and B2 are open for takeoffs and landings. Continue moving each aircraft 2 cm. (Continue to announce each minute until all aircraft have landed.)

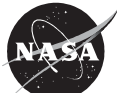

# In the Safety Zone: Student Page

**Background** The Federal Aviation Administration (FAA), an agency of the U.S. Department of Transportation (DOT), runs the Air Traffic Control (ATC) System. The system was developed primarily to maintain safe separation of aircraft throughout the U.S. and to keep air traffic flowing in an orderly manner and as efficiently as possible.

> Air traffic controllers coordinate the movement of aircraft to make certain that air traffic stays a safe distance apart. Their immediate concern is safety, but controllers must direct aircraft efficiently to minimize delays. Controllers also keep pilots informed about changes in weather conditions.

### Goals of the Game

In this game, you are an ATC responsible for safely and efficiently guiding one aircraft to its destination. Your primary goal is to land the aircraft safely and on time. Points will be rewarded for plotting the plane correctly, landing on time, and landing on the correct runway.

**Procedure** 1. Choose a quadrant and an aircraft designated for that quadrant.

- 2. Color the aircraft and retain the colored pencil for tracking.
- 3. Work together to plot the initial positions of all aircraft on the game board by using the initial aircraft flight coordinates provided in the Flight Plan. Use a pushpin or sewing pin, along with the correct aircraft game piece, to mark the location.
- 4. On the Safety Rating Card (p. 73), record points awarded for each correctly plotted aircraft.
- 5. Measure the direct distance from each of the assigned aircraft to the airport.
- 6. Calculate the direct distance in km using the scale: 2 cm : 5 km. Round results to the nearest km and record them on the Tracking Chart. (p.72)
- 7. Listen as the announcer reads the Safety Zone Scenario and follow directions.
- 8. After the game is completed, score your game by giving 10 points for aircraft that landed on time, subtract 1 point for each minute ahead or behind schedule, and subtract 5 penalty points for each aircraft coming in on the wrong runway.
- 9. Determine the Air Safety Travel Index (ASTI) by calculating the percentage using the ratio of team points divided by total possible points for the number of aircraft you directed  $(1$  aircraft = 44 total points, 2 aircraft = 88 total points, 3 aircraft = 132 total points).
- 10. Multiply by 100 and write the percentage on the Safety Rating Card (SRC).

# In the Safety Zone: Student Page (concluded)

- 11. Complete the Tracking Chart by calculating the actual linear distance traveled from the aircraft's initial coordinates to the airport by using the equation 5 (km/min) x landing time (min)
- 12. Calculate the difference in the direct distance traveled versus the actual distance traveled, and record the values on the Tracking Chart.

### **Conclusion** 1. Analyze the difference between the direct distance traveled versus the actual distance traveled. What conclusions can you draw from this discrepancy?

- 2. Analyze your calculated Air Safety Travel Index. The optimum ASTI value is 100 percent. If your ASTI value is not 100 percent, what are some variables that affected your ASTI value?
- 3. Why is communication vital to an air traffic controller?
- 4. Research indicates that air traffic control is one of the most challenging and stressful jobs. After having limited experience with directing aircraft, write a paragraph or two commenting on this statement.
- 5. Air traffic is expected to increase in the future. What challenges will face the next generation of air traffic controllers?

### **Extensions** 1. Invite an air traffic controller to participate in the game. After the game is played, have the ATC lead a discussion on the qualities of a successful ATC.

2. Design your own script and game board for the game.

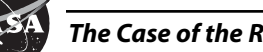

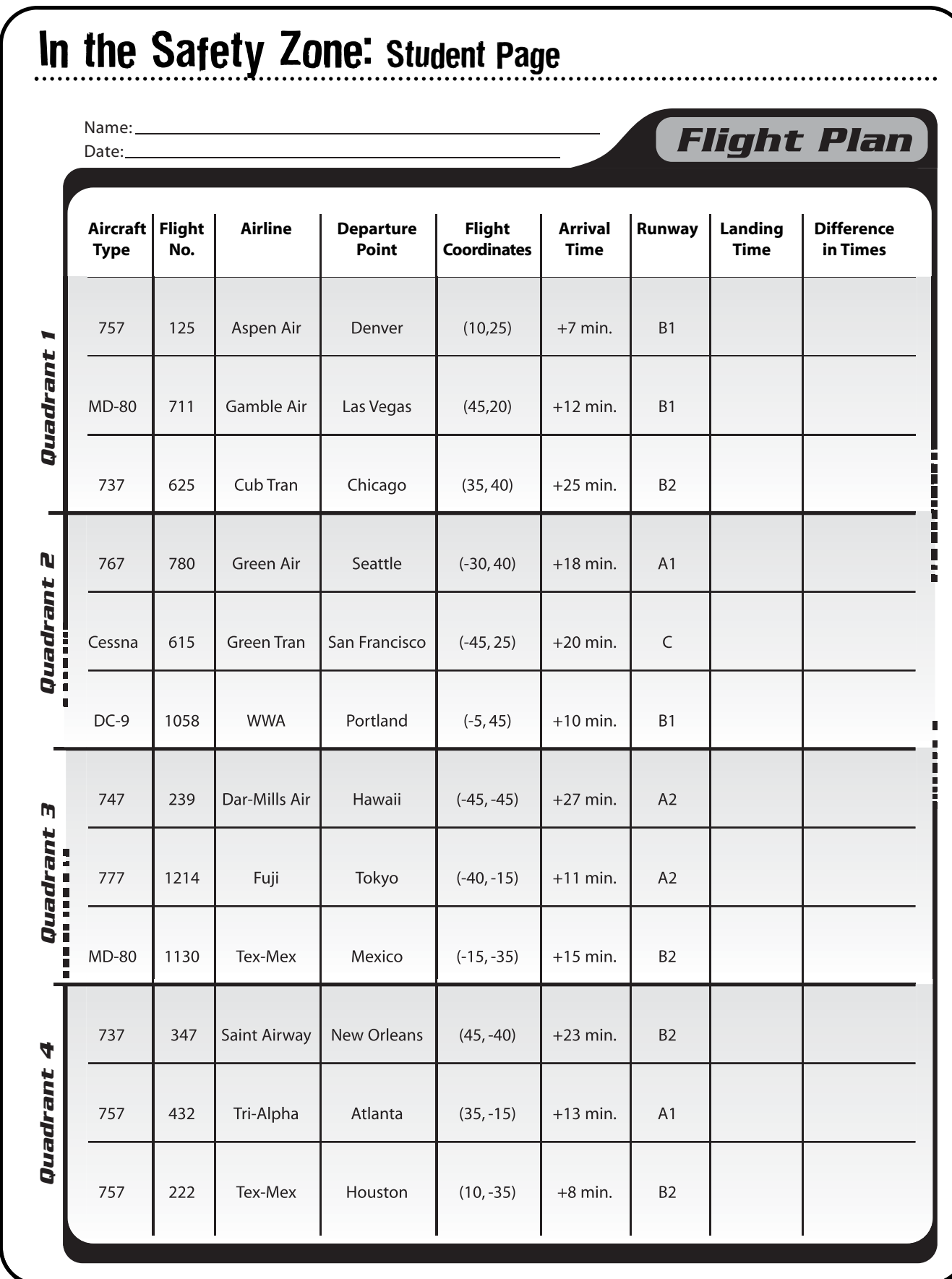

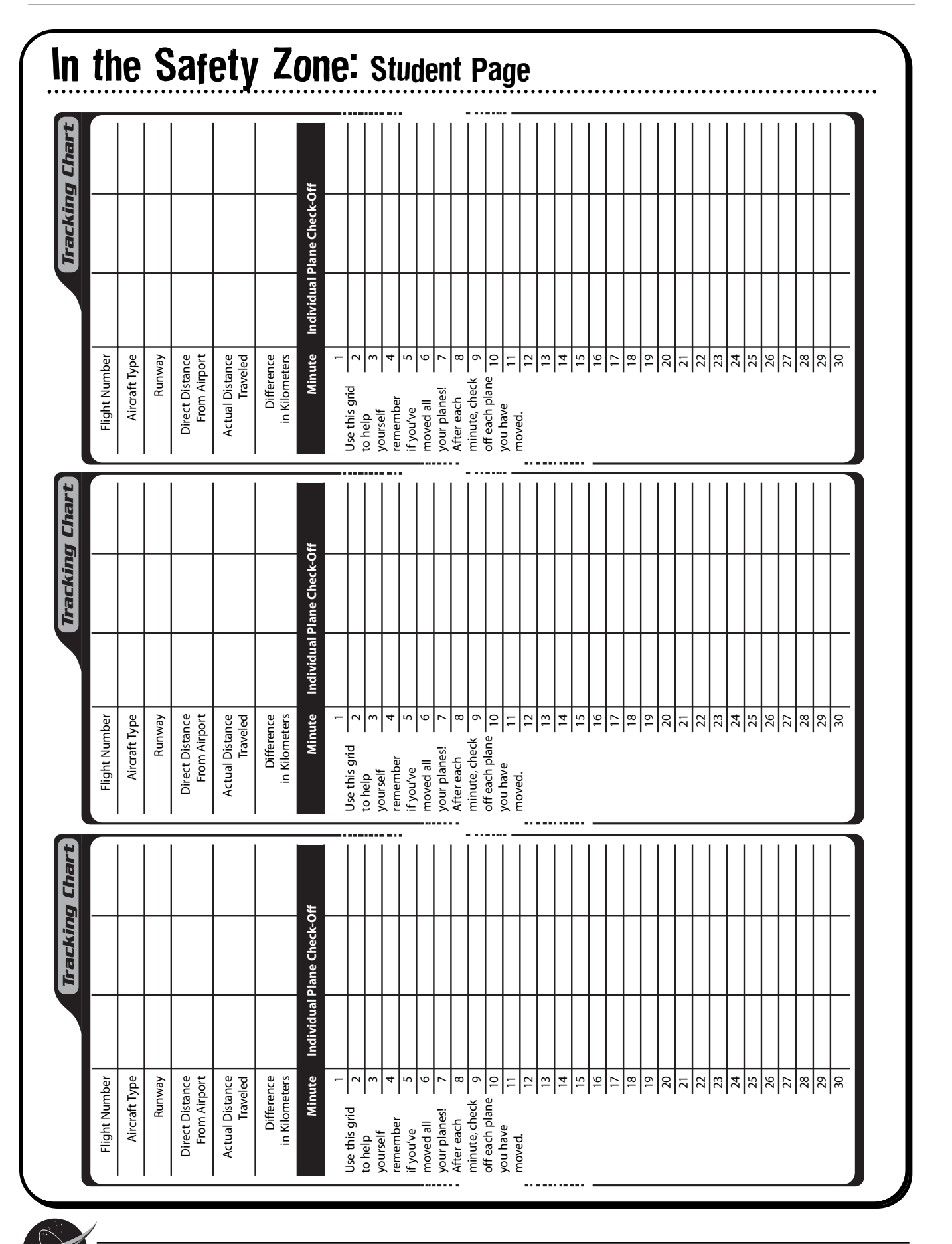

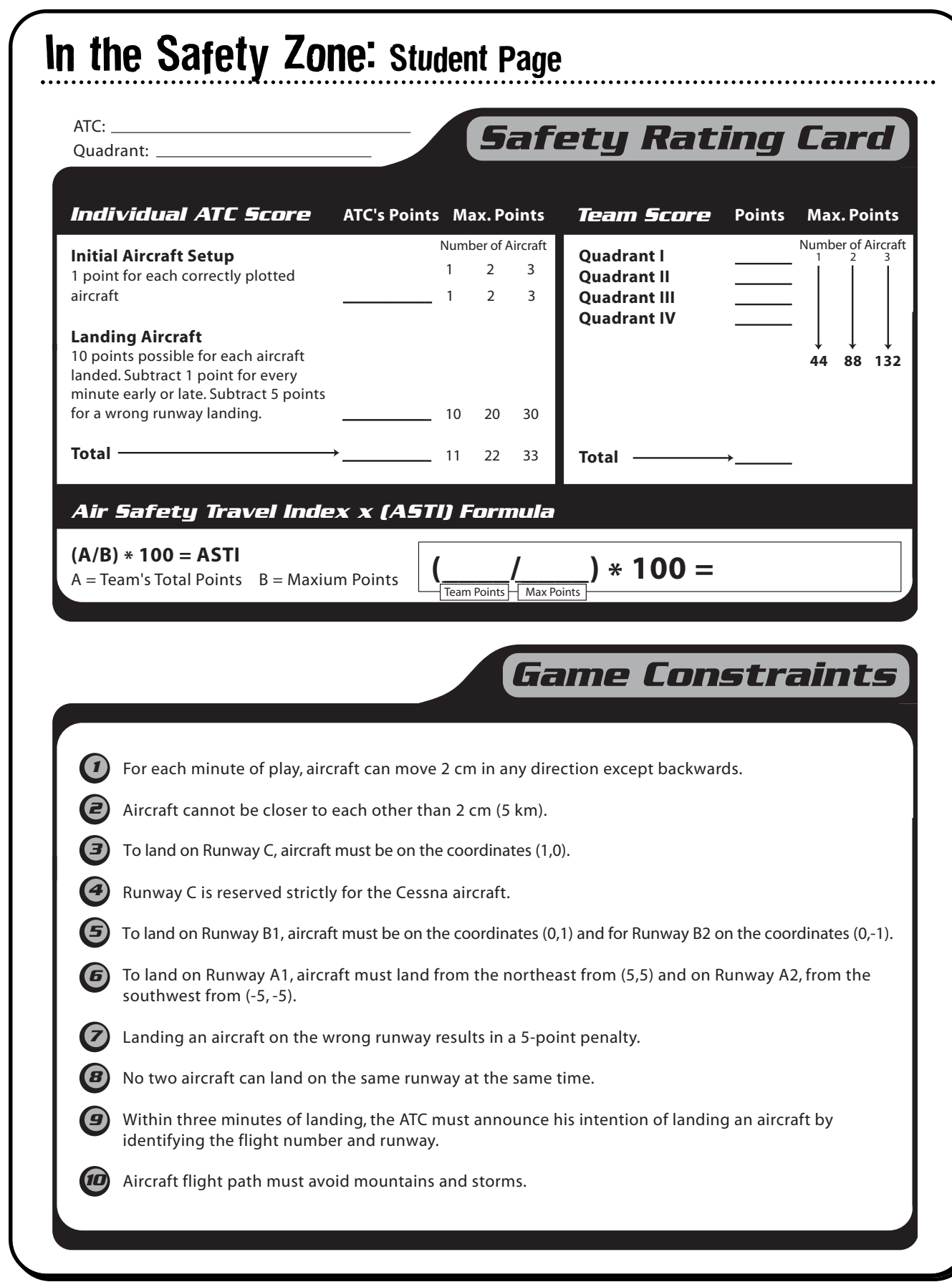

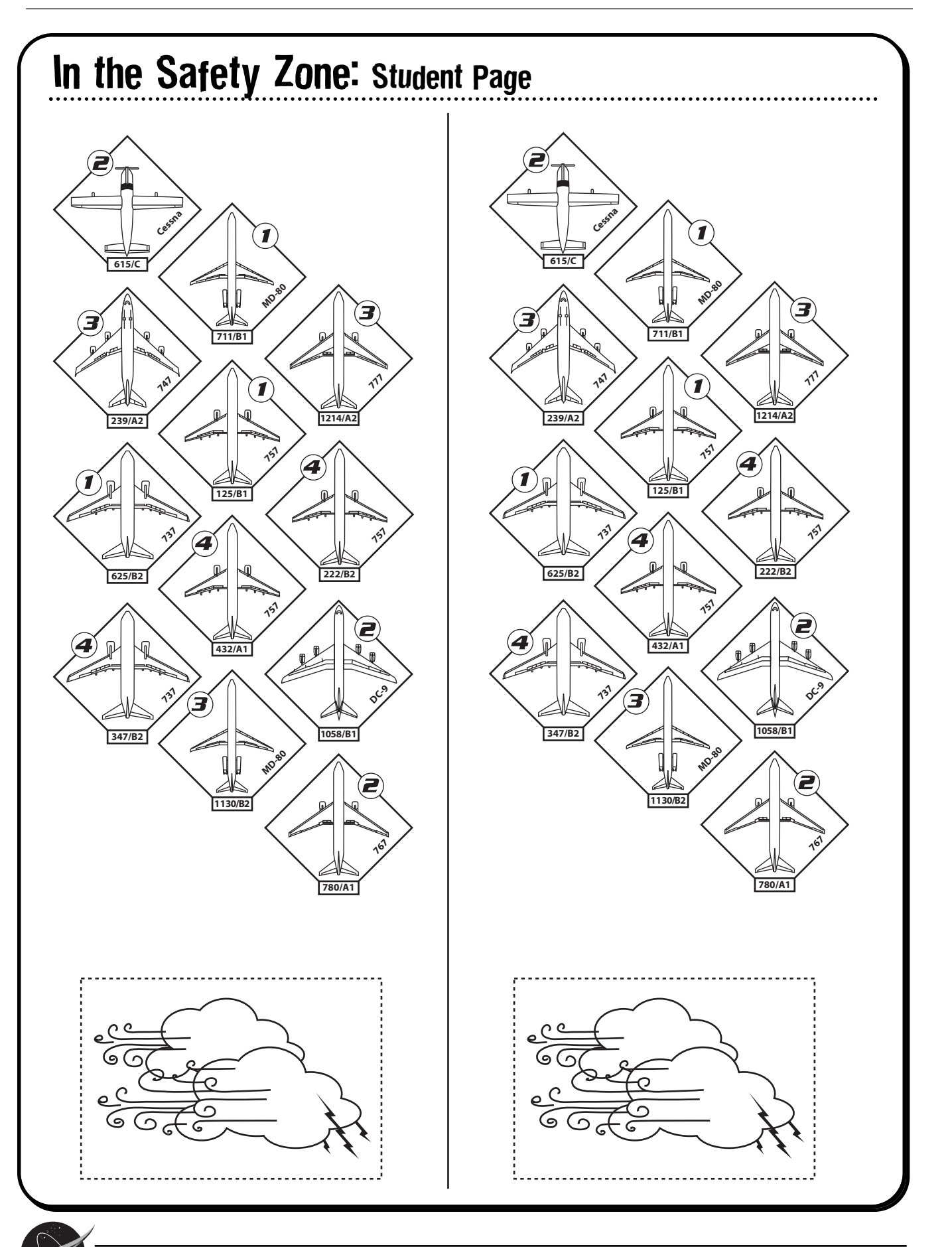

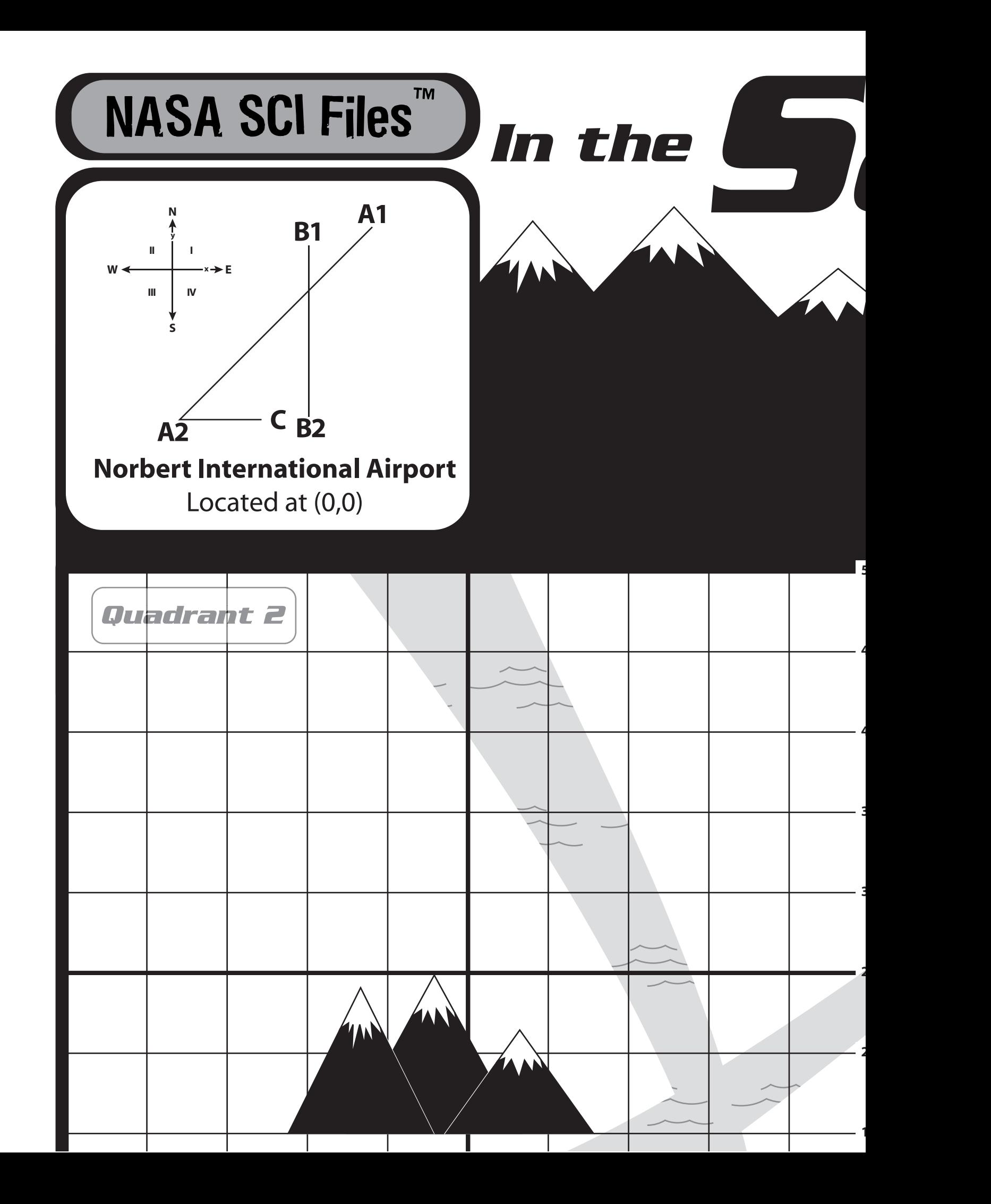

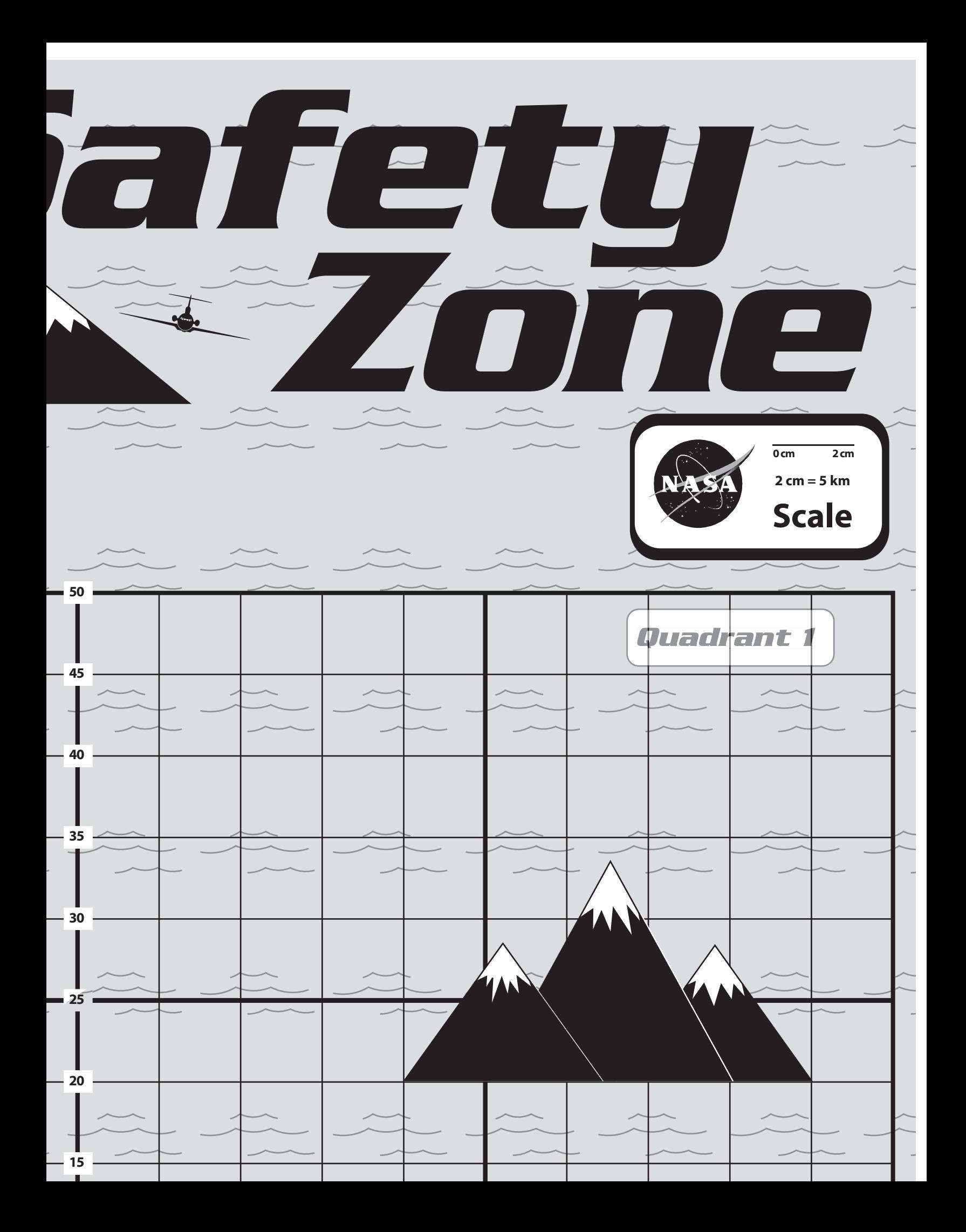
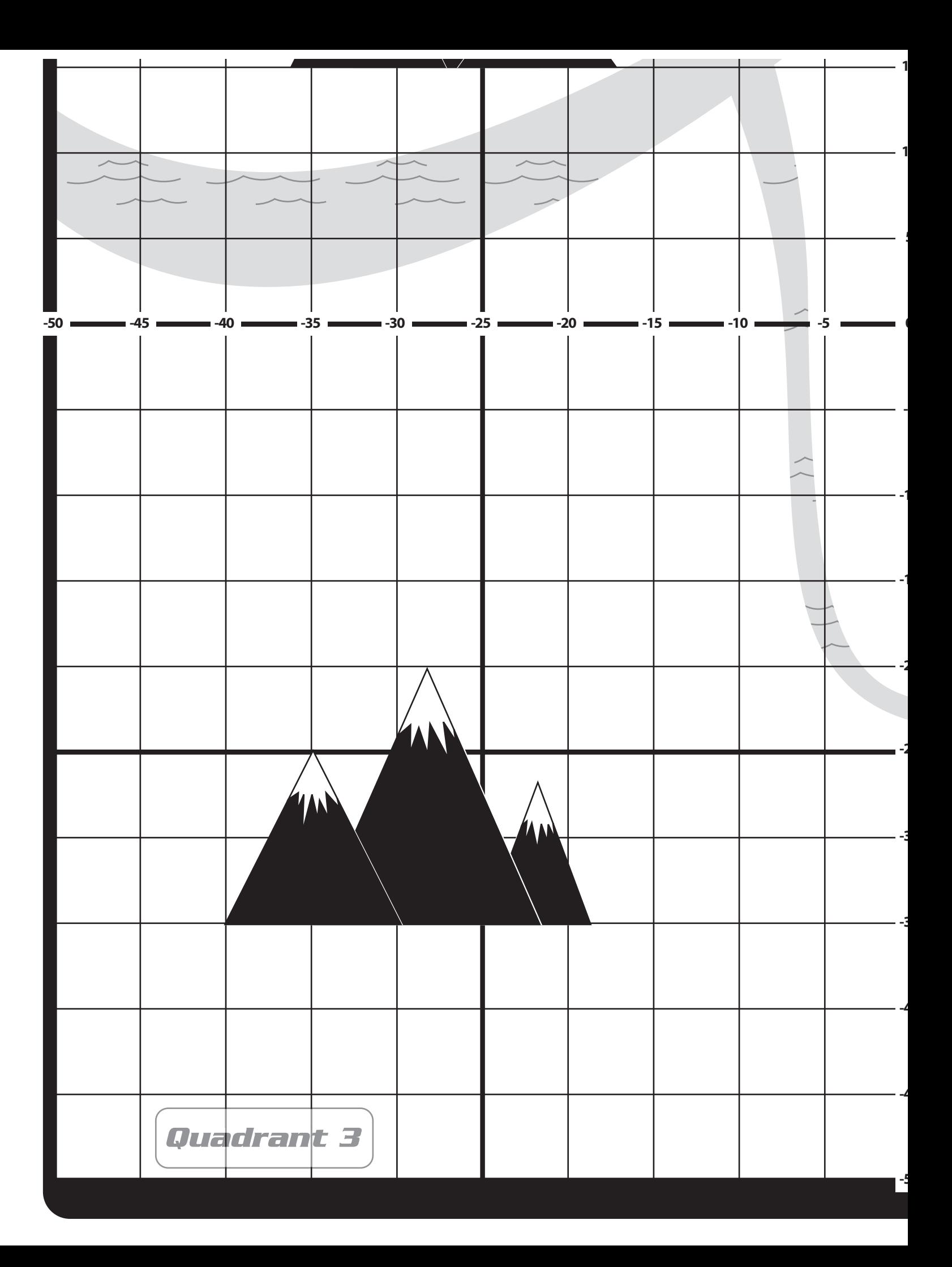

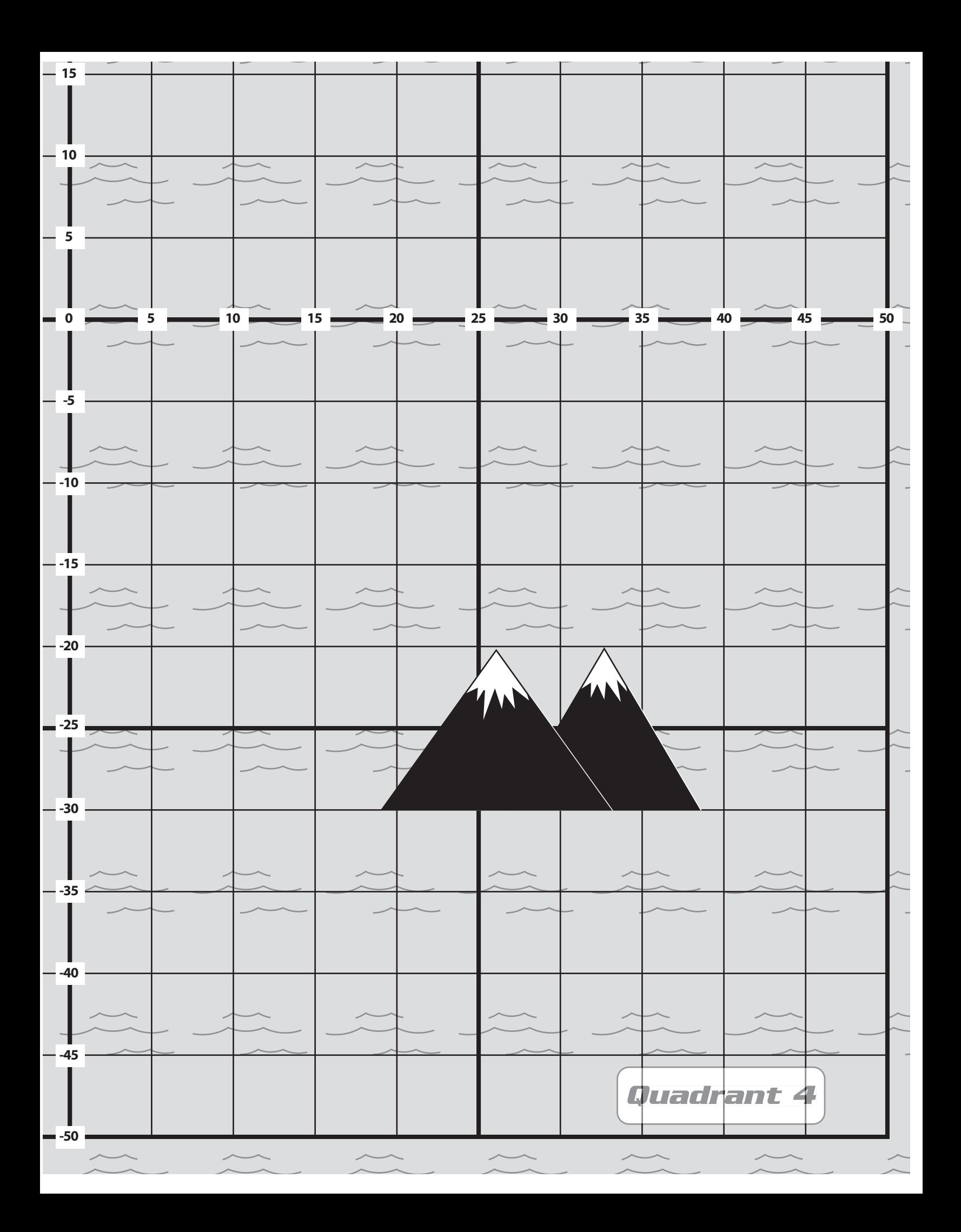

### Up Close and Personal in the Air

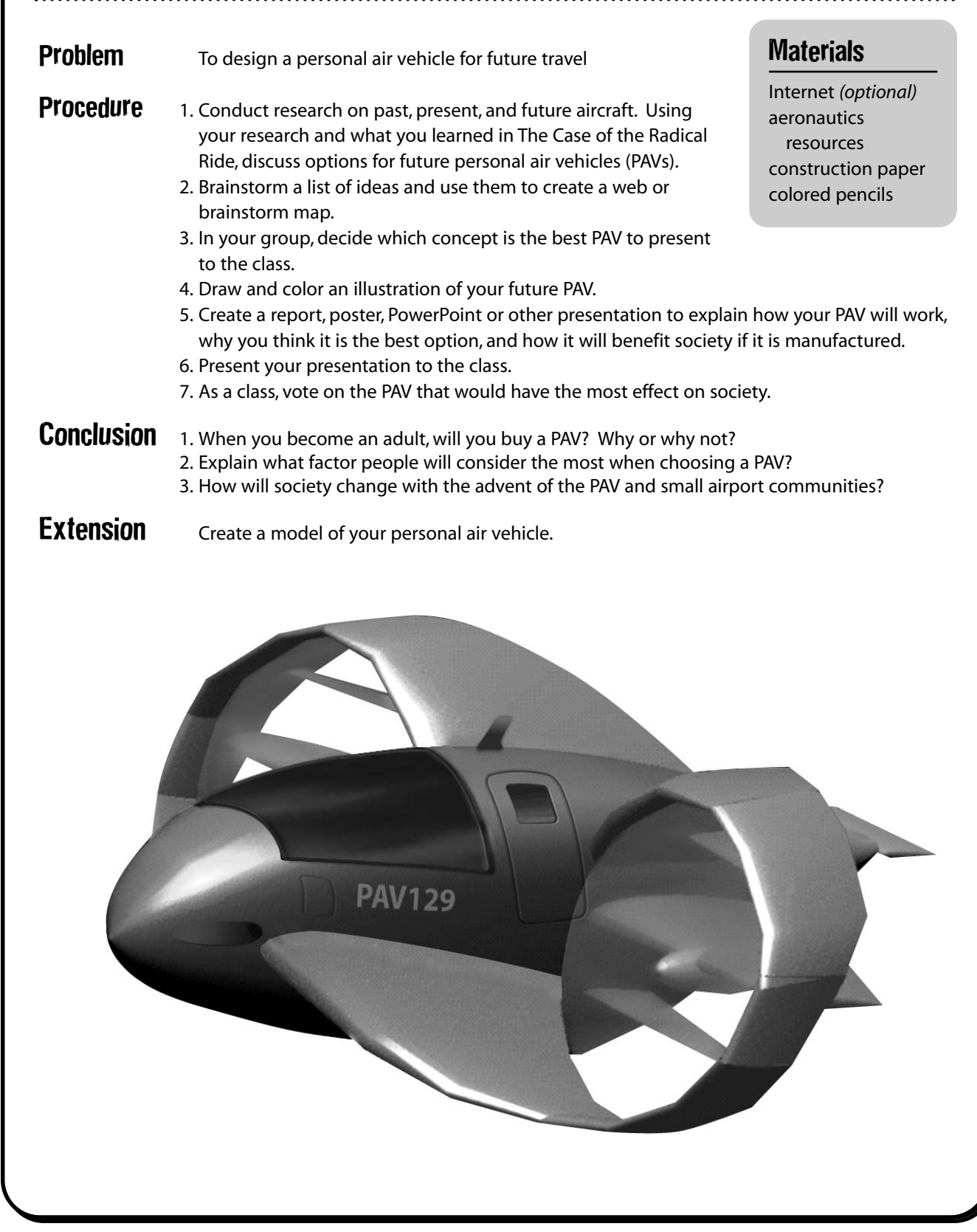

# EXTRA! EXTRA! READ ALL ABOUT IT!

The year is 2025 and you have just invented a new form of transportation. Using a newspaper writing style, write a story about your design and tell how it will affect future societies. Be sure to include a short biography about you, the engineer! Remember, when writing newspaper articles, answer the five Ws and an H: Who, What, Where, When, Why, and How!

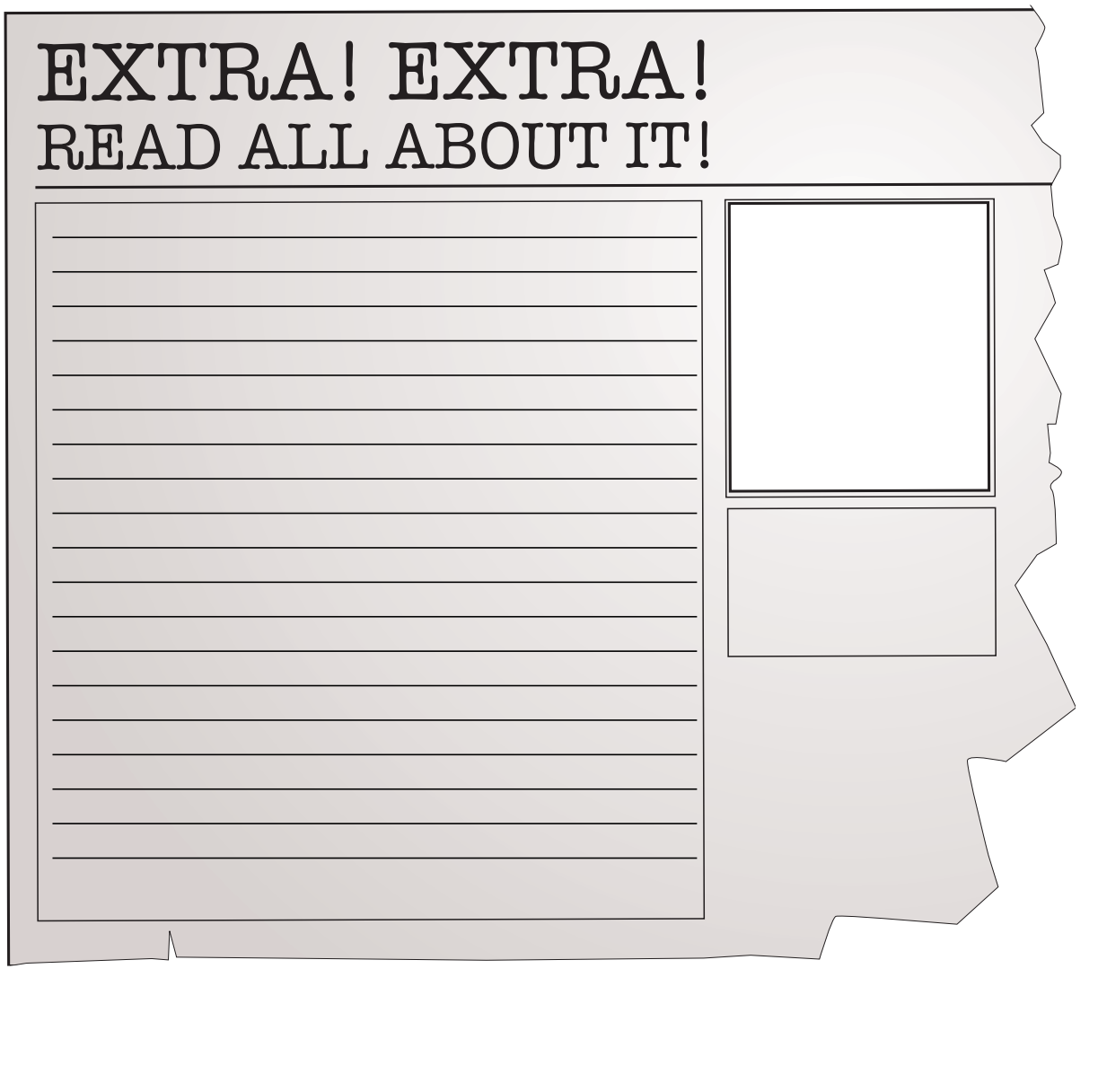

### Reaching Into the Future

#### **Find the following words**

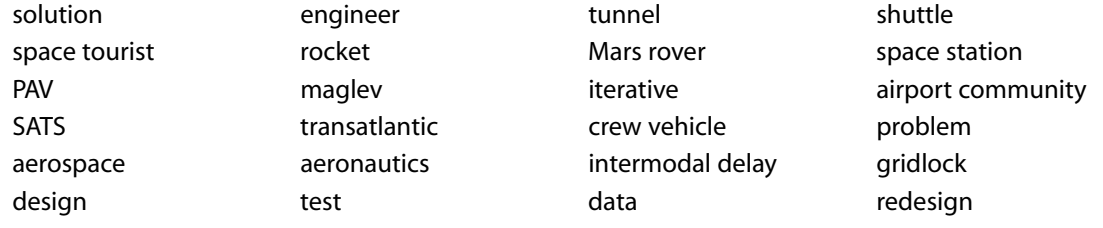

S O L U T I O N A R Y N E A P T A M O N S  $\mathbf{0}$ T S N M  $\mathbf{0}$ **S** B B E Y P. **A** I. N A U  $\mathbf u$ G  $\mathbf{U}$ н ı C A M  $\mathbf 0$ R P M E T S Y N Н G A A T A E R Ш D C E  $\bf{0}$ V D P E C P T N R M N  $\bf{0}$ E N **M** A N  $\boldsymbol{0}$ B N G E M S T 0 N H N E Τ Н S E E G X R  $\bf{0}$ T U L A U н A  $\mathbf{u}$ K  $\bf{0}$ F  $\bf{0}$ A R N N V A F Y П E S U J N E G C F D R N IVI D C N В E R E T S S R L P T F C T Ŋ G  $\bf{0}$ R ı A E E R Z E Е G F Н N G V Ω N S S E V F D D П T Z E M E  $\mathbf 0$ Ш C I C Т 0 0 P Ш A L P N D S D R R C S E A N K M A A A 0 I A S E Z E G R G E R A  $\mathbf{0}$ E C A ı  $\bf{0}$ N T L A D S S G T N P 0 ı V E R T D C Е K A E S S B P A C T A Т  $\mathbf \Omega$ 0 C H E S Ľ J C E ı T E W C N E D R Д Н S G E S R E E D G 0 A C Е ı N ١ E N S Z M E R C P G C U T E S V C ١ P N B A к T G U D T R B M A S V E R S R R E R R 0 ı 0 R G S  $\mathbf 0$ E G A F Ŋ 0 B T F IVІ Н E R R U S V A E R.  $\bf{0}$ N C N N R P Κ **A E B Z X RSWRE** E S  $S$ F  $\mathbf{D}$ G M N. 0 R E ı

## Shooting for the Stars *Use the words below to create your own crossword puzzle.***Vocabulary** engineer problem solution brainstorm design iterative test data analyze aeronautics aerospace transportation Add your own: **Across** Down 1. 1. 2. 2. 3. 3. 4. 4.

5. 5. 6. 6. 7. 7. 8. 8. 9. 9. 10. 10.

### Answer Key

#### **In the Safety Zone**

- 1. Answers will vary but might include that various conflicts such as the approaching storm and the runway shutdown caused planes to be diverted from their original plan.
- 2. Answers will vary and might include the same conflicts as in question 1.
- 3. Answers will vary but might include that without communication and someone controlling the planes, there would be chaos in the skies. Planes would run into each other and not know when to land, and so on.
- 4. Answers will vary.
- 5. Answers will vary but might include that there will be a need for either more controllers and/or better communication equipment.

#### **Up Close and Personal in the Air**

1–3. Answers will vary.

#### **Reaching Into the Future**

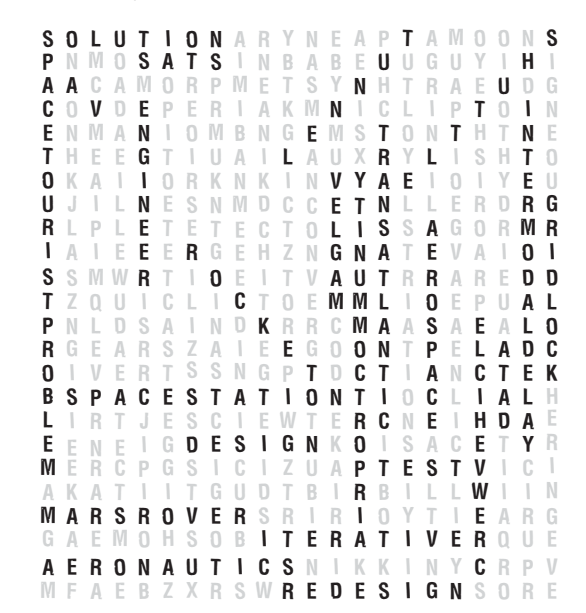

#### **On the Web**

#### **Home Sweet Hangar**

1–3. Answers will vary.